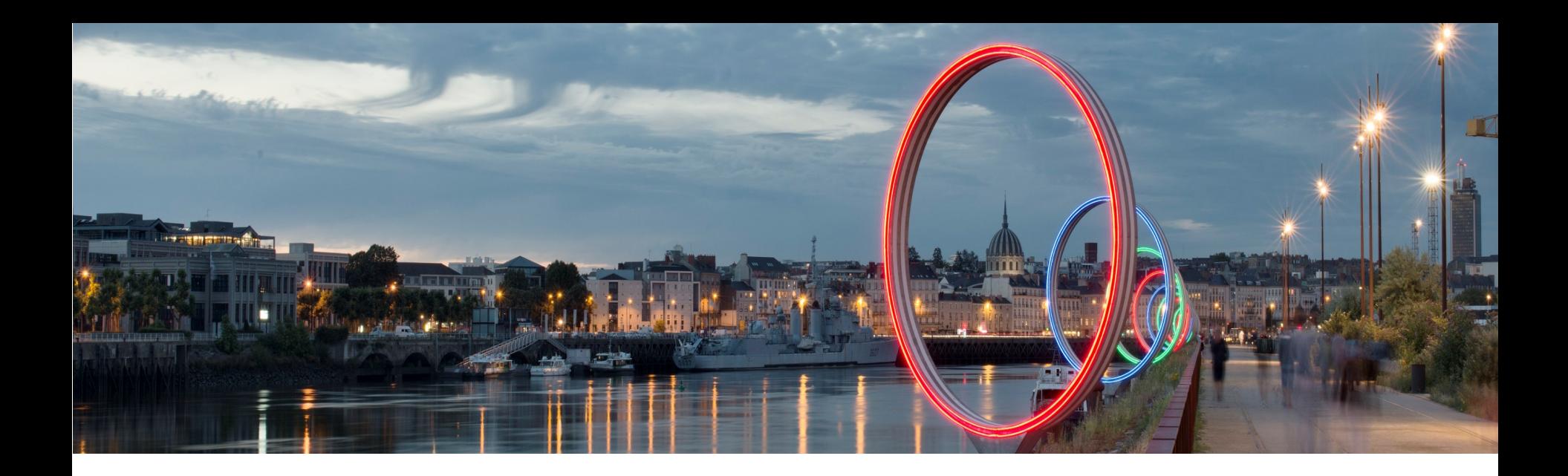

### M1 SM THORAX ED TG: Recherche in silico.

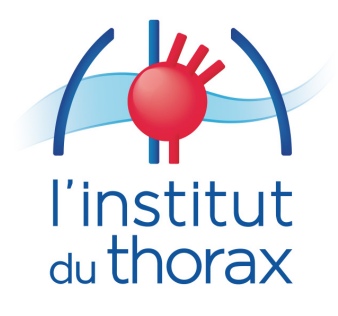

**Gilles Toumaniantz** *Gilles.toumaniantz@univ-nantes.fr*

**Team IIA** 

L'unité de recherche de l'institut du thorax Inserm UMR 1087 / CNRS UMR 6291 Nantes, France

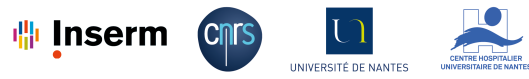

Nantes, 12 Octobre 2023

### 1. Les analyses bibliographiques

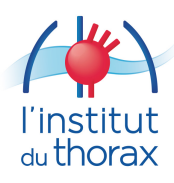

### Que des sources scientifiques avérées ...

https://www.ncbi.nlm.nih.gov/

Le **Centre américain pour les informations biotechnologiques** (NCBI), en anglais National Center for Biotechnology Information, est un institut national américain pour l'information biologique moléculaire. Fondé en 1988 à Bethesda dans le Maryland, cet organisme fait partie de la Bibliothèque américaine de médecine, un des Instituts américains de la santé.

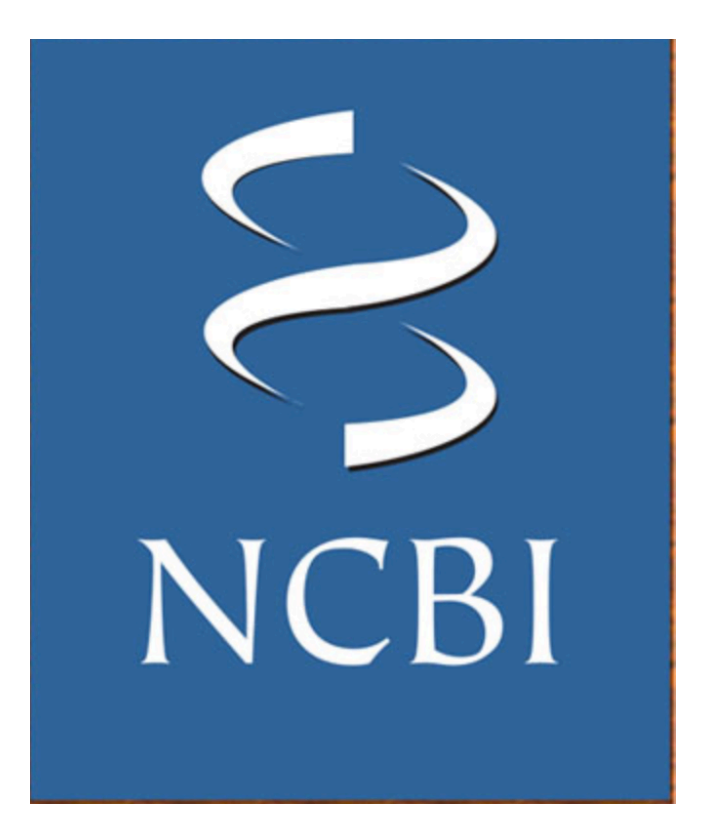

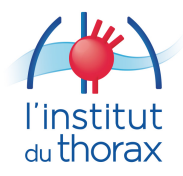

S NCBI Resources ⊙ How To ⊙

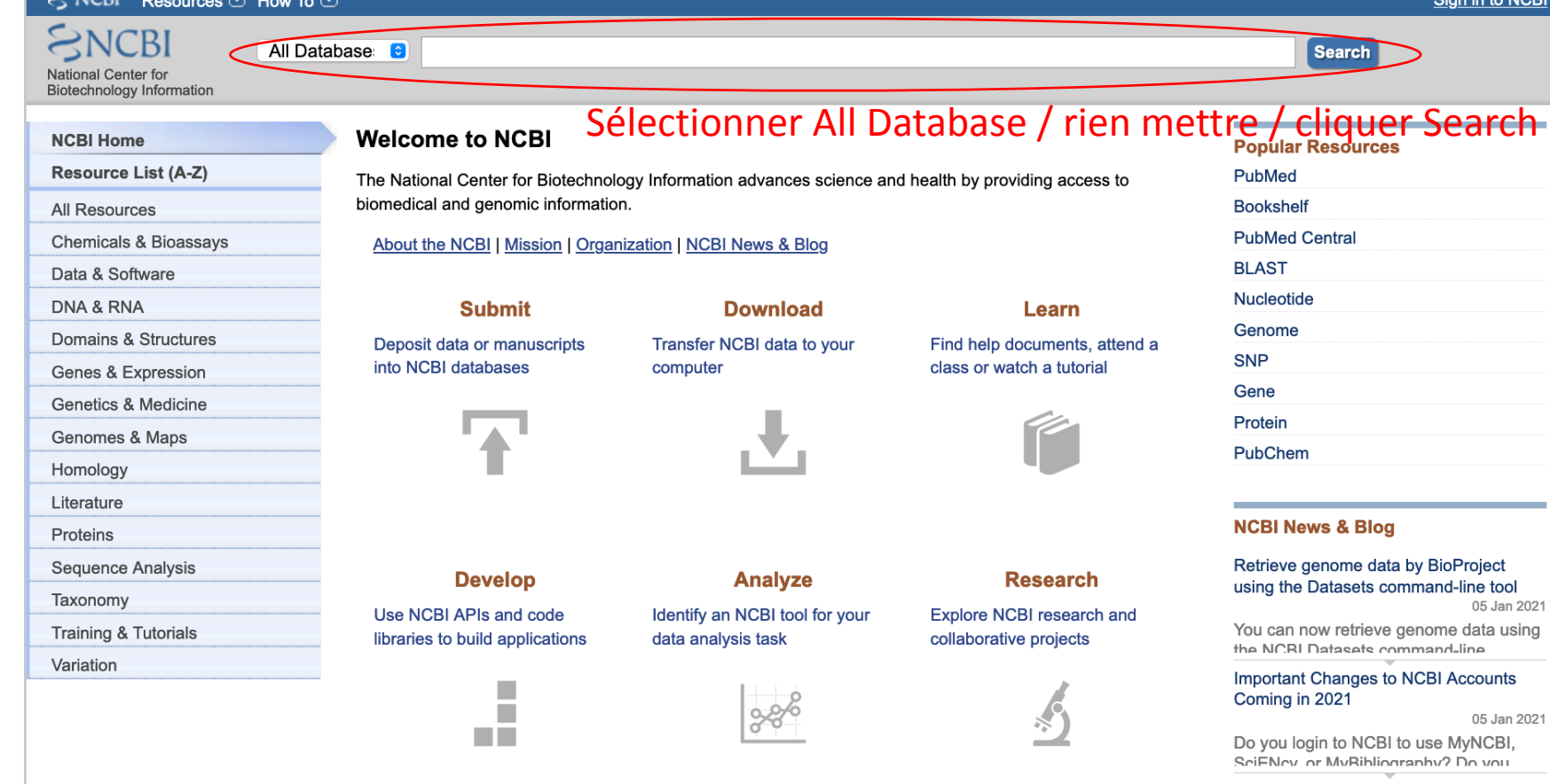

#### Expanding access to coronavirus-related literature: the COVID-19 Initiative in PMC reaches 100K articles!

21 Dec 2020 One imnortant way the National Library of

**NCBI INFORMATION** 

**About NCBI** 

More...

05 Jan 2021

05 Jan 2021

You are here: NCBI > National Center for Biotechnology Information

#### **GETTING STARTED NCBI Education NCBI Help Manual NCBI Handbook Training & Tutorials**

# **Submit Data**

du tl

### **RESOURCES Chemicals & Bioassays** Data & Software **DNA & RNA Domains & Structures**

### **Genes & Expression Genetics & Medicine** Genomes & Maps

#### **POPULAR** PubMed **Bookshelf BLAST** Nucleotide Genome **SNP**

# **PubMed Central**

### **FEATURED** GenBank **Human Genome**

### **Genetic Testing Registry Reference Sequences Gene Expression Omnibus Genome Data Viewer**

#### **Support Center**

4

Research at NCBI **NCBI News & Blog NCBI FTP Site NCBI on Facebook NCBI on Twitter NCBI on YouTube** 

**Mouse Genome** 

#### **NCBI databases**

**NCBI Virus** 

The most up-to-date set of SARS-CoV-2 nucleotide and protein sequences

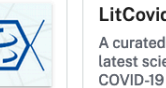

Genes

Gene

**GEO DataSets** 

**GEO Profiles** 

**HomoloGene** 

**PopSet** 

**BLAST** 

blastn

blastp

blastx

tblastn

protein query

PubChem

**BioAssavs** 

**Compounds** 

links Pathways

chemicals

**Substances** 

Bioactivity screening studies

**Primer-BLAST** 

nucleotide query

biological sequences

studies

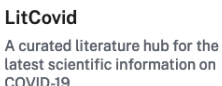

Gene sequences and annotations used as

expression, and evolution

Functional genomics studies

Collected information about gene loci

references for the study of orthologs structure,

Gene expression and molecular abundance profiles

Homologous genes sets for selected organisms

Sequence sets from phylogenetic and population

A tool to find regions of similarity between

Search nucleotide sequence databases

Search protein segeuence databases

Search protein databases using a translated

Search translated nucleotide databases using a

Repository of chemical information, molecular

Chemical information with structures, information and

Molecular pathways with links to genes, proteins and

Deposited substance and chemical information

pathways, and tools for bioactivity screening

Find primers specific to your PCR template

**BLAST** Use our new Betacoronavirus database for SARS-CoV-2 genome sequence analysis

#### **Proteins**

Protein sequences, 3-D structures, and tools for the study of functional protein domains and active sites

**BLAST** 

**Conserved Domains** Conserved protein domains

**Identical Protein Groups** Protein sequences grouped by identity

**Protein** Protein sequences

**Protein Clusters** Sequence similarity-based protein clusters

**Protein Family Models** Models representing homologous proteins with a common function

**Structure** Experimentally-determined biomolecular structures

#### Clinical

Heritable DNA variations, associations with human pathologies, and clinical diagnostics and treatments

ClinicalTrials.gov Privately and publicly funded clinical studies conducted around the world

**ClinVar** Human variations of clinical significance

dbGaP Genotype/phenotype interaction studies

dbSNP Short genetic variations

dbVar Genome structural variation studies

**GTR** Genetic testing registry

**MedGen** Medical genetics literature and links

**OMIM** Online mendelian inheritance in man

Le NCBI abrite une série de bases de données pertinentes pour la biotechnologie et la biomédecine et constitue  $\mathbf{u}$  n  $\mathbf{e}$ ressource importante pour les outils et services d e bioinformatique.

Literature

The World's largest repository of medical and scientific abstracts, full-text articles, books and reports

**Bookshelf** Books and reports

**MeSH** Ontology used for PubMed indexing

**NLM Catalog** Books, journals and more in the NLM Collections

**PubMed** Scientific and medical abstracts/citations

**PubMed Central** Full-text journal articles

#### Genomes

Genome sequence assemblies, large-scale functional genomics data, and source biological samples

**Assembly** Genome assembly information

**BioCollections** Museum, herbaria, and other biorepository collections

**BioProject** Biological projects providing data to NCBI

**BioSample** Descriptions of biological source materials

**Genome** Genome sequencing projects by organism

**Nucleotide** DNA and RNA sequences

**SRA** High-throughput sequence reads

**Taxonomy** Taxonomic classification and nomenclature

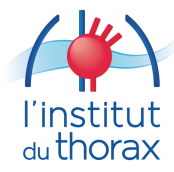

5

OMIM : Le projet Héritage mendélien chez l'humain (en anglais : Mendelian Inheritance in Man) est une base de données originellement compilée par Victor A. McKusick et qui dresse un catalogue de toutes les maladies connues qui relèvent de l'un ou l'autre composant génétique et  $-$  si possible  $-$  les relie aux gènes adéquats au sein du génome humain. Cette base de données est disponible sous forme d'un livre appelé Mendelian Inheritance in Man (MIM), qui en est à sa 13e édition.

La version en ligne est appelée Online Mendelian Inheritance in Man, OMIM, et peut être consultée à partir de la base de données Entrez1 de la National Library of Medicine2.

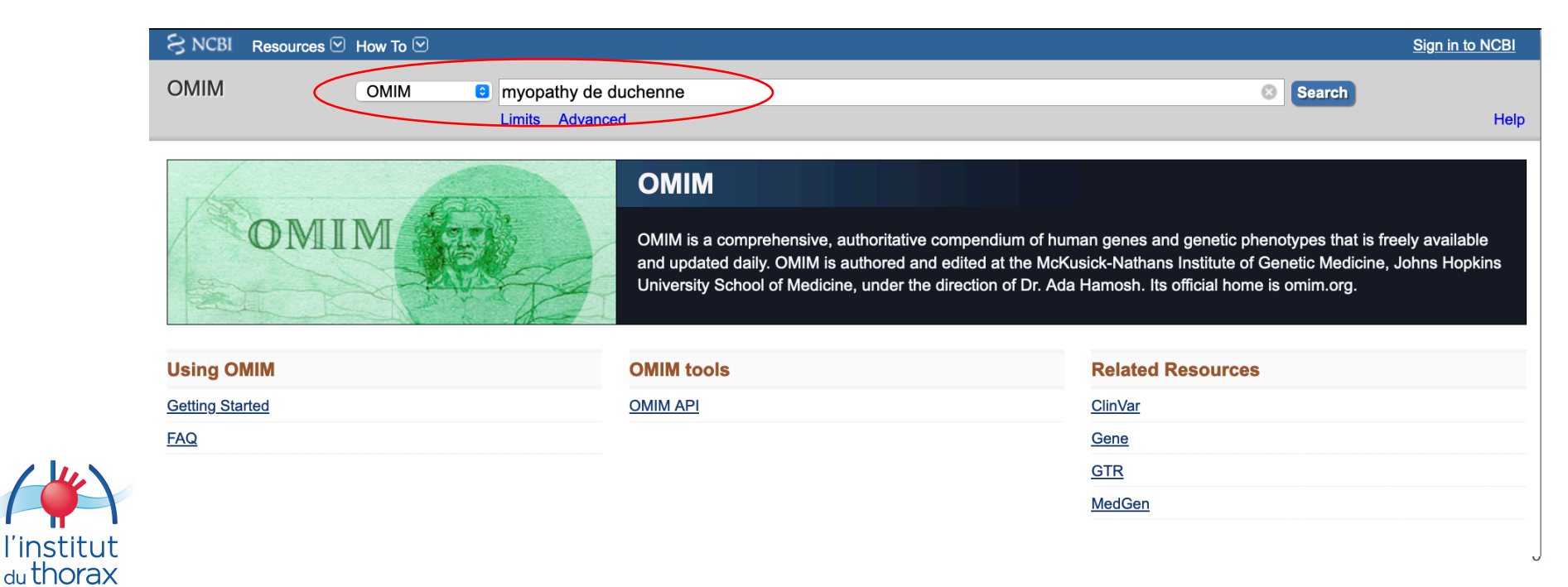

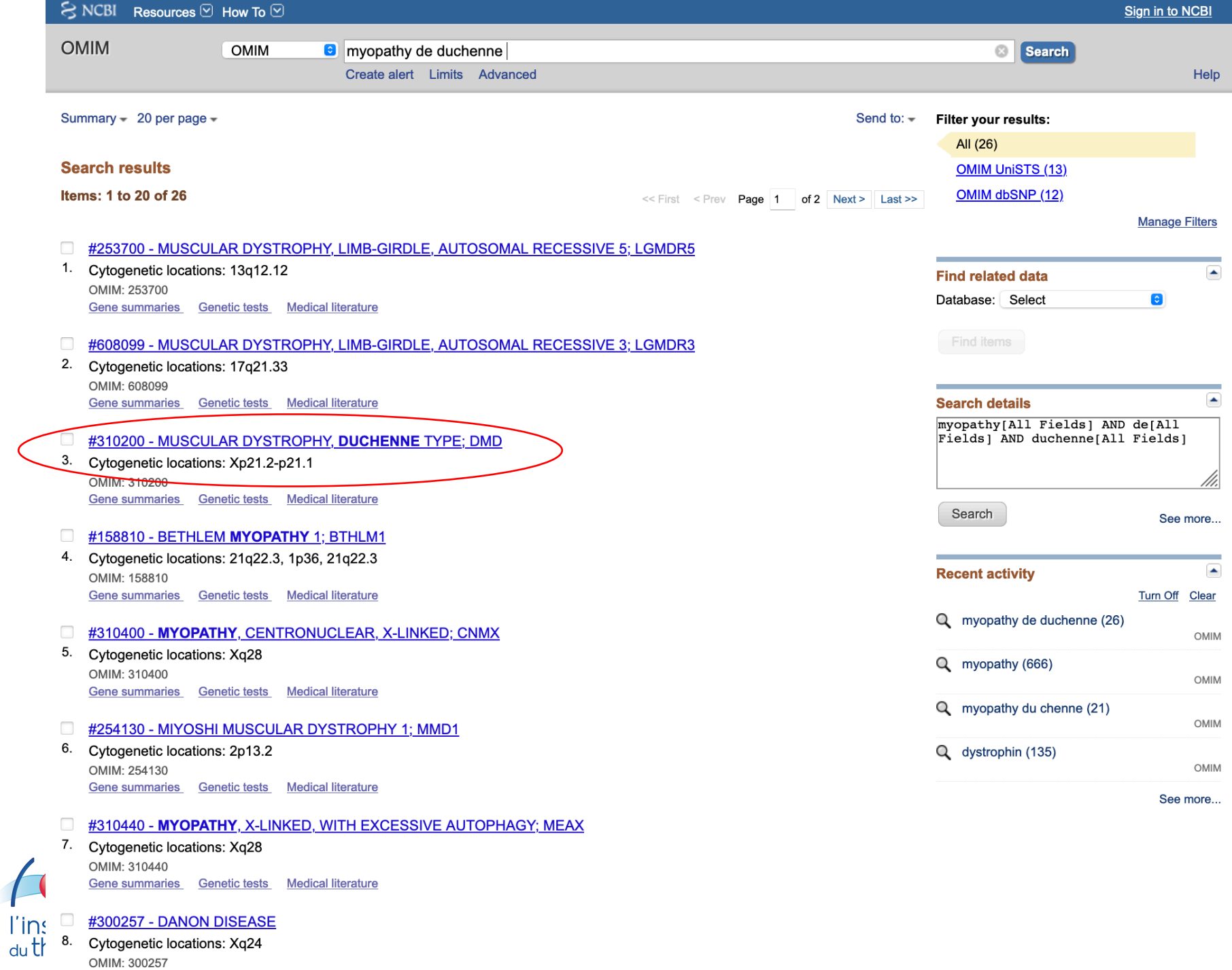

 $\overline{7}$ 

 $\bigg($ 

 $\int$ 

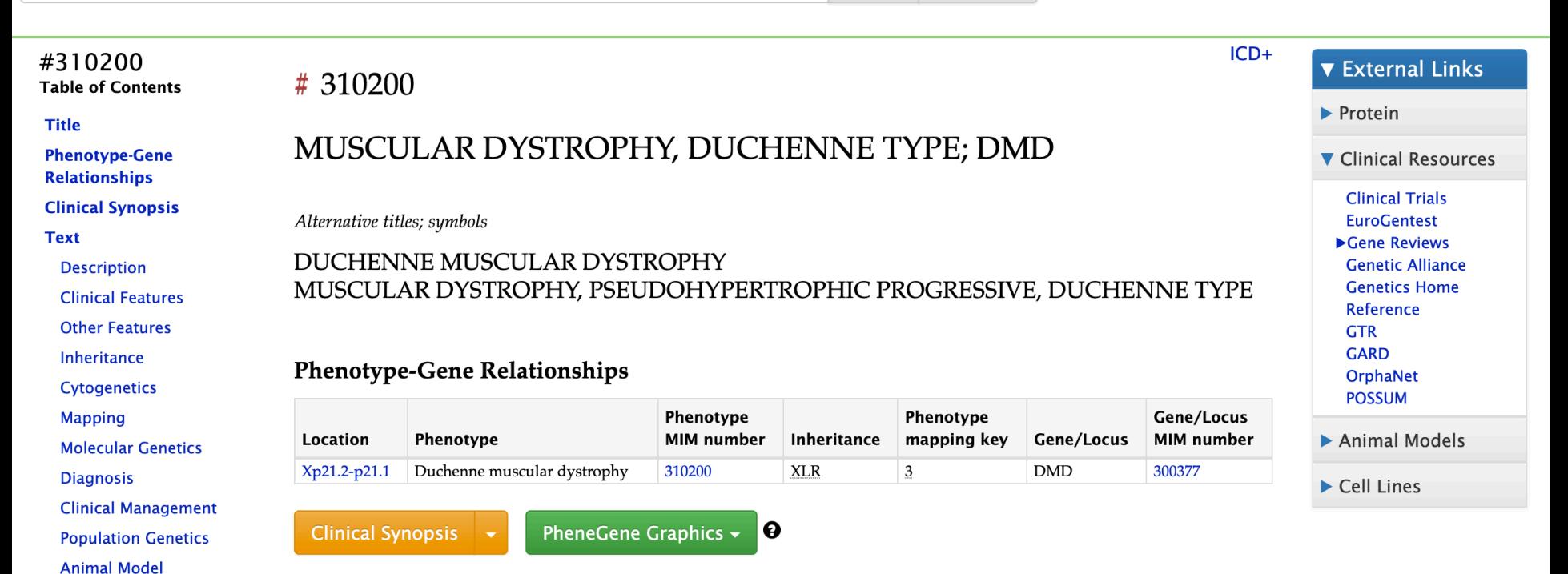

### $\blacktriangledown$  TEXT

A number sign (#) is used with this entry because Duchenne muscular dystrophy is caused by mutation in the gene encoding dystrophin (DMD; 300377).

### ▼ Description

Dystrophin-associated muscular dystrophies range from the severe Duchenne muscular dystrophy (DMD) to the milder Becker muscular dystrophy (BMD; 300376). Mapping and molecular genetic and and the company and the company and  $\cdot$ 1  $\mathbf{A}$  . In the  $\mathbf{A}$  $\mathbf{r} = \mathbf{r} + \mathbf{r}$  $\mathbf{1}$ .

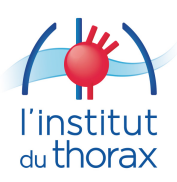

**See Also** 

**References Contributors** 

**Creation Date** 

**Edit History** 

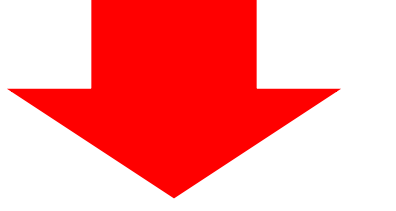

#### #310200 **Table of Contents**

#### **Title**

**Phenotype-Gene Relationships Clinical Synopsis Text Description Clinical Features Other Features** Inheritance **Cytogenetics Mapping Molecular Genetics Diagnosis Clinical Management Population Genetics Animal Model See Also References Contributors Creation Date Edit History** 

### ▼ Description

Dystrophin-associated muscular dystrophies range from the severe Duchenne muscular dystrophy (DMD) to the milder Becker muscular dystrophy (BMD; 300376). Mapping and molecular genetic studies indicate that both are the result of mutations in the huge gene that encodes dystrophin, also symbolized DMD. Approximately two-thirds of the mutations in both forms are deletions of one or many exons in the dystrophin gene. Although there is no clear correlation found between the extent of the deletion and the severity of the disorder, DMD deletions usually result in frameshift. Boland et al. (1996) studied a retrospective cohort of 33 male patients born between 1953 and 1983. The mean age at DMD diagnosis was 4.6 years; wheelchair dependency had a median age of 10 years; cardiac muscle failure developed in 15% of patients with a median age of 21.5 years; smooth muscle dysfunction in the digestive or urinary tract occurred in 21% and 6% of the patients, respectively, at a median age of 15 years. In this cohort, death occurred at a median age of 17 years. The authors commented that the diagnosis of DMD is being made at an earlier age but survival has not changed.  $\bullet$ 

#### ▼ Clinical Features

### **Skeletal Muscle**

The most distinctive feature of Duchenne muscular dystrophy is a progressive proximal muscular dystrophy with characteristic pseudohypertrophy of the calves. The bulbar (extraocular) muscles are spared but the myocardium is affected. There is massive elevation of creatine kinase levels in the blood, myopathic changes by electromyography, and myofiber degeneration with fibrosis and fatty infiltration on muscle biopsy. The onset of Duchenne muscular dystrophy usually occurs before age 3 years, and the victim is chairridden by age 12 and dead by age 20. The onset of Becker muscular dystrophy is often in the 20s and 30s and survival to a relatively advanced age is frequent.

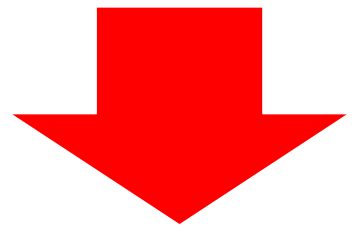

# <sub>du</sub> thorax

#### ▼ External Links

- $\blacktriangleright$  Protein
- ▼ Clinical Resources
- **Clinical Trials EuroGentest** Gene Reviews **Genetic Alliance Genetics Home** Reference **GTR GARD** OrphaNet **POSSUM**
- Animal Models
- Cell Lines

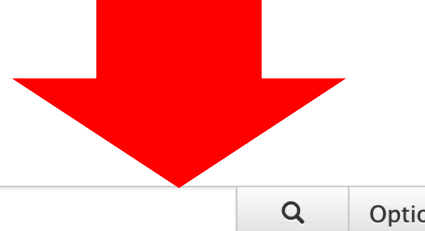

Search OMIM...

Options -

### $\blacktriangledown$  REFERENCES

**Table of Contents** 

#310200

- **Title**
- **Phenotype-Gene Relationships**
- **Clinical Synopsis**
- **Text**
- **Description**
- **Clinical Features**
- **Other Features**
- Inheritance
- **Cytogenetics**
- **Mapping**
- **Molecular Genetics**
- **Diagnosis**
- **Clinical Management**
- **Population Genetics**
- **Animal Model**
- **See Also**
- **References**
- **Contributors**
- **Creation Date**
- **Edit History**

l'institut

du thorax

#### **Clinical Trials EuroGentest** Gene Reviews **Genetic Alliance Genetics Home Reference GTR GARD OrphaNet POSSUM**

**V** External Links

▼ Clinical Resources

 $\blacktriangleright$  Protein

Animal Models

Cell Lines

### 1. Aartsma-Rus, A., Janson, A. A. M., Kaman, W. E., Bremmer-Bout, M., den Dunnen, J. T., Baas,

- F., van Ommen, G.-J. B., van Deutekom, J. C. T. Therapeutic antisense-induced exon skipping in cultured muscle cells from six different DMD patients. Hum. Molec. Genet. 12: 907-914, 2003. [PubMed: 12668614, related citations] [Full Text]
- 2. Aartsma-Rus, A., Janson, A. A. M., Kaman, W. E., Bremmer-Bout, M., van Ommen, G.-J. B., den Dunnen, J. T., van Deutekom, J. C. T. Antisense-induced multiexon skipping for Duchenne muscular dystrophy makes more sense. Am. J. Hum. Genet. 74: 83-92, 2004. [PubMed: 14681829, images, related citations] [Full Text]
- 3. Aartsma-Rus, A., Van Deutekom, J. C. T., Fokkema, I. F., Van Ommen, G.-J. B., Den Dunnen, J. T. Entries in the Leiden Duchenne muscular dystrophy mutation database: an overview of mutation types and paradoxical cases that confirm the reading-frame rule. Muscle Nerve 34: 135-144, 2006. [PubMed: 16770791, related citations] [Full Text]
- 4. Abbadi, N., Philippe, C., Chery, M., Gilgenkrantz, H., Tome, F., Collin, H., Theau, D., Recan, D., Broux, O., Fardeau, M., Kaplan, J.-C., Gilgenkrantz, S. Additional case of female monozygotic twins discordant for the clinical manifestations of Duchenne muscular dystrophy due to opposite X-chromosome inactivation. Am. J. Med. Genet. 52: 198-206, 1994. [PubMed: 7802009, related citations] [Full Text]
- 5. Adornato, B. T., Kagen, L. J., Engel, W. K. Myoglobinaemia in Duchenne muscular dystrophy patients and carriers: a new adjunct to carrier detection. Lancet 312: 499-501, 1978. Note: Originally Volume II. [PubMed: 79868, related citations] [Full Text]
- 6. Amoasii, L., Hildyard, J. C. W., Li, H., Sanchez-Ortiz, E., Mireault, A., Caballero, D., Harron, R., Stathopoulou, T.-R., Massey, C., Shelton, J. M., Bassel-Duby, R., Piercy, R. J., Olson, E. N. Gene editing restores dystrophin expression in a canine model of Duchenne muscular dystrophy.

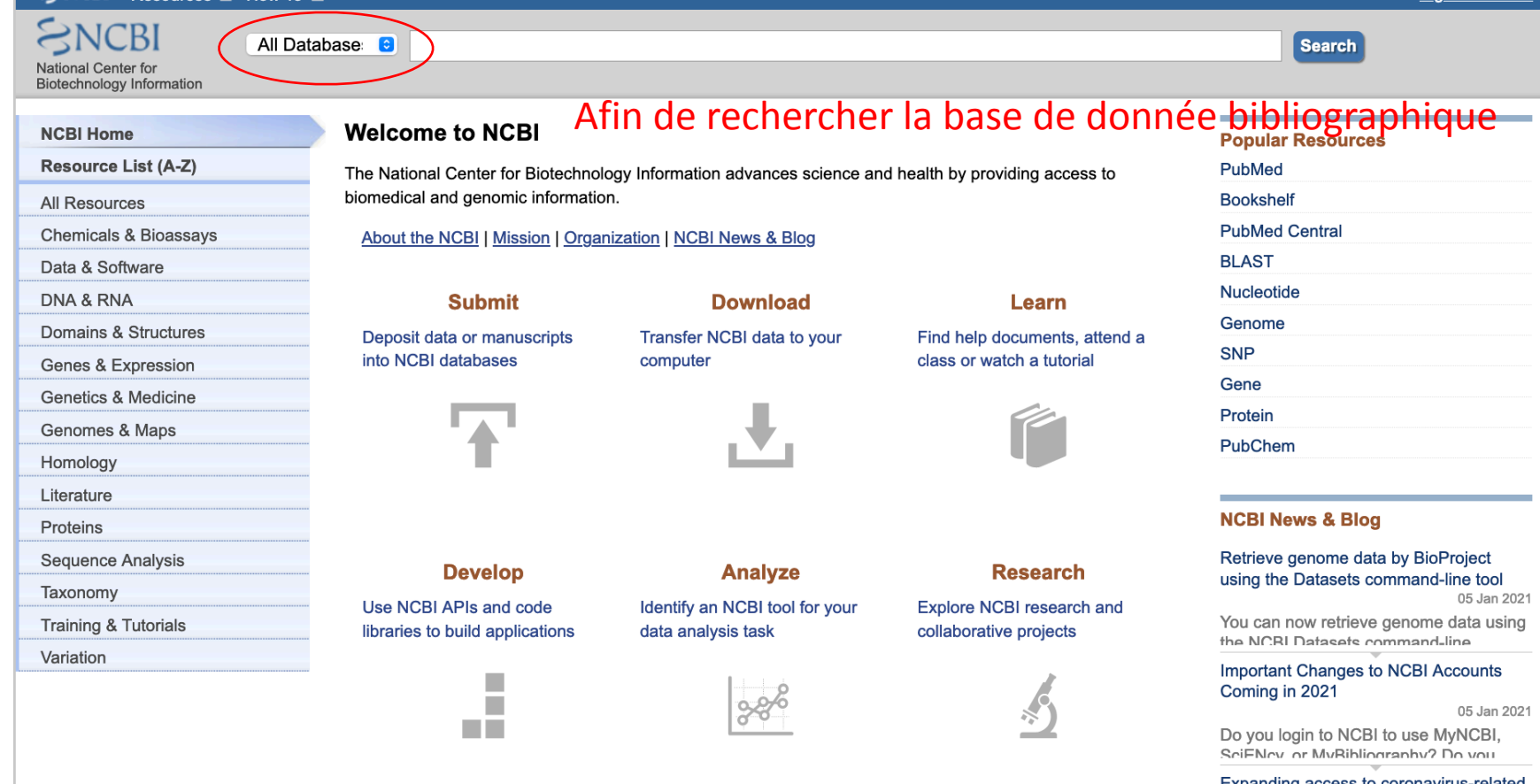

#### Expanding access to coronavirus-related literature: the COVID-19 Initiative in PMC reaches 100K articles!

21 Dec 2020 One imnortant way the National Library of

More...

**Support Center** 

You are here: NCBI > National Center for Biotechnology Information

#### **GETTING STARTED NCBI Education NCBI Help Manual NCBI Handbook Training & Tutorials**

**Submit Data** 

du ti

### **RESOURCES Chemicals & Bioassays** Data & Software **DNA & RNA**

**Domains & Structures Genes & Expression Genetics & Medicine** Genomes & Maps

#### **POPULAR** PubMed **Bookshelf PubMed Central BLAST** Nucleotide Genome **SNP**

#### **FEATURED Genetic Testing Registry** GenBank **Reference Sequences Gene Expression Omnibus Genome Data Viewer Human Genome Mouse Genome**

#### **NCBI INFORMATION About NCBI** Research at NCBI **NCBI News & Blog NCBI FTP Site NCBI on Facebook NCBI on Twitter NCBI on YouTube**

11

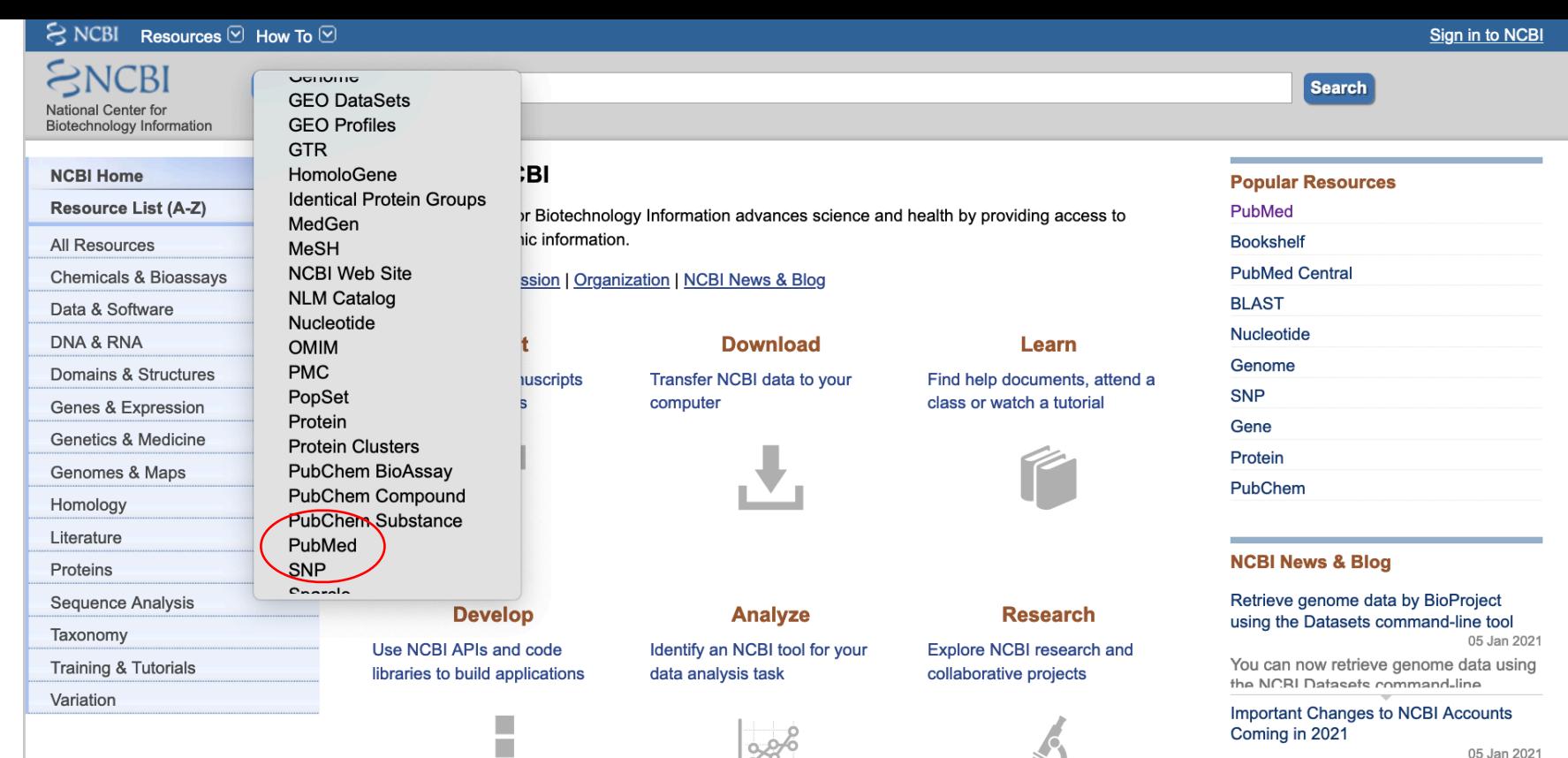

Do you login to NCBI to use MyNCBI, SciENcy or MyRibliography? Do you

#### Expanding access to coronavirus-related literature: the COVID-19 Initiative in PMC reaches 100K articles!

21 Dec 2020 One imnortant way the National Library of

#### More...

You are here: NCBI > National Center for Biotechnology Information

#### **GETTING STARTED NCBI Education NCBI Help Manual NCBI Handbook**

**Training & Tutorials Submit Data** 

du t

#### **RESOURCES Chemicals & Bioassays** Data & Software **DNA & RNA Domains & Structures Genes & Expression**

**Genetics & Medicine** 

**Genomes & Maps** 

Pub (toujours plusieurs accès sur ncbi...)

**The Contract** 

Afin de rechercher la base de donnée bibliographique

#### **POPULAR** PubMed Bookshe **PubMed Central BLAST** Nucleotide Genome **SNP**

#### **FEATURED Genetic Testing Registry** GenBank **Reference Sequences Gene Expression Omnibus Genome Data Viewer Human Genome Mouse Genome**

#### **Support Center**

**NCBI INFORMATION About NCBI** Research at NCBI

- **NCBI News & Blog**
- **NCBI FTP Site**
- **NCBI on Facebook**
- **NCBI on Twitter NCBI on YouTube**

12

### Que des sources scientifiques avérées ...

**National Library of Medicine** National Center for Biotechnology Information Publaned.gov

**Search** 

Log in

PubMed® comprises more than 30 million citations for biomedical literature from MEDLINE, life science journals, and online books. Citations may include links to full-text content from PubMed Central and publisher web sites.

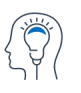

Search PubMed

Advanced

 $|NHH\rangle$ 

**About PubMed FAQs & User Guide Finding Full Text** 

Learn

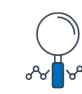

**Find Advanced Search Clinical Queries Single Citation Matcher** 

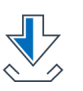

**Download E-utilities API FTP Batch Citation Matcher** 

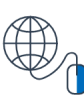

**Explore MeSH Database Journals** Legacy PubMed (available until at least 10/31/2020)

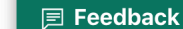

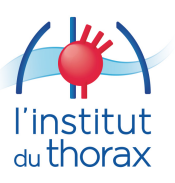

https://pubmed.ncbi.nlm.nih.gov/

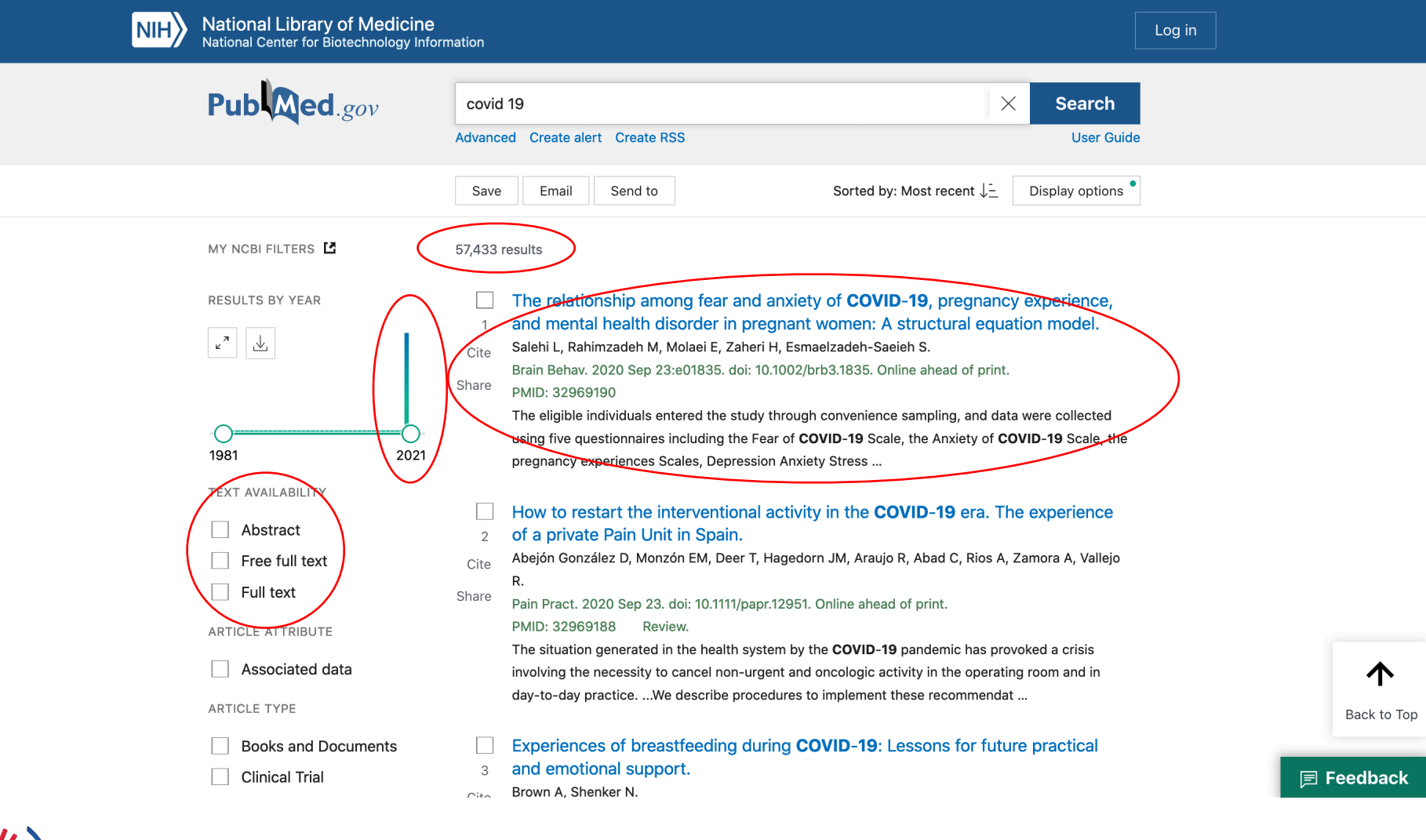

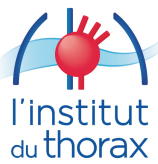

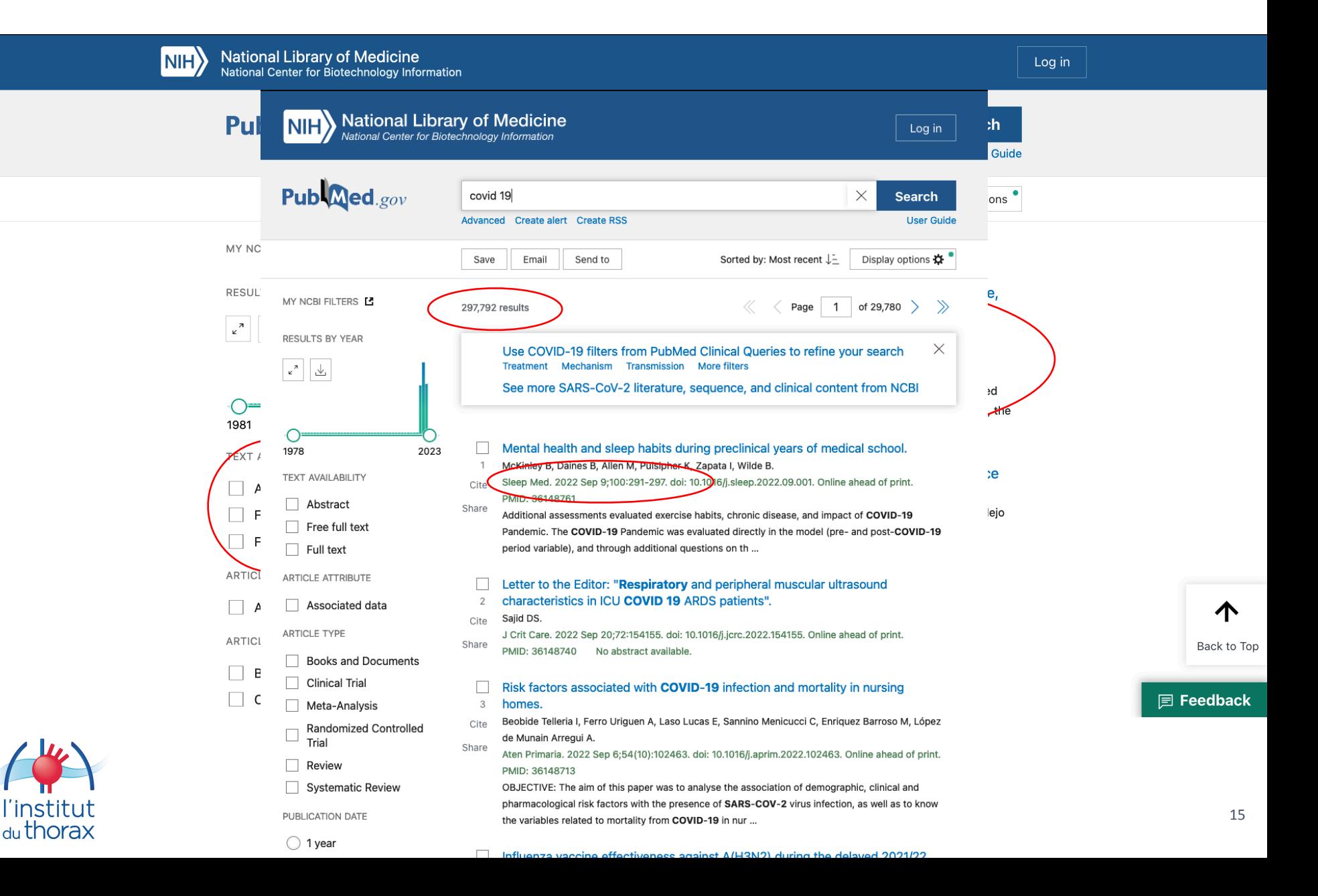

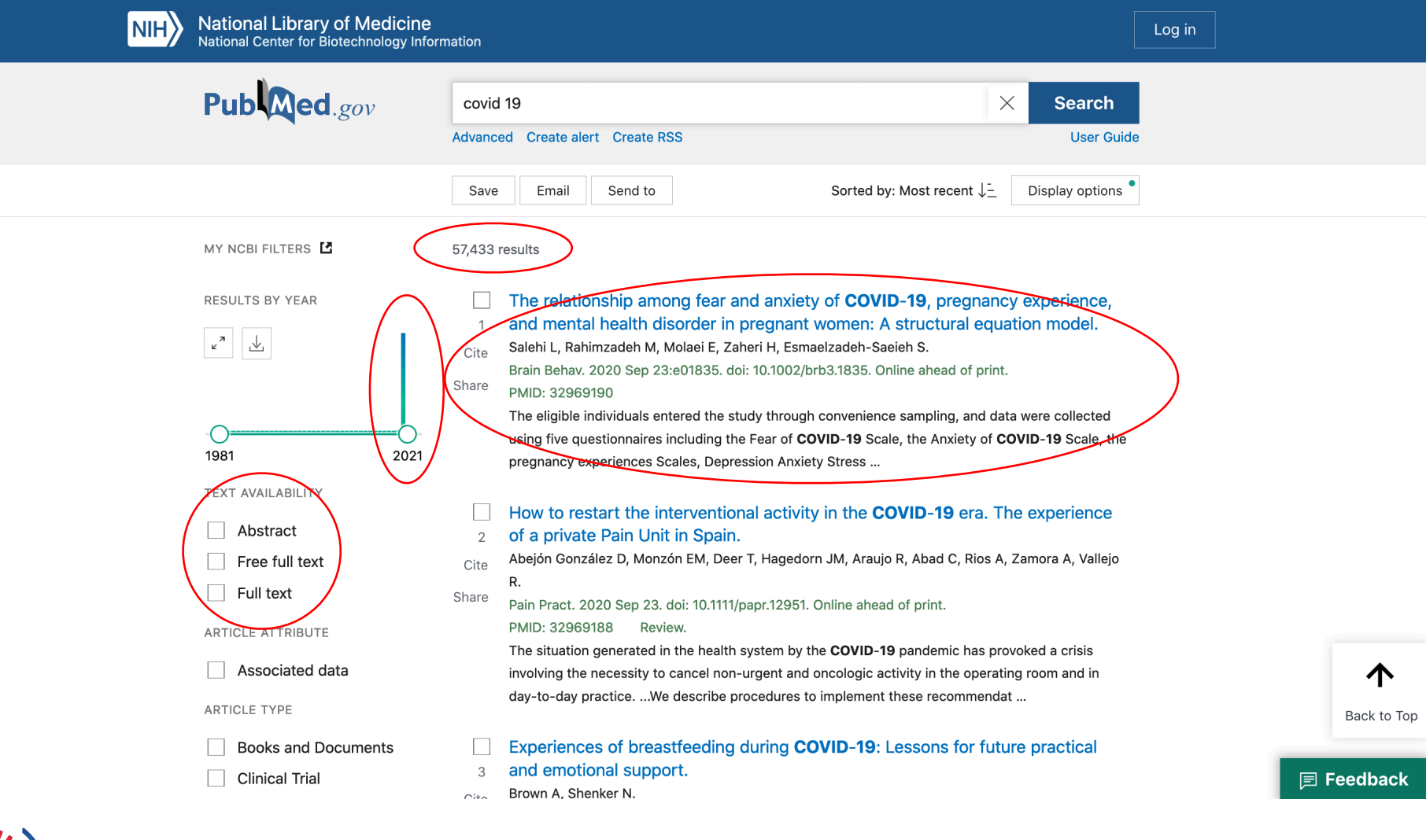

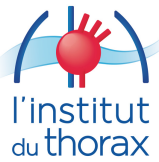

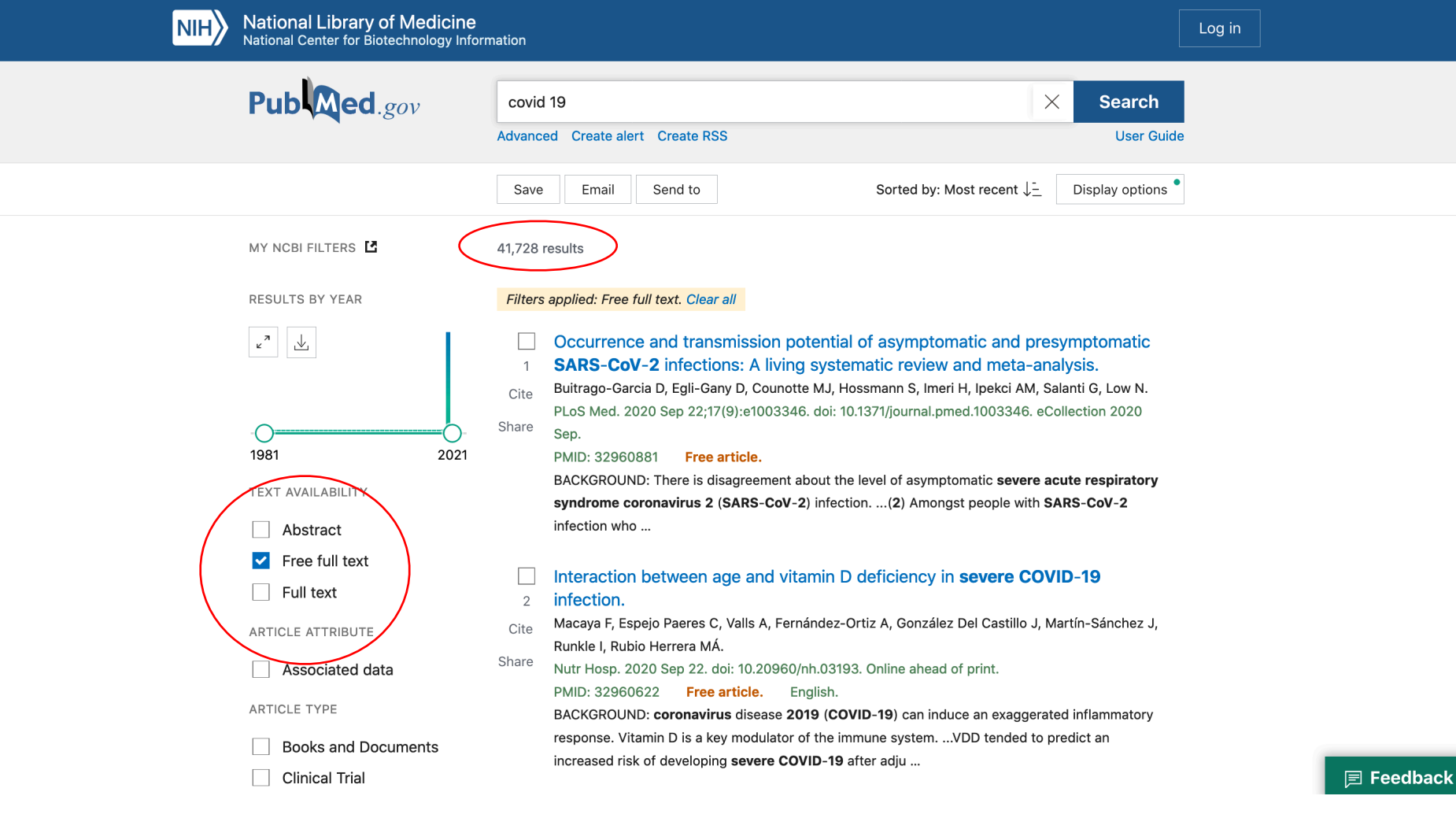

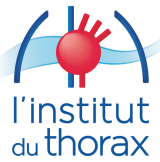

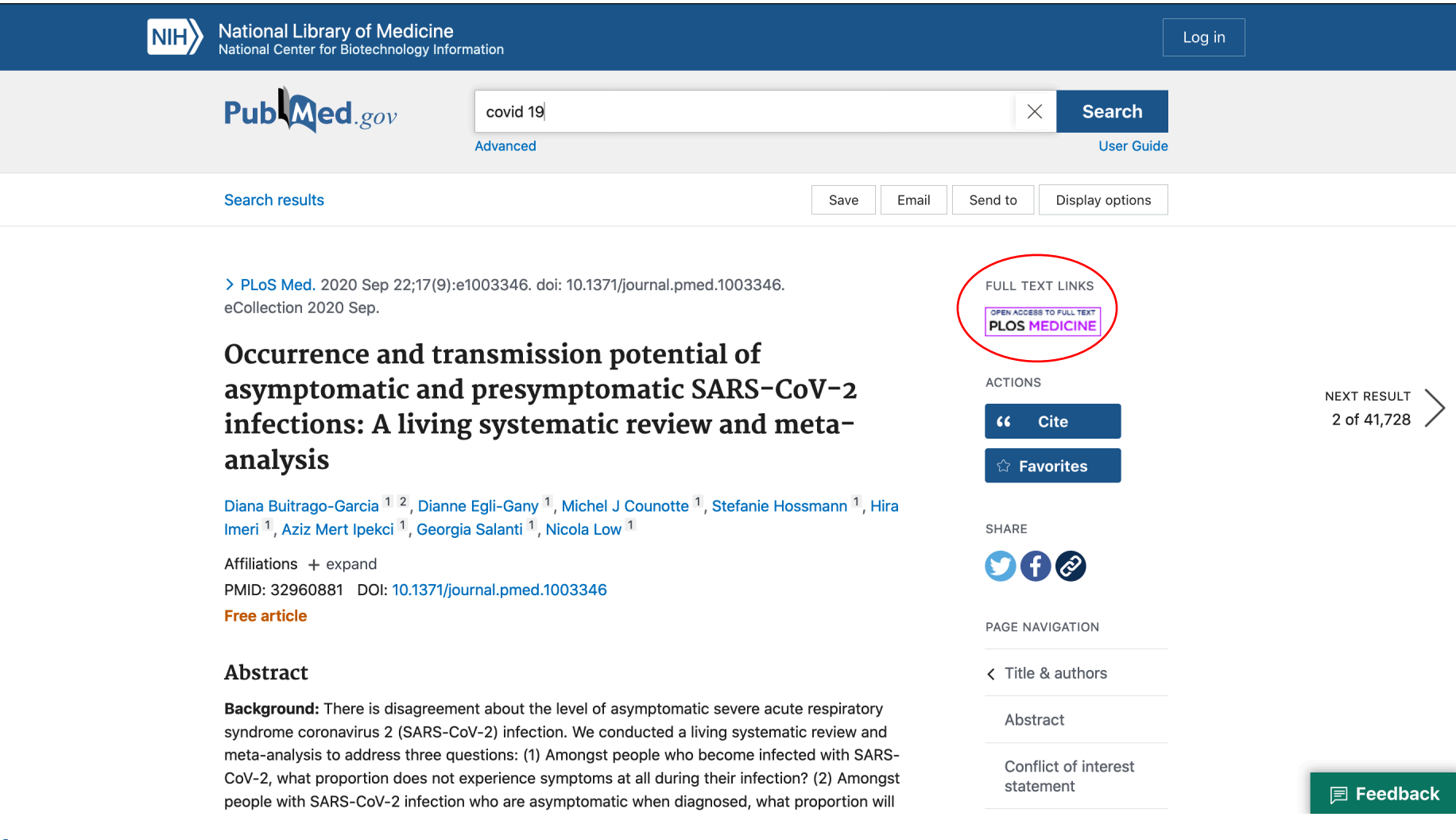

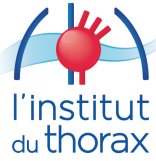

### Bascule sur le site du journal.

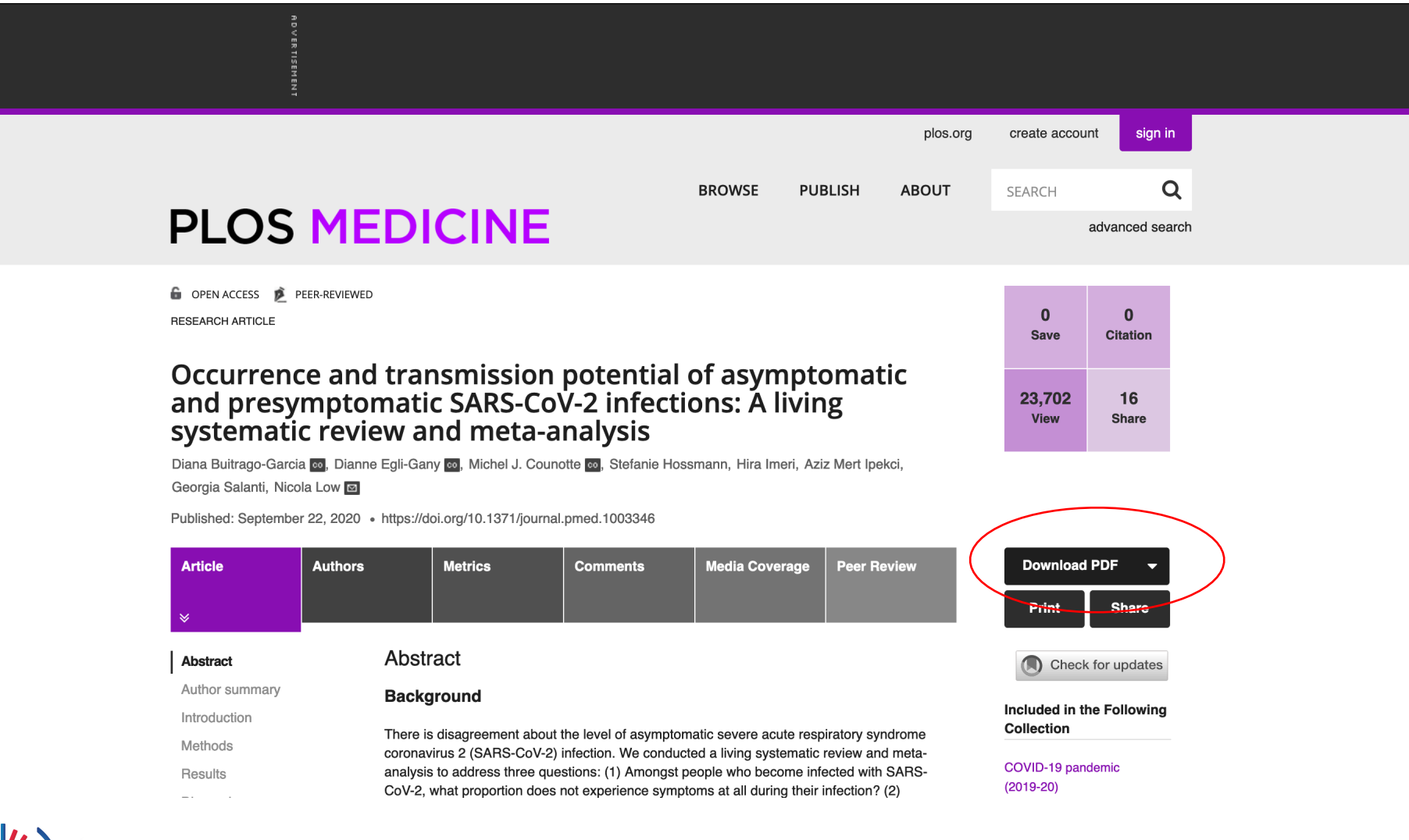

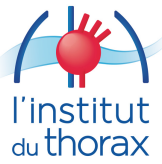

### Accès à l'ensemble des données via pdf...

#### **PLOS MEDICINE**

#### **RESEARCH ARTICLE**

Occurrence and transmission potential of asymptomatic and presymptomatic SARS-CoV-2 infections: A living systematic review and meta-analysis

Diana Buitrago-Garcia<sup>6120</sup>, Dianne Egli-Gany<sup>610</sup>, Michel J. Counotte<sup>610</sup>, Stefanie Hossmann<sup>®1</sup>, Hira Imeri<sup>®1</sup>, Aziz Mert Ipekci®<sup>1</sup>, Georgia Salanti®<sup>1</sup>, Nicola Lowes<sup>1\*</sup>

1 Institute of Social and Preventive Medicine, University of Bern, Bern, Switzerland, 2 Graduate School of Health Sciences, University of Bern, Bern, Switzerland

<sup>©</sup> These authors contributed equally to this work. nicola low@ispm.unibe.ch

#### **GOPEN ACCESS**

Check for

Citation: Buitrago-Garcia D, Egli-Gany D, Counotte MJ. Hossmann S. Imeri H. Ipekci AM, et al. (2020) Occurrence and transmission potential of asymptomatic and presymptomatic SARS-CoV-2 infections: A living systematic review and metaanalysis. PLoS Med 17(9): e1003346. https://doi. org/10.1371/journal.pmed.1003346

Academic Editor: Nathan Ford, World Health Organization, SWITZERLAND

Received: June 11, 2020

Accepted: August 18, 2020

Published: September 22, 2020

Peer Review History: PLOS recognizes the benefits of transparency in the peer review process: therefore, we enable the publication of all of the content of peer review and author responses alongside final, published articles. The editorial history of this article is available here: https://doi.org/10.1371/journal.pmed.1003346

Copyright: © 2020 Buitrago-Garcia et al. This is an open access article distributed under the terms of the Creative Commons Attribution License, which permits unrestricted use, distribution, and reproduction in any medium, provided the original author and source are credited.

Data Availability Statement: The file listing all included studies and files used for all analyses are available from the Harvard Dataverse database.

PLOS Medicine | https://doi.org/10.1371/journal.pmed.1003346 September 22, 2020

**Background** 

Abstract

There is disagreement about the level of asymptomatic severe acute respiratory syndrome coronavirus 2 (SARS-CoV-2) infection. We conducted a living systematic review and metaanalysis to address three questions: (1) Amongst people who become infected with SARS-CoV-2, what proportion does not experience symptoms at all during their infection? (2) Amongst people with SARS-CoV-2 infection who are asymptomatic when diagnosed, what proportion will develop symptoms later? (3) What proportion of SARS-CoV-2 transmission is accounted for by people who are either asymptomatic throughout infection or presymptomatic?

#### **Methods and findings**

We searched PubMed, Embase, bioRxiv, and medRxiv using a database of SARS-CoV-2 literature that is updated daily, on 25 March 2020, 20 April 2020, and 10 June 2020. Studies of people with SARS-CoV-2 diagnosed by reverse transcriptase PCR (RT-PCR) that documented follow-up and symptom status at the beginning and end of follow-up or modelling studies were included. One reviewer extracted data and a second verified the extraction, with disagreement resolved by discussion or a third reviewer. Risk of bias in empirical studies was assessed with an adapted checklist for case series, and the relevance and credibility of modelling studies were assessed using a published checklist. We included a total of 94 studies. The overall estimate of the proportion of people who become infected with SARS-CoV-2 and remain asymptomatic throughout infection was 20% (95% confidence interval [CI] 17-25) with a prediction interval of 3%-67% in 79 studies that addressed this review question. There was some evidence that biases in the selection of participants influence the estimate. In seven studies of defined populations screened for SARS-CoV-2 and then

 $1/25$ 

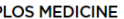

Asymptomatic SARS-CoV-2 infection: Living systematic review

#### Table 1 Characteristics of studies reporting on proportion of asymptomatic SARS-CoV-2 infections

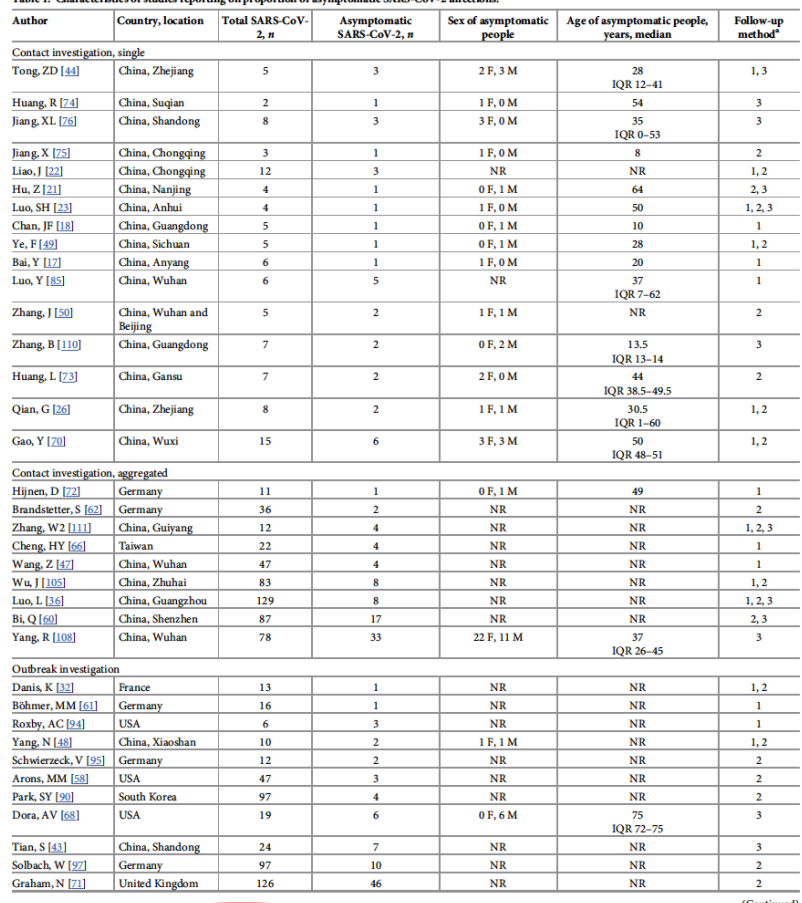

PLOS Medicine | https://doi.org/10.1371/journal.pmed.1003346 September 22, 2020

 $7/25$ 

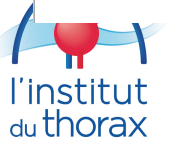

Accès à la totalité de la publication en mode pdf...

### Notion de sources et citations...

**PLOS MEDICINE** 

#### **PLOS MEDICINE**

#### Asymptomatic SARS-CoV-2 infection: Living systematic review

S7 Fig. Assessment of credibility of mathematical modelling studies.  $(PDF)$ 

S1 Table. Types of study included in successive versions of the living systematic review, as of 10 June 2020  $(DOCX)$ 

S2 Table. Location of studies contributing data to review questions 1 and 2.

 $(DOCX)$ 

#### **Author Contributions**

Conceptualization: Diana Buitrago-Garcia, Dianne Egli-Gany, Nicola Low.

Data curation: Diana Buitrago-Garcia, Dianne Egli-Gany, Michel J. Counotte, Stefanie Hossmann, Hira Imeri, Nicola Low.

Formal analysis: Michel J. Counotte, Georgia Salanti.

**Investigation: Aziz Mert Ipekci.** 

Methodology: Diana Buitrago-Garcia, Dianne Egli-Gany, Michel J. Counotte, Georgia Salanti, Nicola Low

Project administration: Diana Buitrago-Garcia, Dianne Egli-Gany.

Supervision: Nicola Low.

Validation: Diana Buitrago-Garcia, Dianne Egli-Gany, Michel J. Counotte, Stefanie Hossmann, Hira Imeri, Aziz Mert Ipekci, Nicola Low.

Writing - original draft: Diana Buitrago-Garcia, Nicola Low.

Writing - review & editing: Diana Buitrago-Garcia, Dianne Egli-Gany, Michel J. Counotte, Stefanie Hossmann, Hira Imeri, Aziz Mert Ipekci, Georgia Salanti, Nicola Low.

#### **References**

- 1. Oran DP, Topol EJ. Prevalence of Asymptomatic Sars-Cov-2 Infection: A Narrative Review. Ann Intern Med. 2020. Epub 2020/06/04. https://doi.org/10.7326/M20-3012 PMID: 32491919.
- 2. World Health Organization. Coronavirus Disease 2019 (Covid-19) Situation Report-73. Geneva:
- 3. Lipsitch M, Swerdlow DL, Finelli L. Defining the Epidemiology of Covid-19-Studies Needed. N Engl J Med. 2020. Epub 2020/02/20. https://doi.org/10.1056/NEJMp2002125 PMID: 32074416.
- 4. Elliott JH, Turner T, Clavisi O, Thomas J, Higgins JP, Mavergames C, et al. Living Systematic Reviews: An Emerging Opportunity to Narrow the Evidence-Practice Gap. PLoS Med. 2014; 11(2): e1001603. https://doi.org/10.1371/journal.pmed.1001603 PMID: 24558353; PubMed Central PMCID: PMC3928029.
- 5. Thomas J, Noel-Storr A, Marshall I, Wallace B, McDonald S, Mavergames C, et al. Living Systematic Reviews: 2. Combining Human and Machine Effort. J Clin Epidemiol. 2017; 91:31-7. Epub 2017/09/ 16. https://doi.org/10.1016/j.jclinepi.2017.08.011 PMID: 28912003.
- 6. Rapid Reviews to Strengthen Health Policy and Systems: A Practical Guide. Geneva: World Health Organization; 2017 [cited 2020 Jul 27]. Available from: https://apps.who.int/iris/bitstream/handle/ 10665/258698/9789241512763-eng.pdf;sequence=1.
- 7. Buitrago-Garcia D, Egli-Gany D, Counotte M, Hossmann S, Imeri H, Salanti G, et al. The Role of Asymptomatic Sars-Cov-2 Infections: Rapid Living Systematic Review and Meta-Analysis. Version 1. medRxiv [Preprint]. 2020 [cited 2020 Jul 27]. Available from: https://doi.org/10.1101/2020.04.25. 20079103
- [Preprint]. 2020 [cited 2020 Jul 27]. Available from: https://doi.org/10.1101/2020.04.25.20079103 9. Liberati A, Altman DG, Tetzlaff J, Mulrow C, Gotzsche PC, Ioannidis JP, et al. The Prisma Statement for Reporting Systematic Reviews and Meta-Analyses of Studies That Evaluate Health Care Interventions: Explanation and Elaboration. PLoS Med. 2009; 6(7):e1000100. https://doi.org/10.1371/journal. pmed.1000100 PMID: 19621070 10. Counotte M, Imeri H, Ipekci M, Low N. Covid-19 Living Evidence. Bern: Institute of Social and Preventive Medicine, University of Bern; 2020 [cited 2020 May 9]. Available from: https://ispmbern.github.io/ covid-19/living-review/ 11. Joanna Briggs Institute. The Joanna Briggs Institute Critical Appraisal Tools for Use in JBI Systematic Reviews-Checklist for Case Series. 2017 [cited 2020 Aug 31]. Available from: https://joannabriggs. org/sites/default/files/2019-05/JBI Critical Appraisal-Checklist for Case Series2017 0.pdf 12. Boyle MH. Guidelines for Evaluating Prevalence Studies. Evid Based Ment Health. 1998; 1(2):37-40. Jaime Caro J, Eddy DM, Kan H, Kaltz C, Patel B, Eldessouki R, et al. Questionnaire to Assess Relevance and Credibility of Modeling Studies for Informing Health Care Decision Making: An Ispor-Amcp-Npc Good Practice Task Force Report. Value Health. 2014; 17(2):174-82. https://doi.org/10.1016/j. jval.2014.01.003 PMID: 24636375.
	- 14. Balduzzi S, Rucker G, Schwarzer G. How to Perform a Meta-Analysis with R: A Practical Tutorial. Evid Based Ment Health. 2019; 22(4):153-60. Epub 2019/09/30. https://doi.org/10.1136/ebmental-2019-300117 PMID: 31563865

8. Bultrago-Garcia D, Egli-Gany D, Counotte M, Hossmann S, Imeri H, Salanti G, et al. The Role of Asymp-

tomatic Sars-Cov-2 Infections: Rapid Living Systematic Review and Meta-Analysis. Version 2. medRxiv

Asymptomatic SARS-CoV-2 infection: Living systematic review

- 15. Newcombe RG. Two-Sided Confidence Intervals for the Single Proportion: Comparison of Seven Methods. Stat Med. 1998; 17(8):857-72. https://doi.org/10.1002/(sici)1097-0258(19980430) 17:8<857::aid-sim777>3.0.co;2-e PMID: 9595616
- 16. Riley RD, Higgins JP, Deeks JJ. Interpretation of Random Effects Meta-Analyses. BMJ. 2011; 342: d549. https://doi.org/10.1136/bmj.d549 PMID: 21310794
- 17. Bai Y, Yao L, Wei T, Tian F, Jin DY, Chen L, et al. Presumed Asymptomatic Carrier Transmission of Covid-19. JAMA. 2020; 54(0):E017. https://doi.org/10.1001/jama.2020.2565 PMID: 32083643
- 18. Chan JF, Yuan S, Kok KH, To KK, Chu H, Yang J, et al. A Familial Cluster of Pneumonia Associated with the 2019 Novel Coronavirus Indicating Person-to-Person Transmission: A Study of a Family Cluster. Lancet. 2020; 395(10223):514-23. Epub 2020/01/28. https://doi.org/10.1016/S 30154-9 PMID: 31986261; PubMed Central PMCID: 7159286
- 19. Ferretti L, Wymant C, Kendall M, Zhao L, Nurtay A, Abeler-Dorner L, et al. Quantifying Sars-Cov-2 Transmission Suggests Epidemic Control with Digital Contact Tracing. Science. 2020; 368 (6491):2020.03.08.20032946. Epub 2020/04/03. https://doi.org/10.1126/science.abb6936 PMID: 32234805; PubMed Central PMCID: 7164555.
- Ganvani T. Kremer C. Chen D. Torneri A. Faes C. Wallinga J. et al. Estimating the Generation Interval Covid-19) Based on Symptom Onset Data, M th 2020. Euro Surveill, 2020: 25(17):2020.03.05.20031815. Epub 2020/05/07. https://doi.org/10.2807/1560-7917.ES.2020.25.17. 2000257 PMID: 32372755; PubMed Central PMCID: 7201952.
- 21. Hu Z, Song C, Xu C, Jin G, Chen Y, Xu X, et al. Clinical Characteristics of 24 Asymptomatic Infections with Covid-19 Screened among Close Contacts in Nanjing, China. Sci China Life Sci. 2020; 63 (5):706-11. Epub 2020/03/09. https://doi.org/10.1007/s11427-020-1661-4 PMID: 32146694; PubMed Central PMCID: 7088568
- 22. Liao J. Fan S. Chen J. Wu J. Xu S. Guo Y. et al. Epidemiological and Clinical Characteristics of Covid-19 in Adolescents and Young Adults. medRxiv [Preprint]. 2020. Available from: https://www.medrxiv. org/content/10.1101/2020.03.10.20032136v1
- 23. Luo SH, Liu W, Liu ZJ, Zheng XY, Hong CX, Liu ZR, et al. A Confirmed Asymptomatic Carrier of 2019 Novel Coronavirus. Chin Med J (Engl). 2020; 133(9):1123-5. Epub 2020/03/10. https://doi.org/10. 1097/CM9.0000000000000798 PMID: 32149768.
- 24. Mizumoto K, Kagaya K, Zarebski A, Chowell G. Estimating the Asymptomatic Proportion of Coronavirus Disease 2019 (Covid-19) Cases on Board the Diamond Princess Cruise Ship, Yokohama, Japan, 2020. Euro Surveill. 2020; 25(10). Epub 2020/03/19. https://doi.org/10.2807/1560-7917.ES.2020.25. 10.2000180 PMID: 32183930; PubMed Central PMCID: 7078829.
- 25. Nishiura H, Kobayashi T, Suzuki A, Jung SM, Hayashi K, Kinoshita R, et al. Estimation of the Asymptomatic Ratio of Novel Coronavirus Infections (Covid-19). Int J Infect Dis. 2020. https://doi.org/10. 1016/j.ijid.2020.03.020 PMID: 32179137
- Qian G, Yang N, Ma AHY, Wang L, Li G, Chen X, et al. A Covid-19 Transmission within a Family Cluster by Presymptomatic Infectors in China. Clin Infect Dis. 2020; 71(15):861-862. https://doi.org/10. 1093/cid/ciaa316 PMID: 32201889

PLOS Medicine | https://doi.org

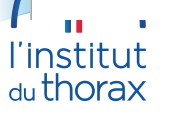

Ferretti L. Wymant C. Kendall M. Zhao L. Nurtay A. Abeler-Dorner L. et al. Quantifying Sars-Cov-2 19. Transmission Suggests Epidemic Control with Digital Contact Tracing. Science. 2020; 368 (6491):2020.03.08.20032946. Epub 2020/04/03. https://doi.org/10.1126/science.abb6936 PMID: 32234805; PubMed Central PMCID: 7164555.

### Figures pour vos rapports ou oraux.

#### 2764 ZHAO et al BLOOD, 21 DECEMBER 2017 · VOLUME 130, NUMBER 25 A B **RNA-seg reads RNA-seg reads** Mapping Healthy donors) (Patients) 2passSTAR **ENSEMBI**  $(76)$ Local Expression level of CD38 alignment Mapping and counting reads Filtering for high quality cells and highly expressed genes **GATK** Normalization of gene expression **Quality Score** Recalculation **GATK CNV** analysis Cell mapping and clustering cell type assignment and Sliding CRE Variant calling trajectory analysis Window analysis **GATK** Monocle **Seurat** Validation  $\Omega$ Identifying differentially Projecting patents' cells to expressed genes between **LOH** normal hematopolesis monosomy 7 and diploid cells analysis **Nearest Neighbors** CD34+CD38 CD34+CD38+ Pathway **Network** Analysis **Analysis DAVID ActiveModule** GenoMat CytoScap  $\mathbf c$ D  $\Box$  CD34<sup>+</sup>CD38  $1.0$  $100<sub>1</sub>$  $\Box$  CD34<sup>+</sup>CD38<sup>+</sup>  $\Delta$  Healthy 1 80  $\nabla$  Healthy 2  $0.8$ O Healthy 3 Cumulative distribution 60 Genes Healthy  $AII$ 40 GMP  $HSC$  $0.6$  $MLP$ **ISNE2** 20  $MFP$  $\blacksquare$  GMP  $\Omega$  $0.4$  $CMP$  $ProB$  $-20$  $B-NK$  $0.2$  $-40$  $ETP$ **MFP**  $-60$  $0.0$  $-80$  $-2$  $\mathbf 0$  $\overline{2}$ 60  $-1$  $\mathbf{a}$  $-100$  $-80$  $-40$  $-20$ 20 40 80 -3  $\overline{1}$ -60 0 Log (CD38+/CD38-) tSNE1

l'institut

Notion de citation

Figure 1. Hematopoietic heterogeneity in healthy donors quantified by scRNA-seq. CD34+CD38<sup>-</sup> and CD34+CD38<sup>+</sup> cells from 4 healthy donors (healthy 1-4) were sorted by surface-membrane markers and subjected to analyses. (A) The schematic pipeline consisting of 3 major analytic components: differentiation analysis with cells from healthy donors, identification and characterization of monosomy 7 cells with gene expression, and validation of monosomy identification with loss of reterozygosity (LOH). CNV, copy-number variation; CRE, chromosome relative expression; GATK, Genome Analysis Toolkit. (B) CD38 expression levels in CD34+CD38<sup>-</sup> and CD34+CD38<sup>+</sup> cells. Each dot represents a single cell. y-axis, batch-corrected gene expression levels. (C) Cumulative distribution of fold changes of expression of hematopoietic cell type signature genes between CD34+CD38<sup>-</sup> and CD34+CD38<sup>+</sup> cells. Each dot represents a gene. B-NK, B cell-natural killer cell precursor; CMP, common myeloid progenitor; ETP, earliest thymic progenitor; GMP, granulocyte-monocyte progenitor; MEP, megakaryocytic-erythroid progenitor; MLP, multilymphoid progenitor; ProB, pro-B cell. y-axis, cumulative distribution; x-axis, log (marker gene expression levels in CD34+CD38+ cells/marker gene expression levels in CD34+CD38- cells). (D) t-distributed stochastic neighbor embedding (tSNE) plot of single-cell gene expression data. Single cells from 4 healthy donors (healthy 1-4) are represented by different symbols. Highly variable genes (1024) across all healthy donors were used in tSNE analysis.

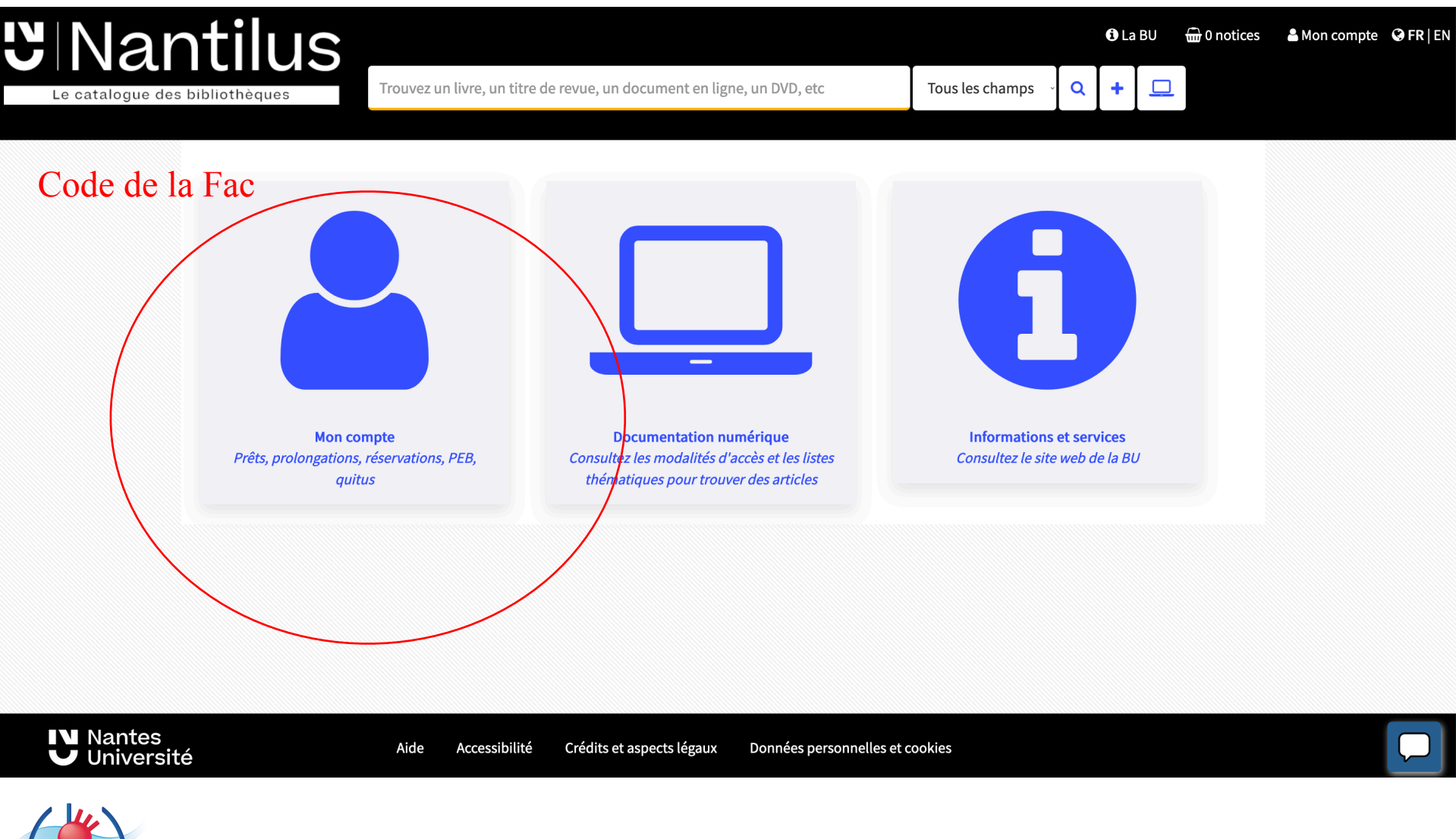

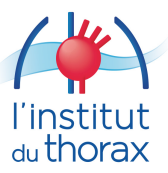

https://nantilus.univ-nantes.fr/vufind/

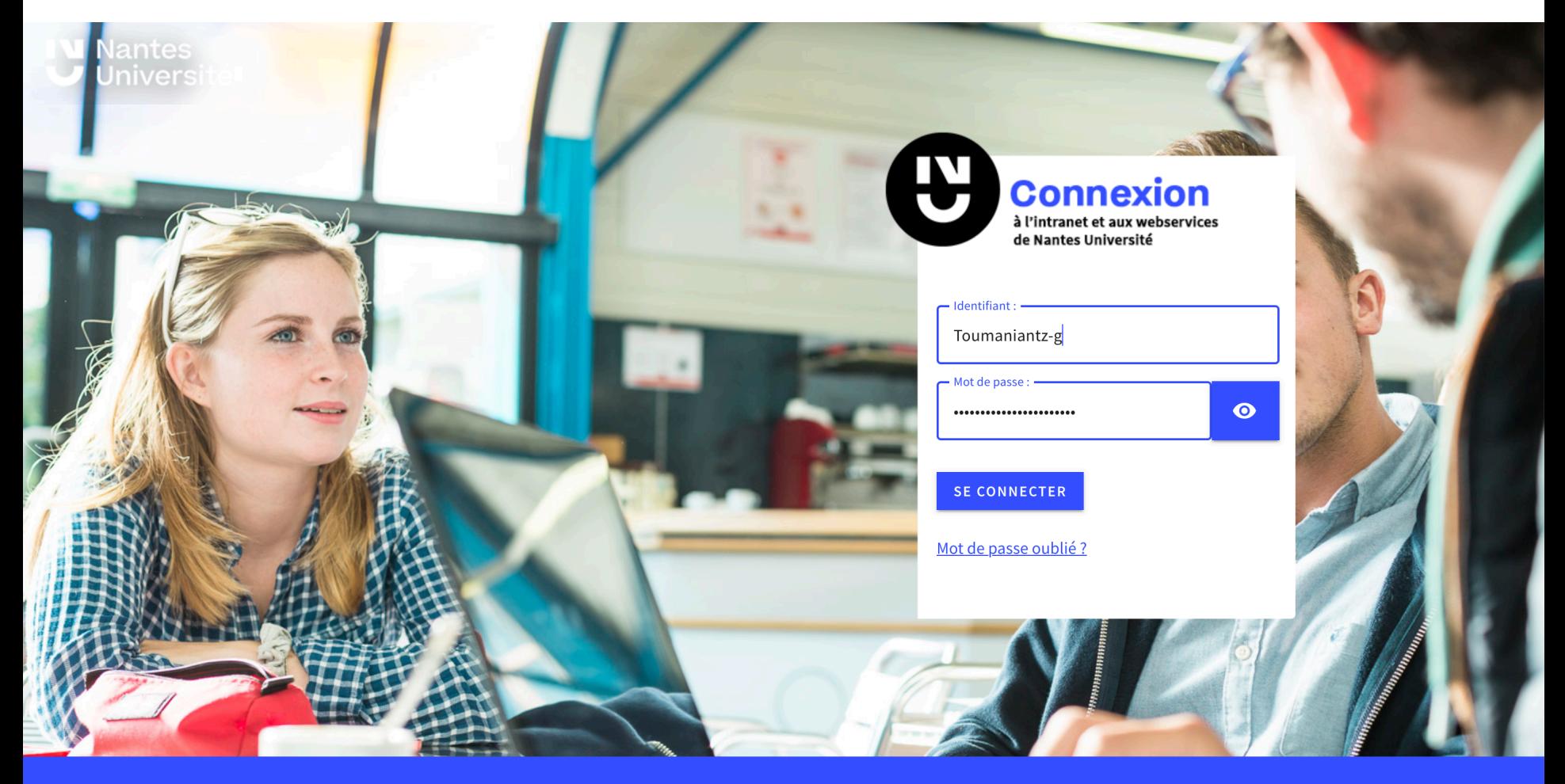

L'acces à nos services en ligne est restreint aux seules personnes autorisées. Toute tentative d'intrusion sera poursuivie conformement aux articles 323-1 et suivants du code pénal.

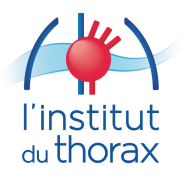

https://nantilus.univ-nantes.fr/vufind/

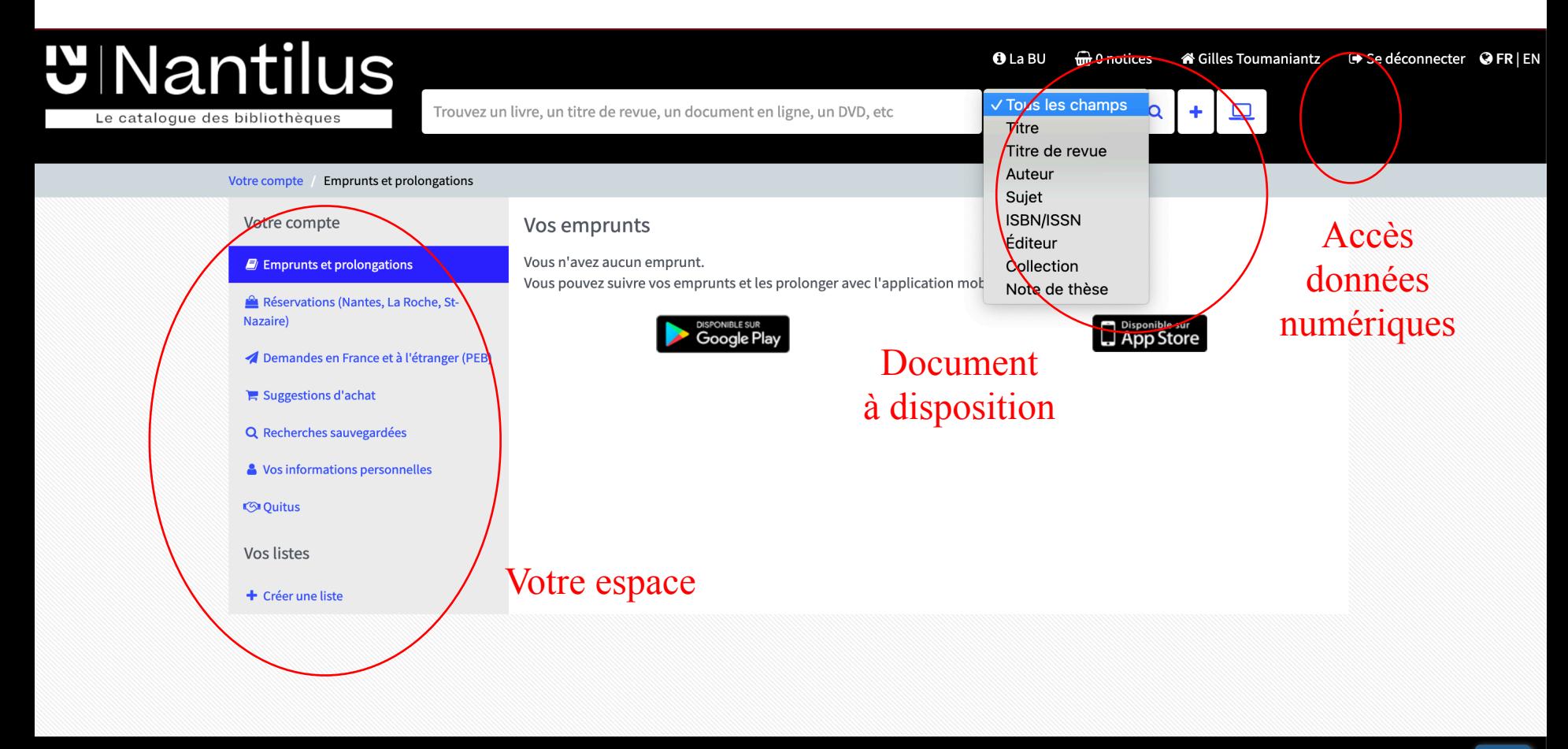

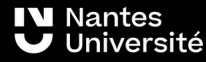

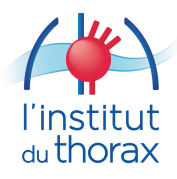

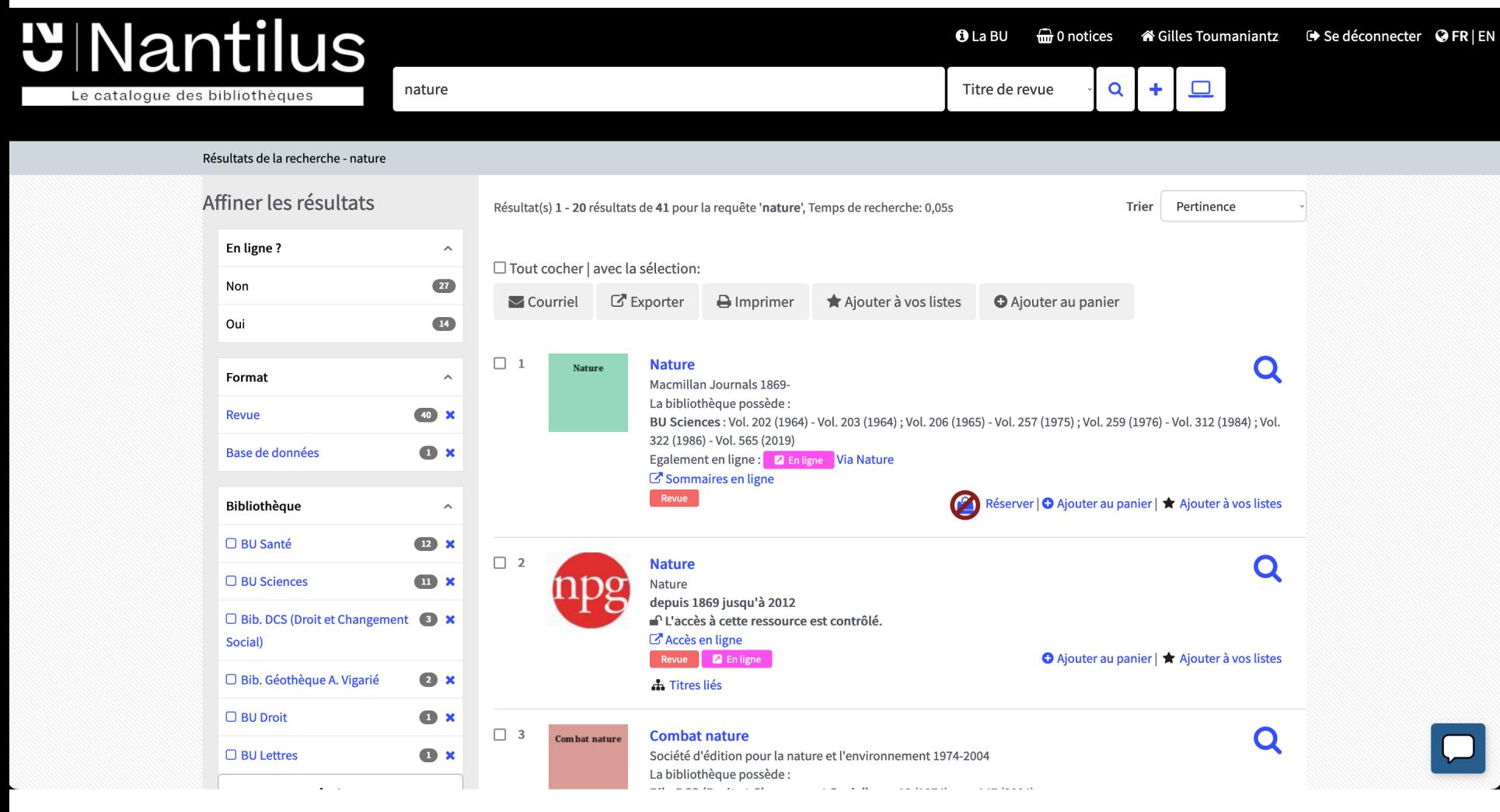

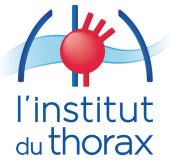

### Mode d'emploi en ligne. Attention pas Pub Med… Vous savez ce que vous cherchez.

# Au labo : analyse à haut débit de cette bibliographie.

### **Les données expérimentales (en « omique ») => Biblio à au débit...**

 **sont-elles cohérentes/incohérentes**

 **avec les connaissances du moment ?**

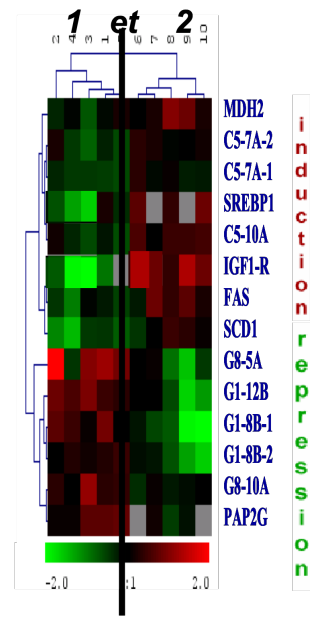

**Conditions** 

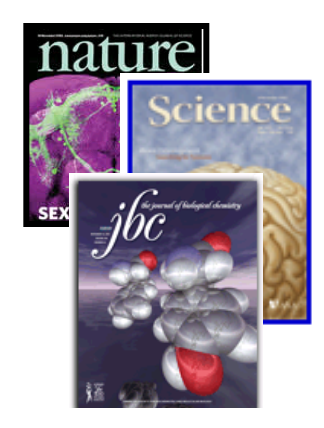

**littérature Les modèles intégrés**

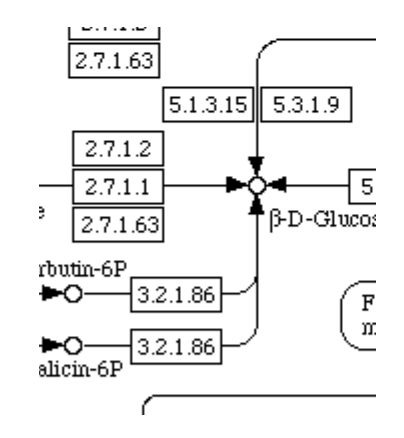

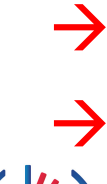

du thorax

! *Construire un modèle intégré de connaissance*

! *Développer des méthodes pour comparer données expé et modèle permettant de trouver les cohérences/incohérences*

*Question à étudier:*

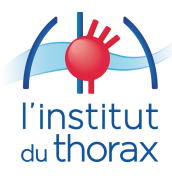

### *Question à étudier:*

linstitut <sub>du</sub> thorax

**Suite à un protocole de puce à ADN cet ARNm a été décrit comme étant différentiel dans des préparations de coeur issues d'un modèle d'insuffisance cardiaque par ligature de coronaire chez le rat. Il est en effet sous-exprimé. Déterminez la nature de ce messager.**

**tcgctgctgcctccagccagcgagggctcagcgccgctgtcgcagcagtggaccgcgggtatgggccta ctcctggcgctcatcgtgctgctcatcgtagtgggcaacgtgttggtgatcgtggccatcgccaagacccc gcggctgcagacgctcaccaacctcttcatcatgtccctggccagcgccgatctggtcatgggactgctg gtggtgcctttcggggccaccattgtggtgtggggccgctgggagtacggctccttcttctgtgagctctg gacttcggtagacgtgctatgtgtgacggccagcatcgagaccctgtgtgtcatcgccctggaccgcttcc tcgccatcacgctgccctttcgctaccagagcctgctgacgcgcgcgcgagcgcgggccctcgtgtgcac agtgtgggccatctccgcgctggtgtccttcctgcccatcctcatgcactggtggcgggccgagagcgac gaagcgcgccgctgctacaacgaccccaagtgctgcgatttcgtcaccaaccgggcctacgccatcgcc tcgtccgtcgtctccttctacgtgcccctgtgcatcatggccttcgtgtacctccgggtgttccgcgaggccc agaaacaggtgaagaagatcgacagctgcgagcgccgcttcctcacgggcccgccccggccgccctcg cc**cgcgccctcgcc

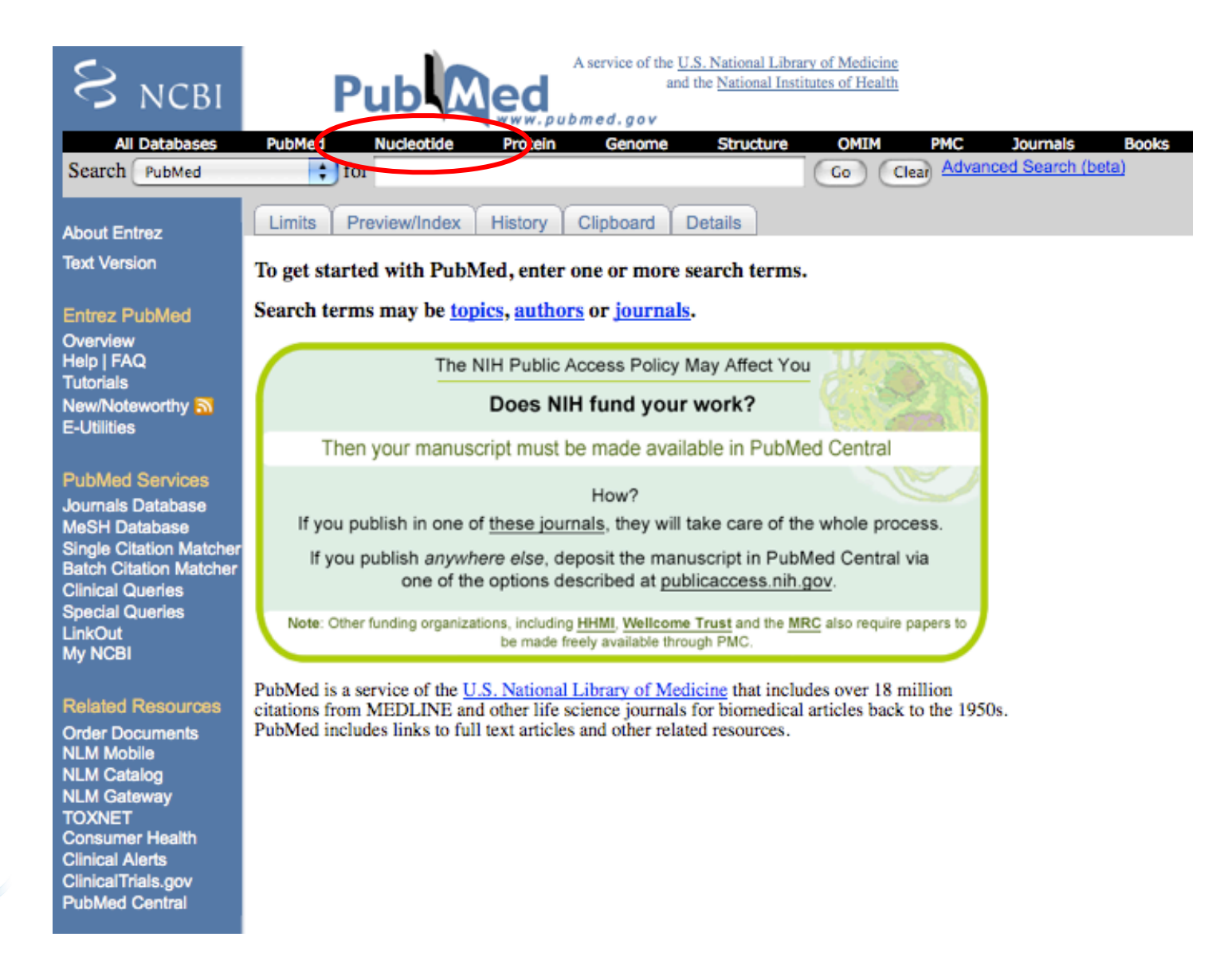

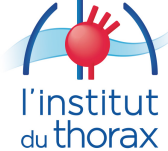

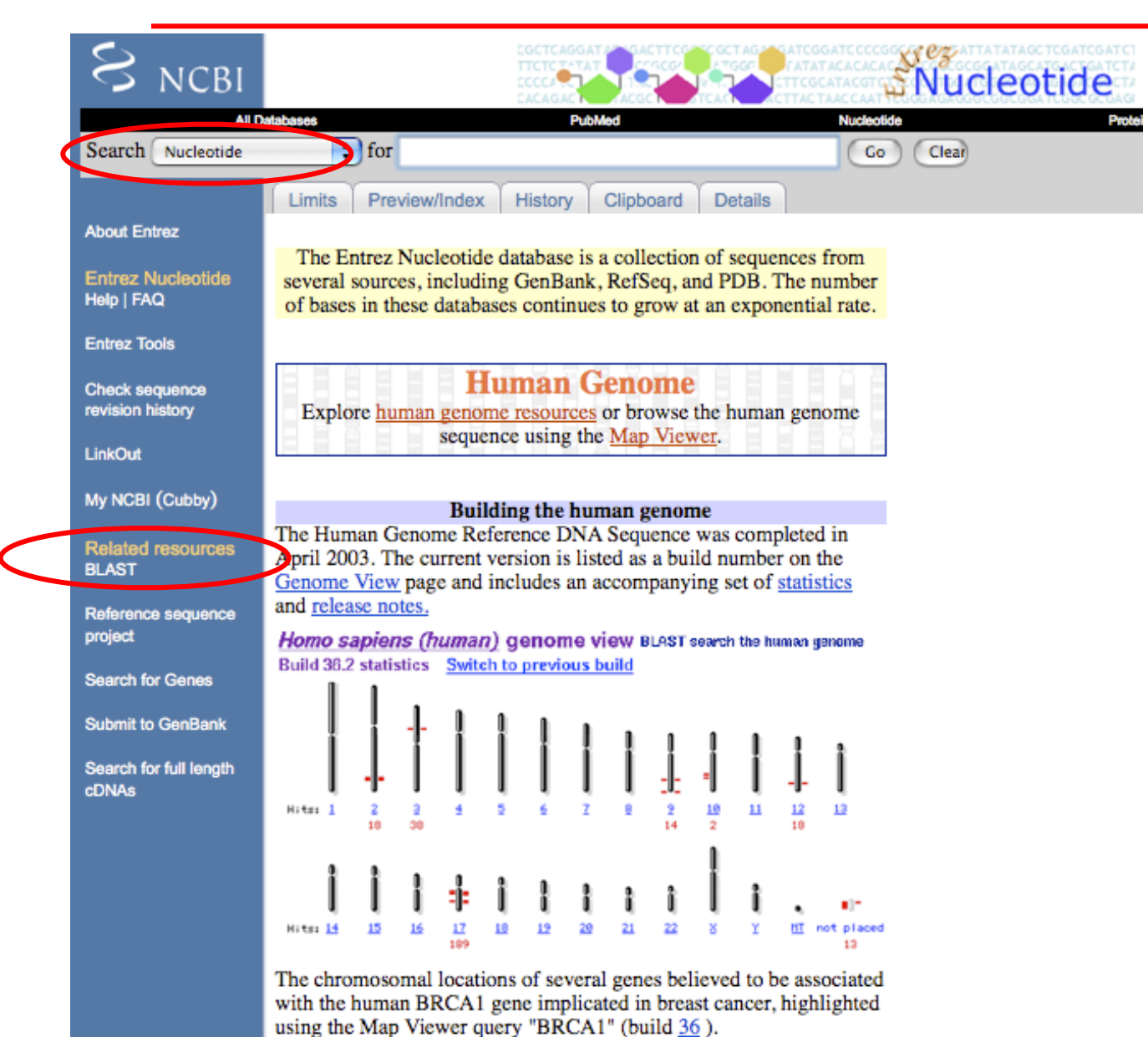

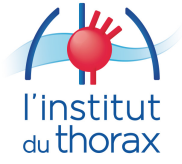

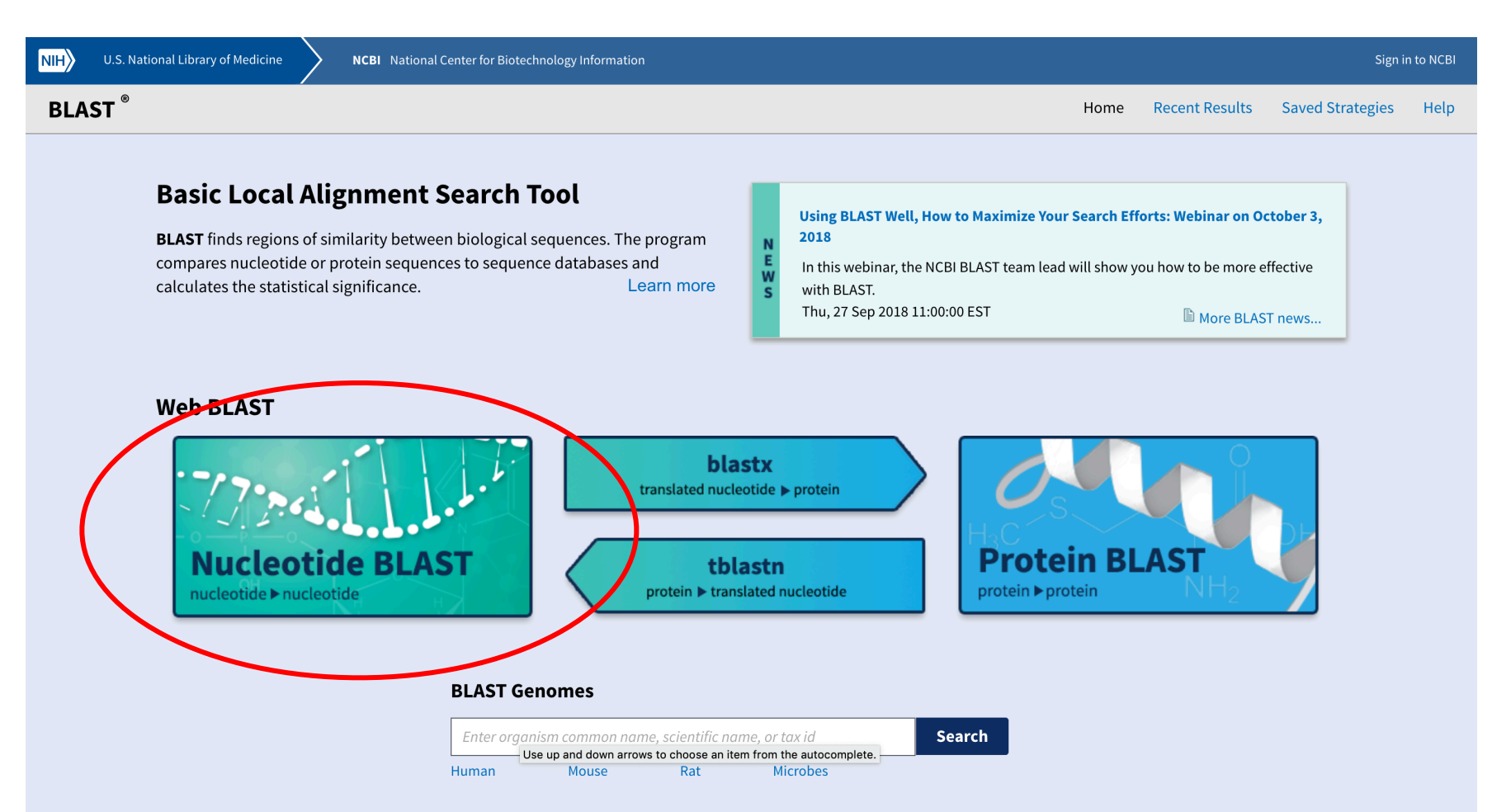

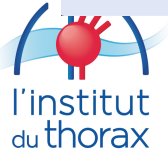

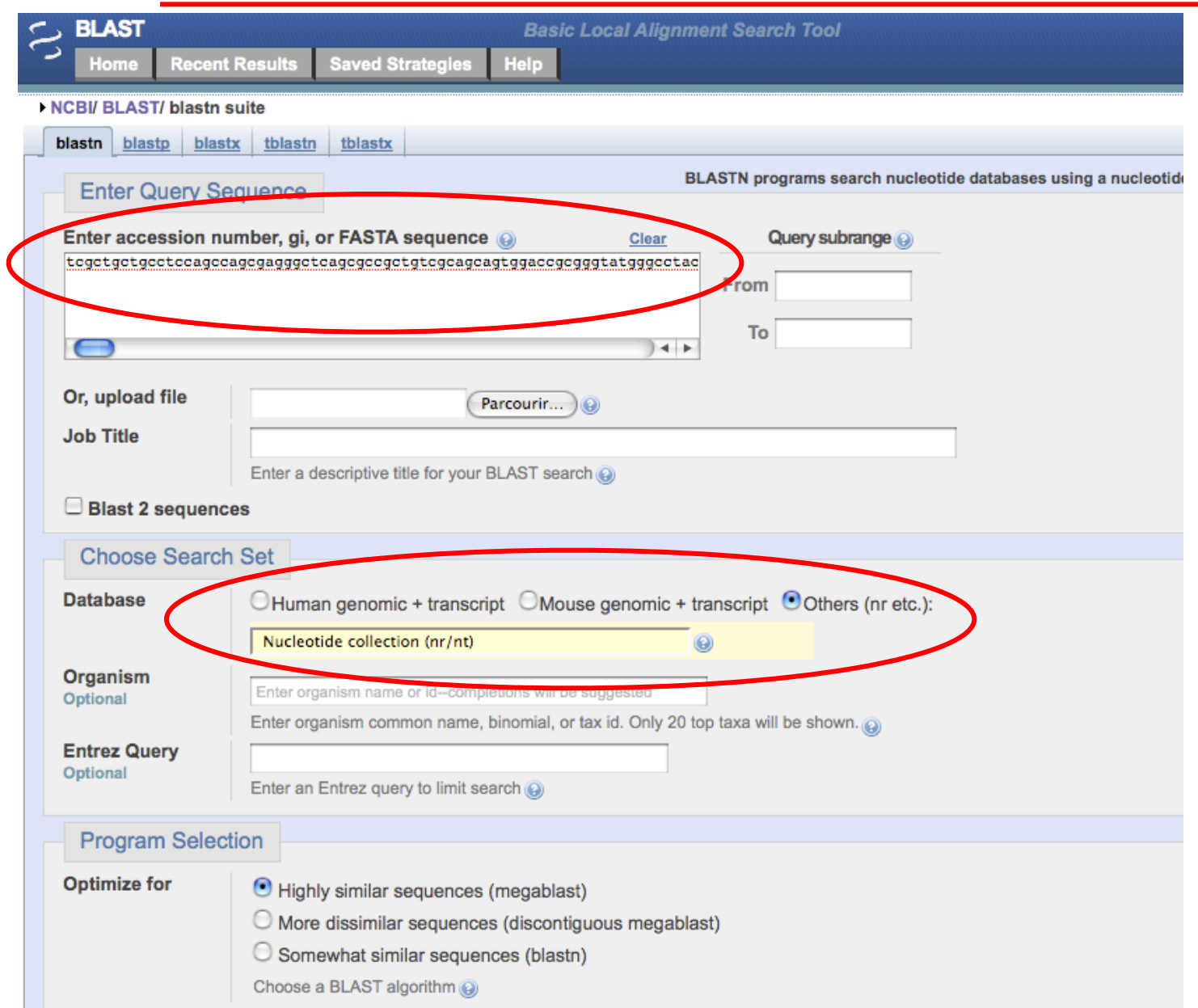

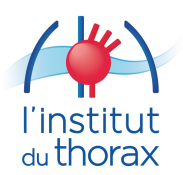

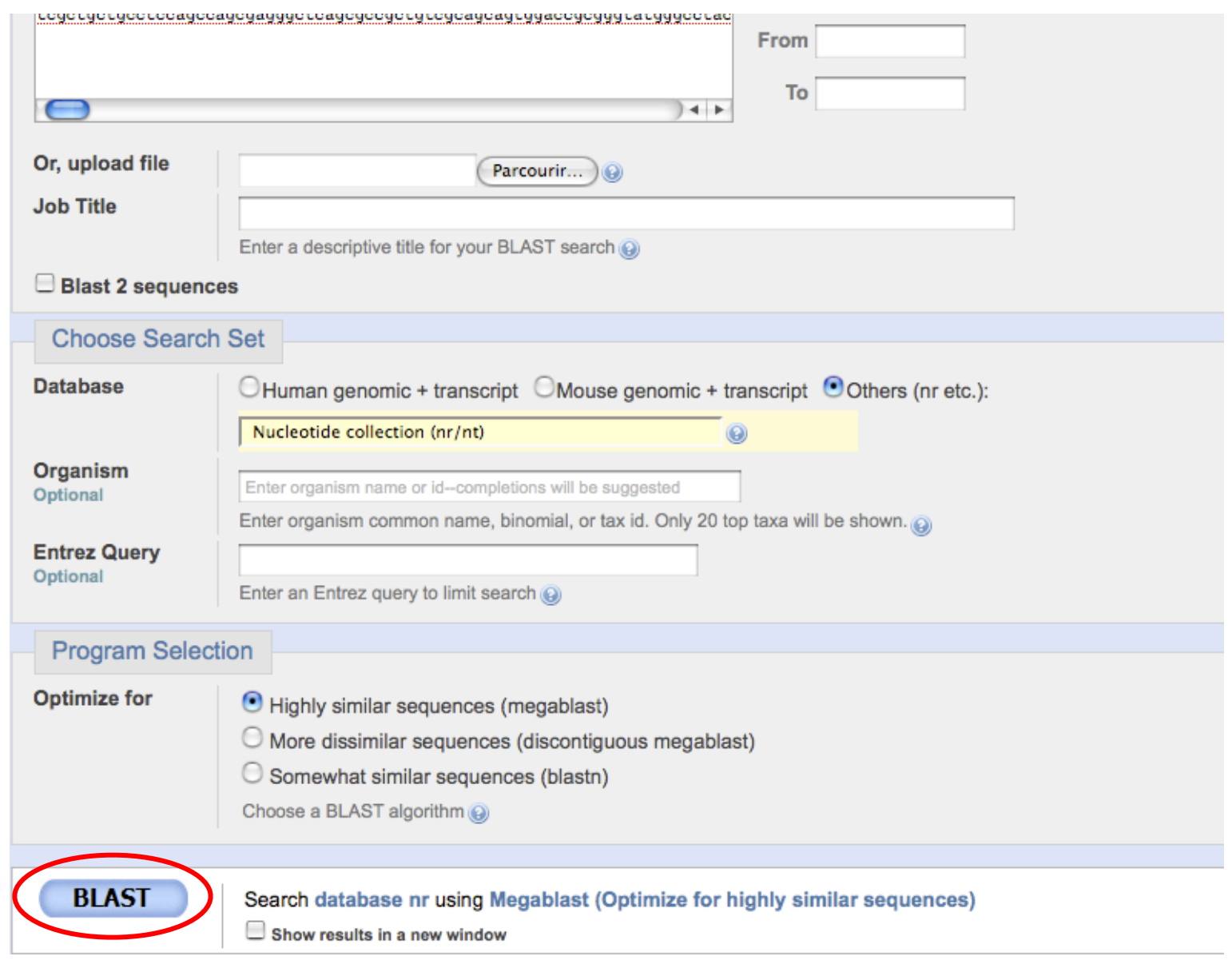

 $\begin{array}{c} \text{I} \text{institut} \\ \text{du} \text{thorax} \end{array}$ 

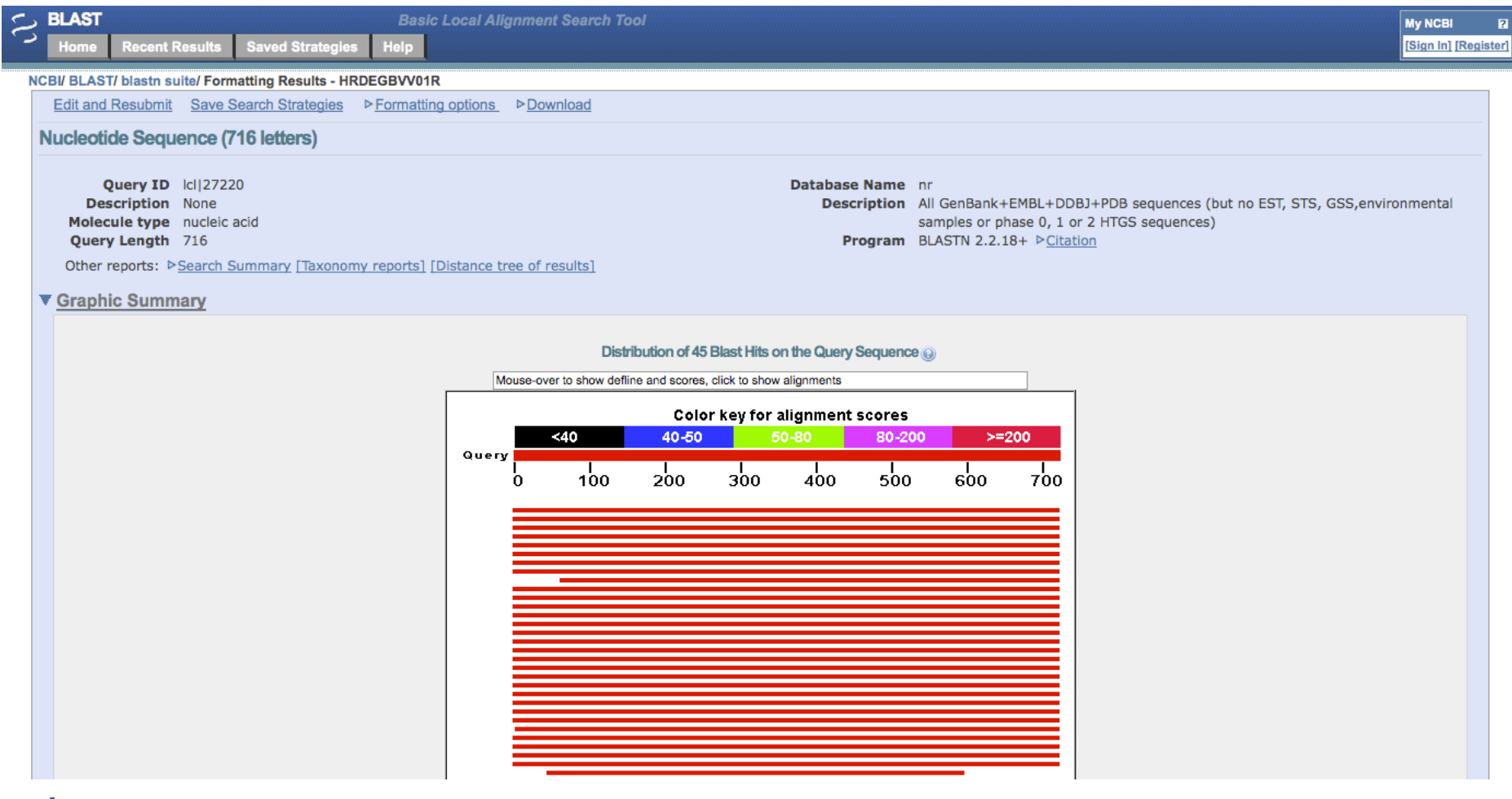

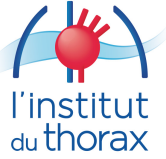

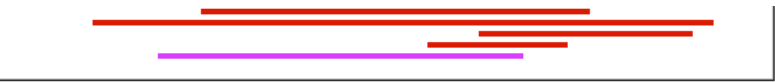

#### ▼ Descriptions

Legend for links to other resources: U UniGene E GEO G Gene S Structure M Map Viewer

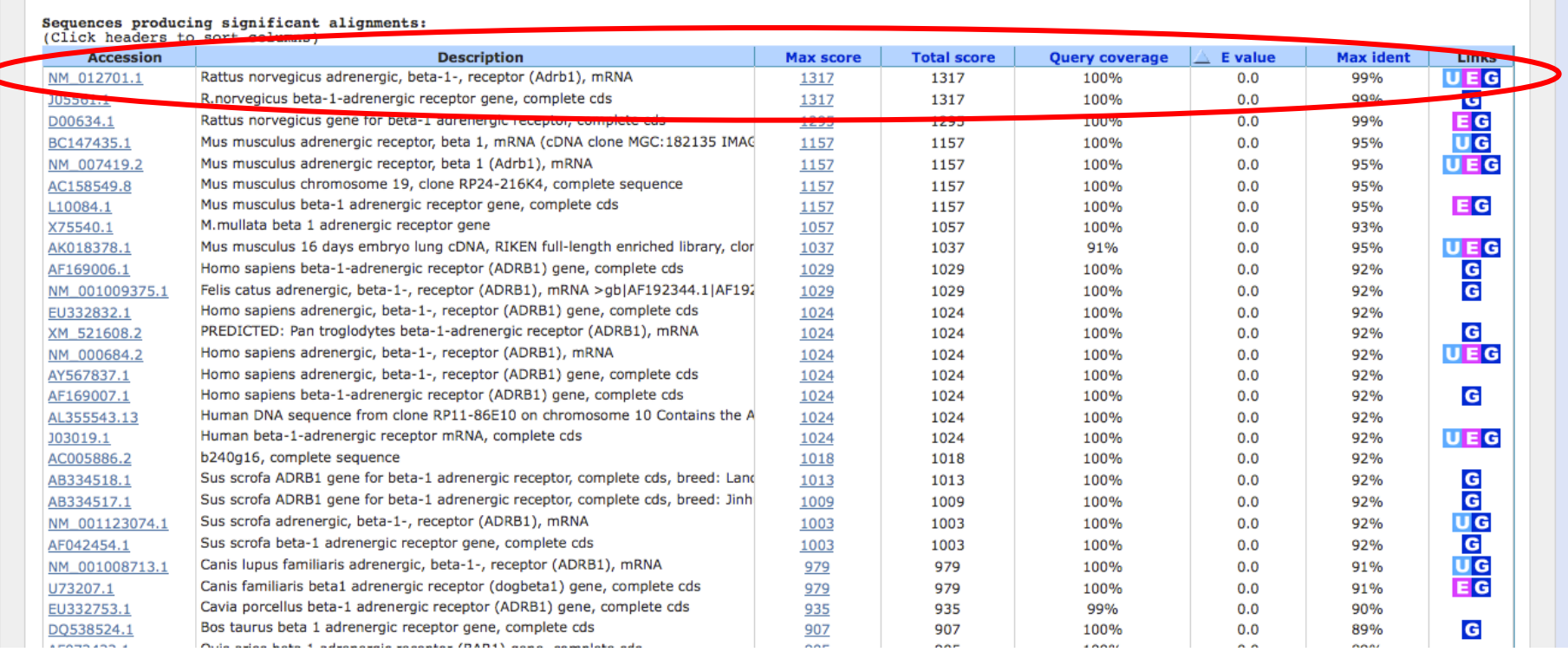

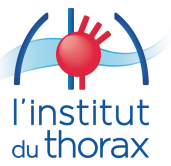
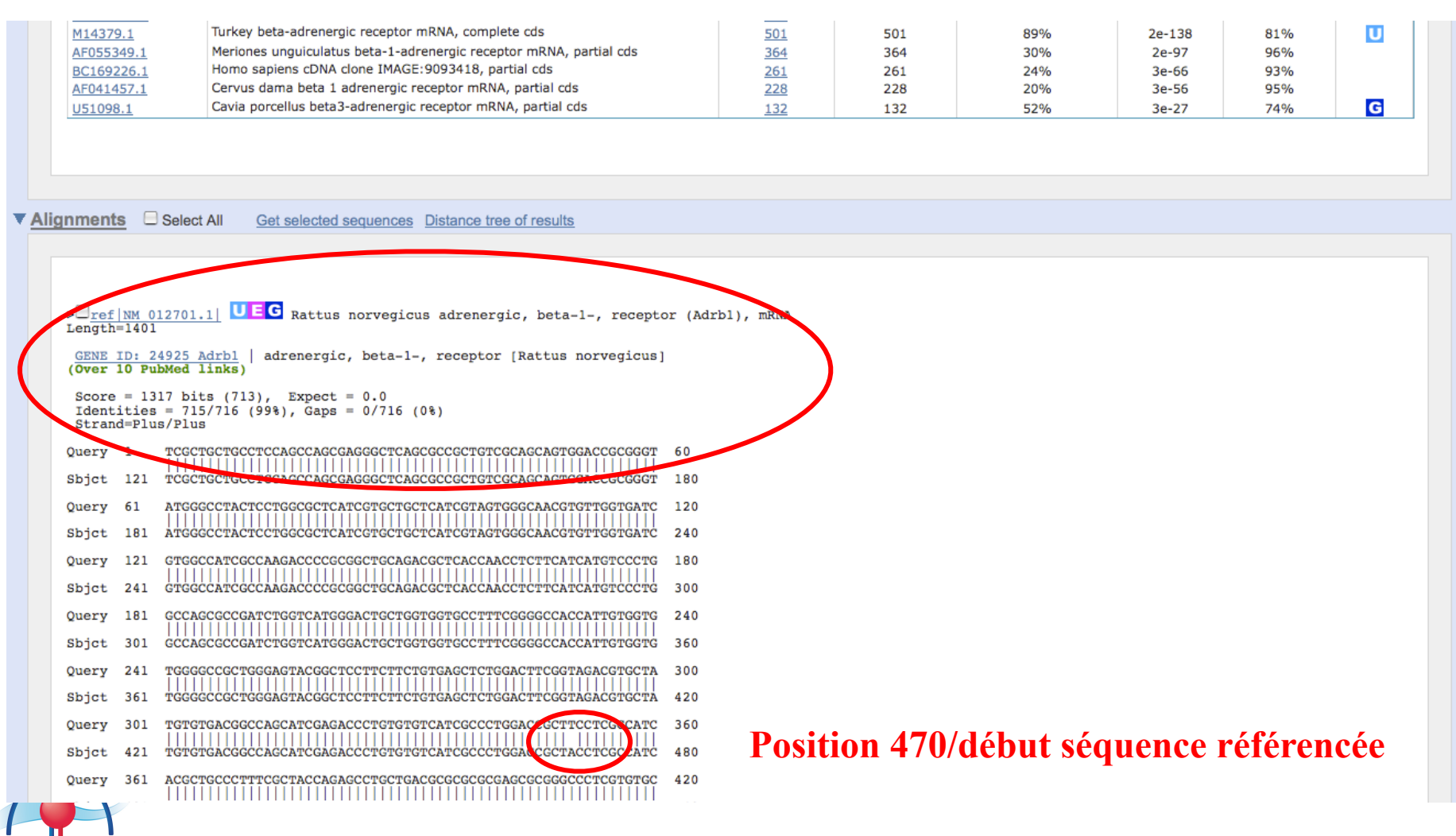

T

 $\begin{array}{c} \text{I} \text{institut} \\ \text{du} \text{thorax} \end{array}$ 

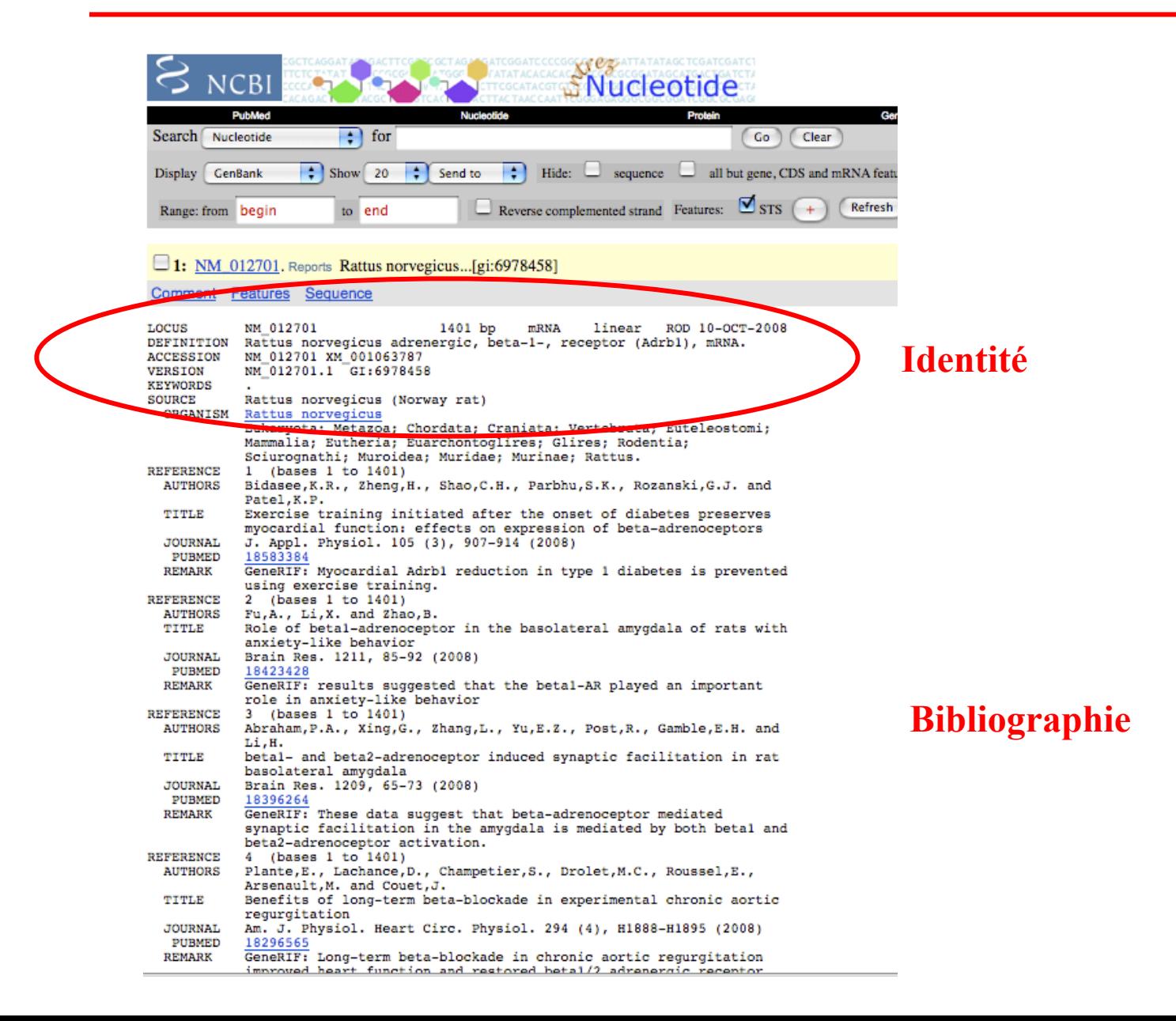

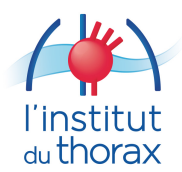

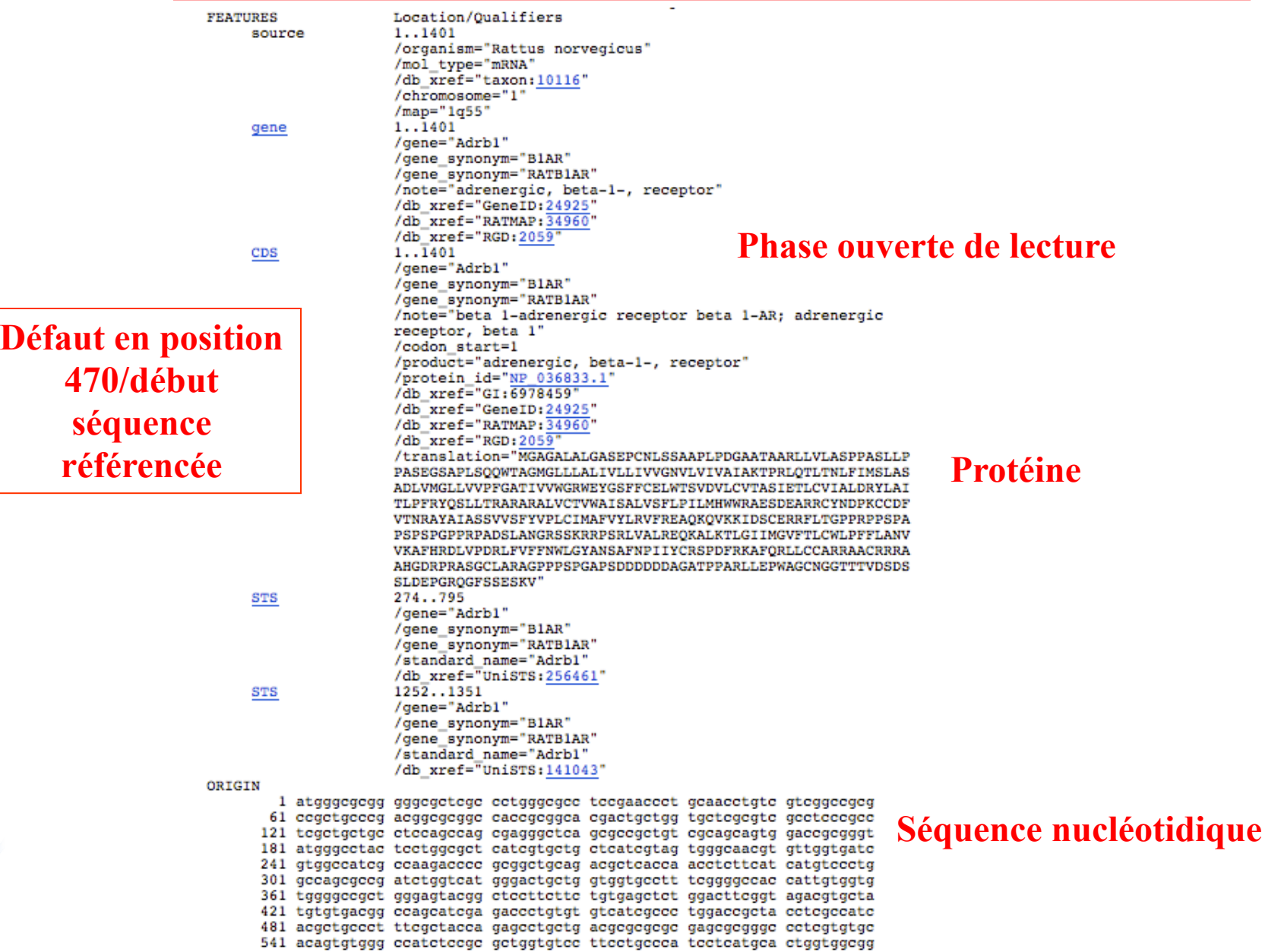

 $\begin{array}{c} \text{I} \text{institut} \\ \text{du} \text{thorax} \end{array}$ 

*Question à étudier:*

**Mutation silencieuse, faux-sens ou non-sens chez mon patient ?**

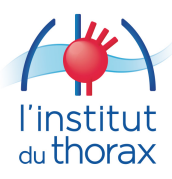

### *Question à étudier:*

### **Mutation silencieuse, faux-sens ou non-sens chez mon patient ?**

### **Basic BLAST**

Choose a BLAST program to run.

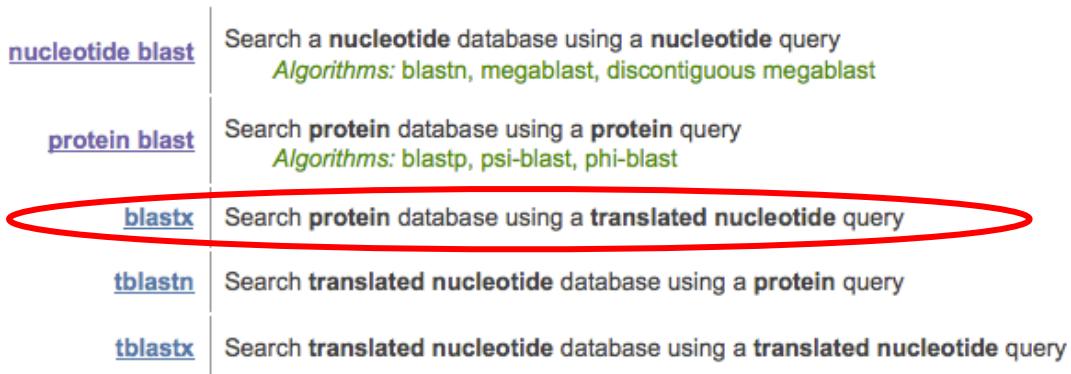

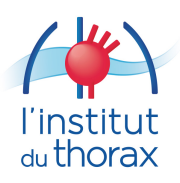

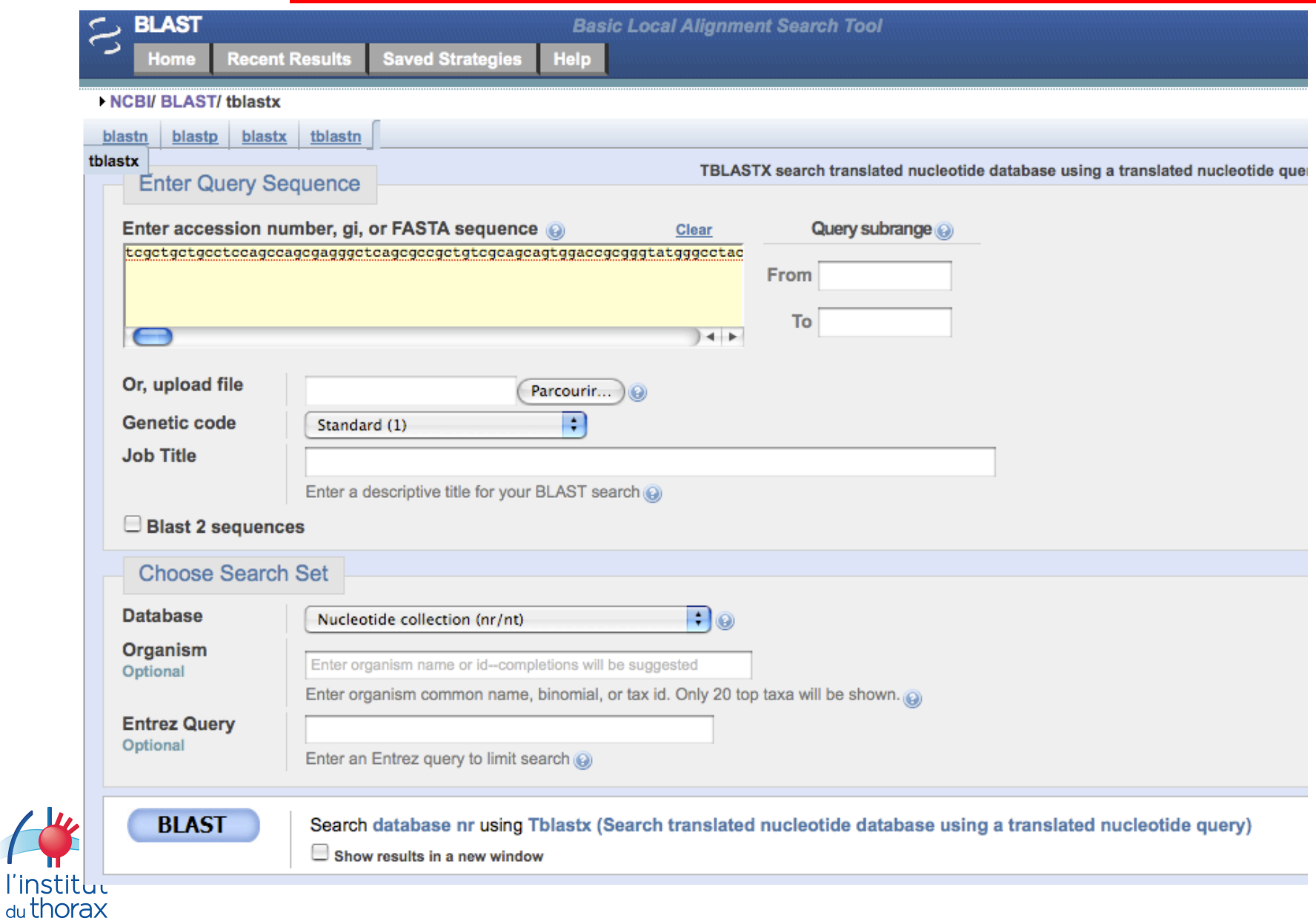

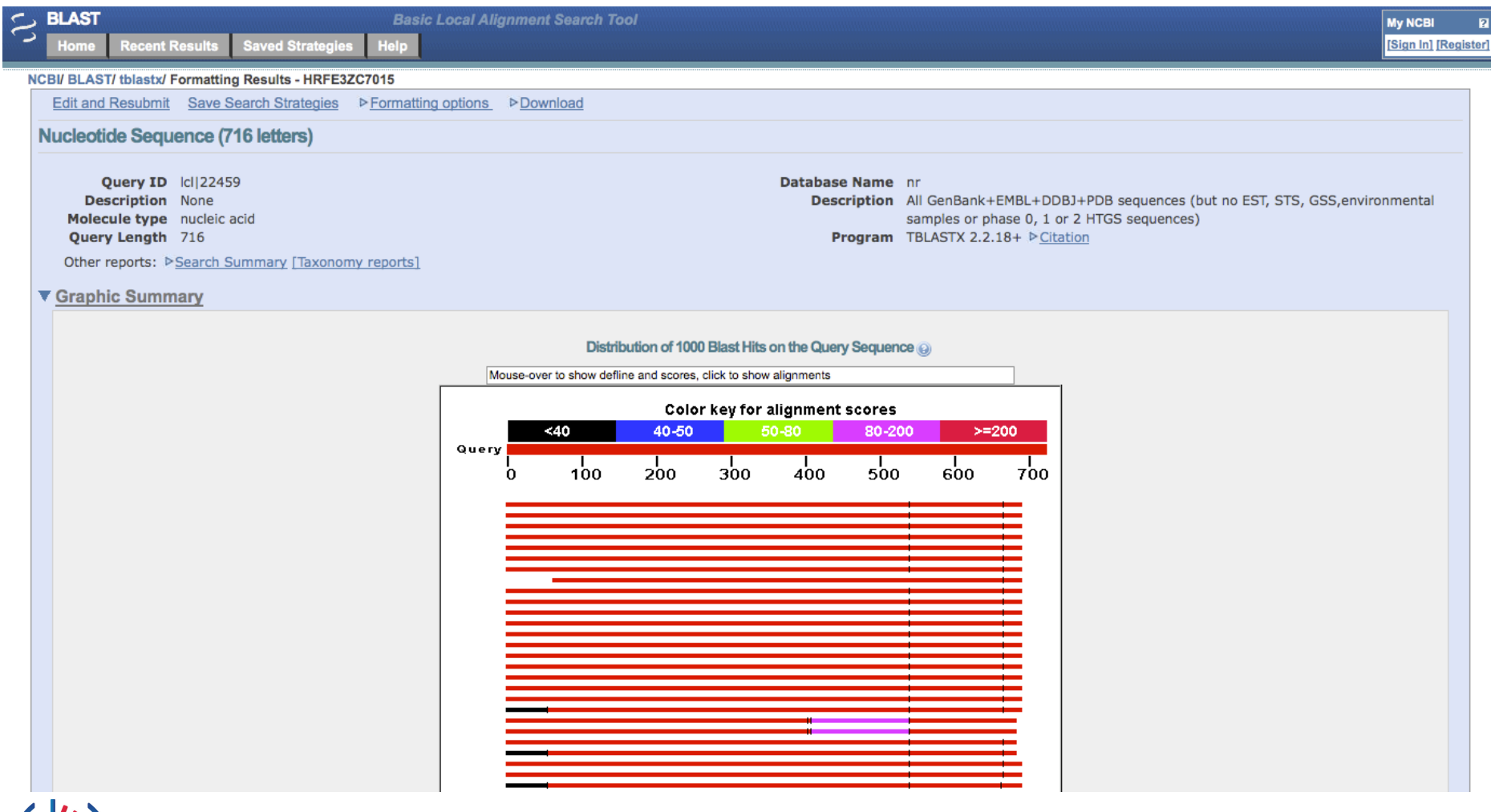

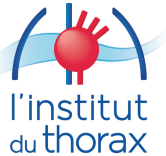

Alignments  $\Box$  Select All Get selected sequences Distance tree of results > gb| J05561.1| RATBIAR G R. norvegicus beta-1-adrenergic receptor gene, complete cds  $Lenath=1645$ GENE ID: 24925 Adrbl | adrenergic, beta-1-, receptor [Rattus norvegicus] (Over 10 PubMed links) Score =  $439$  bits (952), Expect =  $6e-154$ Identities =  $177/178$  (99%), Positives =  $177/178$  (99%), Gaps =  $0/178$  (0%) Frame =  $-3/-3$ Query 534 EIAALGVVVAAARFVALGPPPVHEDGQEGHQRGDGPHCAHEGPRSRARQQALVAKGQRDG 355 EIAALGVVVAAARFVALGPPPVHEDGOEGHORGDGPHCAHEGPRSRAROOALVAKGORDG 722 EIAALGVVVAAARFVALGPPPVHEDGOEGHORGDGPHCAHEGPRSRAROOALVAKGORDG Sbict 543 354 EEAVOGDDTOGLDAGRHT\*HVYRSPELTEEGAVLPAAPHHNGGPERHHOOSHDOIGAGOG Ouerv 175 E AVOGDDTOGLDAGRHT\*HVYRSPELTEEGAVLPAAPHHNGGPERHHQQSHDQIGAGQG 542 LVAVQGDDTQGLDAGRHT\*HVYRSPELTEEGAVLPAAPHHNGGPERHHQQSHDQIGAGQG Sbjct 363 174 HDEEVGERLQPRGLGDGHDHQHVAHYDEQHDERQE\*AHTRGPLLRQRR\*ALAGWRQQR 1 Query HDEEVGERLOPRGLGDGHDHOHVAHYDEOHDEROE\*AHTRGPLLRORR\*ALAGWROOR Sbict 362 HDEEVGERLOPRGLGDGHDHOHVAHYDEOHDEROE\*AHTRGPLLRORR\*ALAGWROOR 189

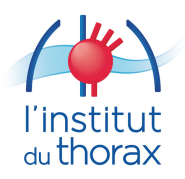

Legend for links to other resources: U UniGese E GEO G Gene S Structure M Map Viewer

**Position sur le génome ???**

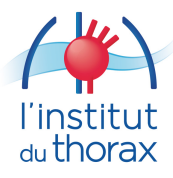

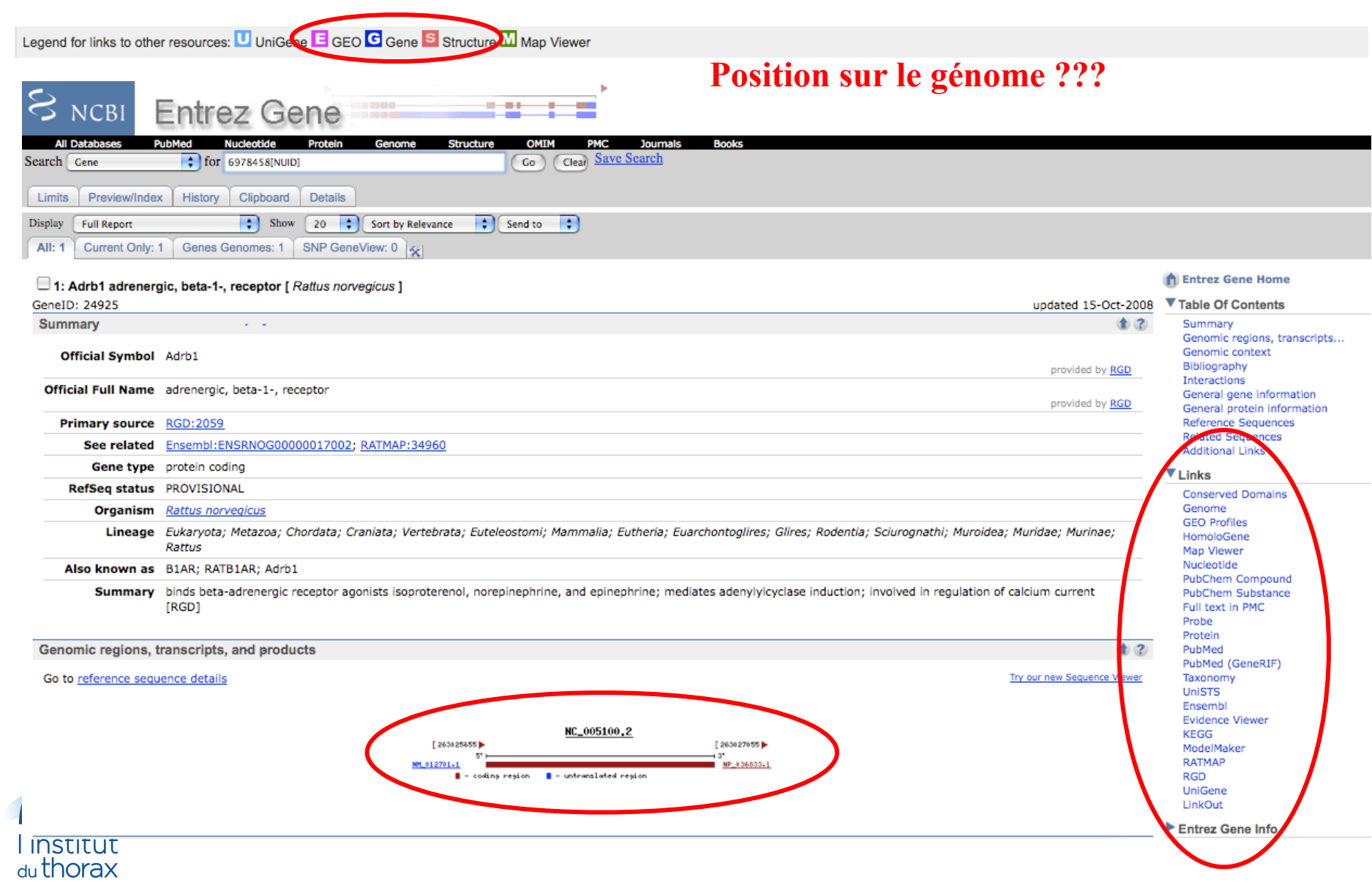

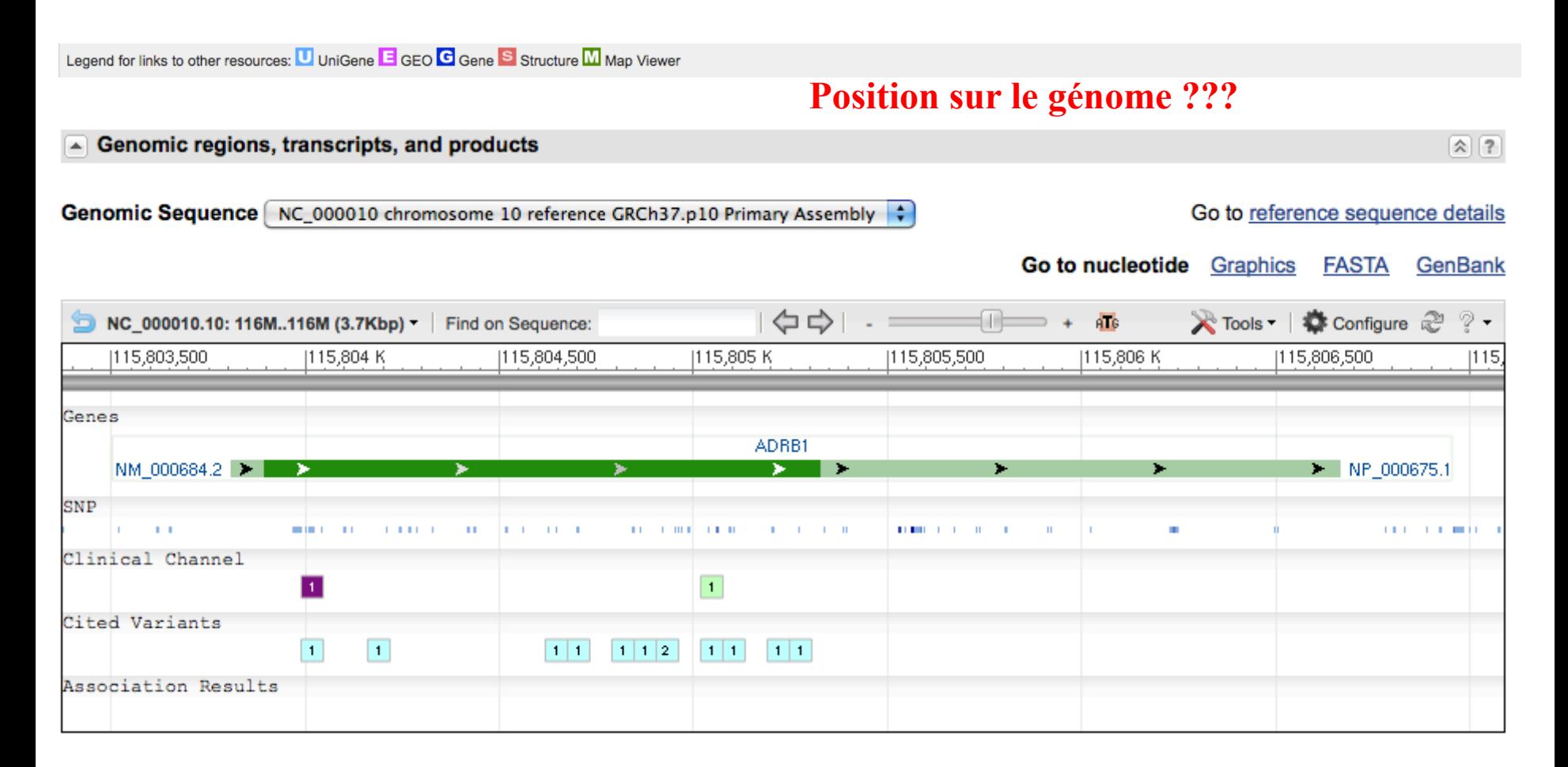

**Exons, introns, SNP, etc…**

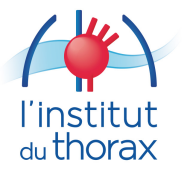

 $\approx$  NCBI **Sequence Viewer 2.3** Home PubMed GenBank BLAST **Position sur le génome ???**Rattus norvegicus chromosome 1 genomic contig, reference assembly (based on RGSC v3.4) gil34864585lrefINW 047569.1lRn1 WGA2091 4 Link To This Page | Help | Feedback | Printer-Friendly Page NW 047569.1 (2925300 bases) Markers | Find gene. 10 Sequence | ML Load Accession | Set Origin | T Views & Tools + 100 K 200 K 300 K 400 K 500 K 600 K 700 K 600 K 900 K 1 M = 1,100 K 1,200 K 1,300 K 1,400 K 1,500 K 1,600 K 1,700 K 1,800 K 2 M = 2,100 K 2,200 K 2,300 K 2,400 K 2,500 K 2,<mark>50</mark>0 K 2,925,300 <del>.................</del>... <del>. . . . . . . . . . . . . . .</del> 2691246 - 2692646 (1400 bases shown, positive strand)  $-1\times$  $\blacksquare$   $\blacksquare$   $\blacksquare$  Sequence  $\blacksquare$  A Flip Strands  $\blacksquare$   $\blacksquare$   $\blacksquare$   $\blacksquare$   $\blacksquare$   $\blacksquare$   $\blacksquare$   $\blacksquare$  Tools  $\lightharpoondown$ a | ● Markers | Default ▼ & Options 2,692,500 2,691,300 2,691,400 2.691.500 2,691,600 2,691,700 2,691,800 2,691,900 2.692 K 2 692 100 2.692.200 2,692,300 2,692,400 2.692.600 chromosome 1 genomic contig, reference assembly (based on RGSC v3.4) - riv. 047569.1: Rattus norvegicus chromosome 1 genomic contig, reference assembly (based on RGSC v3.4) 玉閣寺 - Gene models ஈ - STS, total 2 features show **Sequence View**  $-10X$ Prev Page | S Next Page Go To Position All Flip Strands 1234567890123456789012345678901234567890123456789012345678901234567890123456789012345678901234567890123456789 2686950GTCCCTGTGTAAACTGCGGCTACAGATTCAGCGTATGACCTTAAGTGGTAGCCTGGCCAGGCTGCCCGTCCTTCAGTTAGCACTGCCTGATCCTTGAAG 268705 )CAGCCATATGGCTTTAGGTGACAAGCTGTGCGTCTATCCTTAGGATGAAGCGCTTAAGCTCTGATTAGATCTTCTGATTAGTGATAGCTTGATCACAC 26871 268725 TTCGTTTTCCAGAGTGGAAATGTCTTGTAACCACGAGTACCCACTGATCACTGTACTGCAGATGTGTGACTTGATCAGGGACTTAACATGAGATTCTCAG CGAGCTTCCCAGGGTGGGAACGGTGGTGGAGGGCATAAGTAGTGTTAGAACATTCCCAGTGAGTAGAAATTAGCTGAGTGTGGCAGGTCACAAAATATCA **Contact | Copyright | Disclaimer | Privacy | Accessibility** 268735 **WE USA.gov** 268745 National Center for Biotechnology Information, US National Library of Medicine 268755 ATGTTTCGAGGTGCTTATATGGAAACATTGACTGGTCTGTGTGAGTTATGAGCACGAGTGGAGATCCCAAGTTGTGAAATATTCAACCGCTCCTCACTTT 8600 Rockville Pike, Rockville, MD USA 20894 268765 268775 GGTAAGATAGCTCCTTCAACTCTTCATAAACATATGACCTAGAAAAAGGCAAAAATCACACAGAGATCAAAATGTTTTAAGGGATGCCAAATGGCGATCTG 268785 ATGTACCCCAGCTGTGGAAAGATTATGGATCCAAAAATCAGGGCAGAGCTTCCCGTGATGGGAACACACAGAATTCTATGCTGTTAGCGCTAGTGATGGG 268795 ACTGAAGGCTGCCATTGGGGAAGCTGGGTCTTTGCCTGCTAGGTAACTGCTGTACTGAGCTCCACATTCAGCTCTGGTGTGTGAGAGTGAAAGGAATAGA 268805 268815 GAGTTAGTCAGAGAGTGTGCACAGAATACTAAGTGTCCTGTAGGGTGCGGGGAGCCAGATGGGGAAGGAGGTGGAGGGGAGGTGCGCGAACTTTTGAGGA 268825 AGGGGCTCATGACTCTCAGCTGTGCAATCGGCACTGCCACTTTCTACTGTTTCTTAAACACTGTGGGTCCCCACGGACCAATCCACGTTGAGTGGCAAG 268835 268845 CTTAGCAGTGACAGGATGGATAAGTAGTTGCTATGAGATCCGGCAGAAGAGCAGGTCATTACTACTCAAACCGCCCCTTCTGCTTTCTGTTCTGAACACA 268855 268865 268875 CTTATCCAAAGACAAGTGATTTTTTTAACGTAAAATCTTTGTCTATGTGCTAACAGAAGCTACAGTAATCCAAGCTCACCTGTCAGGACAGCTAAGGAAA GTCCCTAAGAATATCTGAGACTCCTGTCCACTGCAGCCCTCTATTGAAGGCCCTGCTACAAAAGCCTCCTGGGTTTTGAACGCTTACACTTGAATGTATT 268895 TATTCCACAGAAATCACTTGATGCAACACCAAATAATCAAGGGGGAAAGGTCCAGGCCAGTCACCCAATCGTGAATCAGGGTCCTGTTGCCTGATGTGTT 268905 TATACATATAAATACCACAAGGTTAACTAGCCCCAGCTCCTGACTTAAATCTCTACGAGTCAGTTCTGGCCTTATCATCCCCAGGAATGCCATGTCCTGG 268915 GGACACGAGGTTGACACACTGCATCCCAATAGCACTACTTAGCAGAAAGCCTCTTTCCACATTTCTCCGCACCCCAGCACCCAGAGGCCCTTTCTTGATC 268925 268935 TTTGAAAAGGCTGGGGTGACTATGGGTGCTTCTGCCCTCTGTGGAGTTCCCGTTCCCAGATTCTCAAAACTCCCCAAGTTGGCAGAACTGAGGCCTGCTA ATTCCAGGGCAGGGGTAAATCACTTCCCAGGTGGTCAAACCTGAGTCTAAATCACATCCACAGATTTGACTTTACCAAGAGTTAGGCTGCAGGTGGGCAG 268945 268955 9TGCCAGGCTGGTCTTTTGGCAAGGTGAGAGAGTACCAGCTTGGCCACATGTTGATGCTCCTCCCAGATGCTAATCTTTTTATTCCAAAGCAAGAGAGA 2689650 TCCAGAGCATTACATAACATTATATAACACGACCGTGCACCCTTCCCTTCAGAGACAATTGGGAACTGTTTGCTTCTCAAGAACTTAATTGCAGATTTCC Close

*=> Accès à toute séquence des génomes séquencés…* du thorax

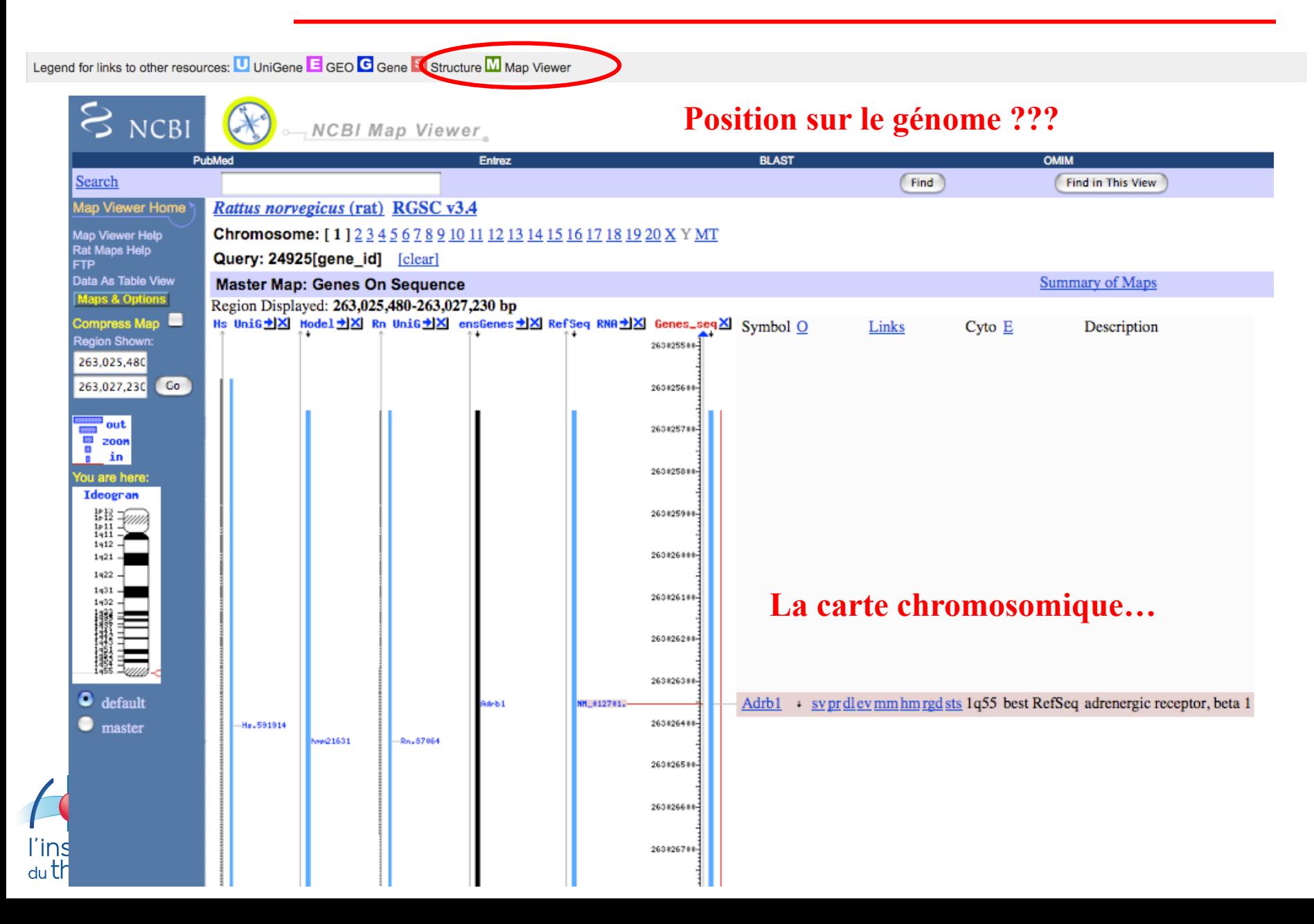

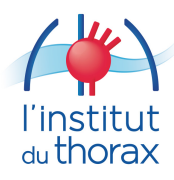

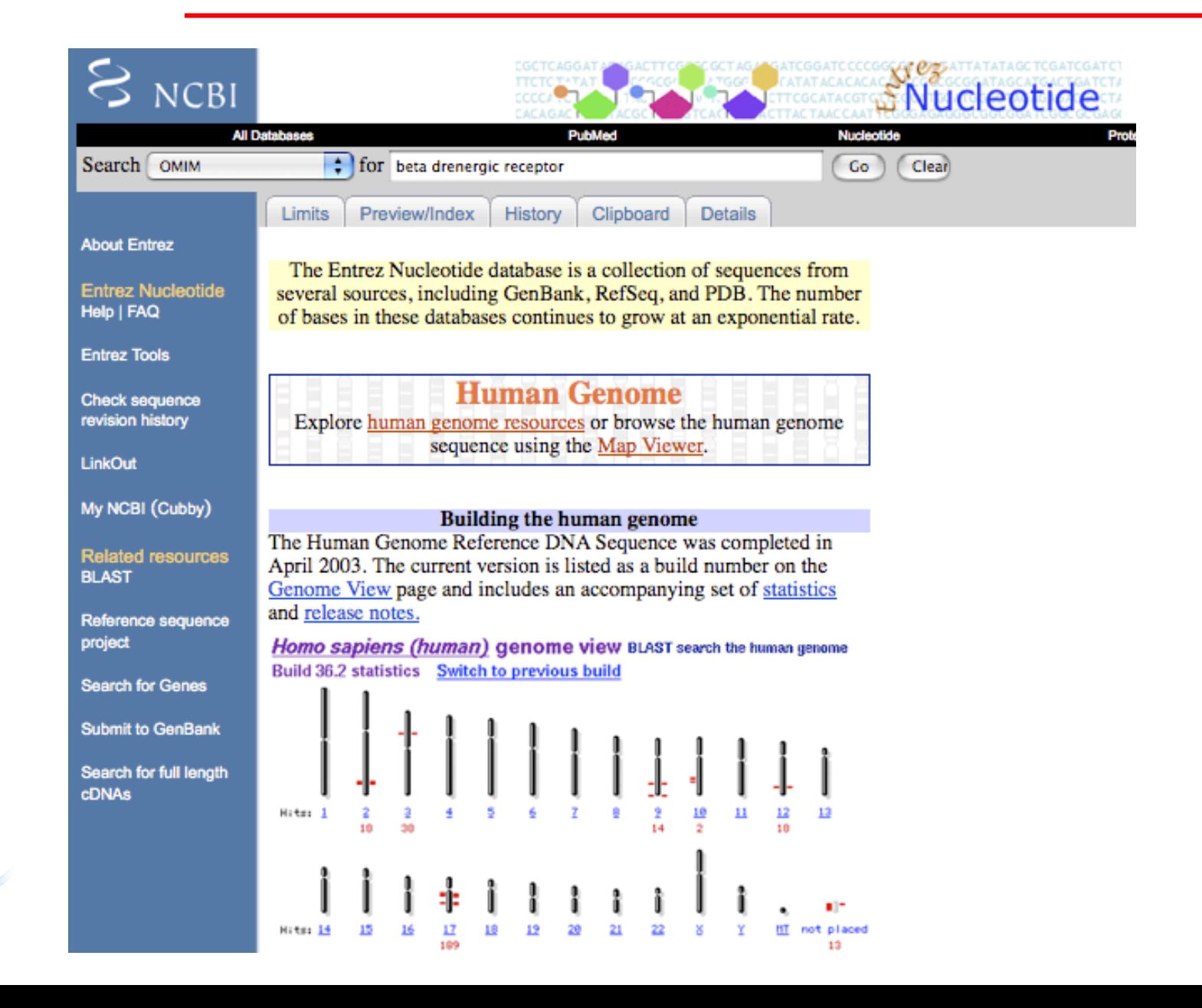

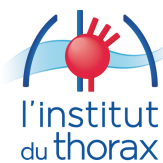

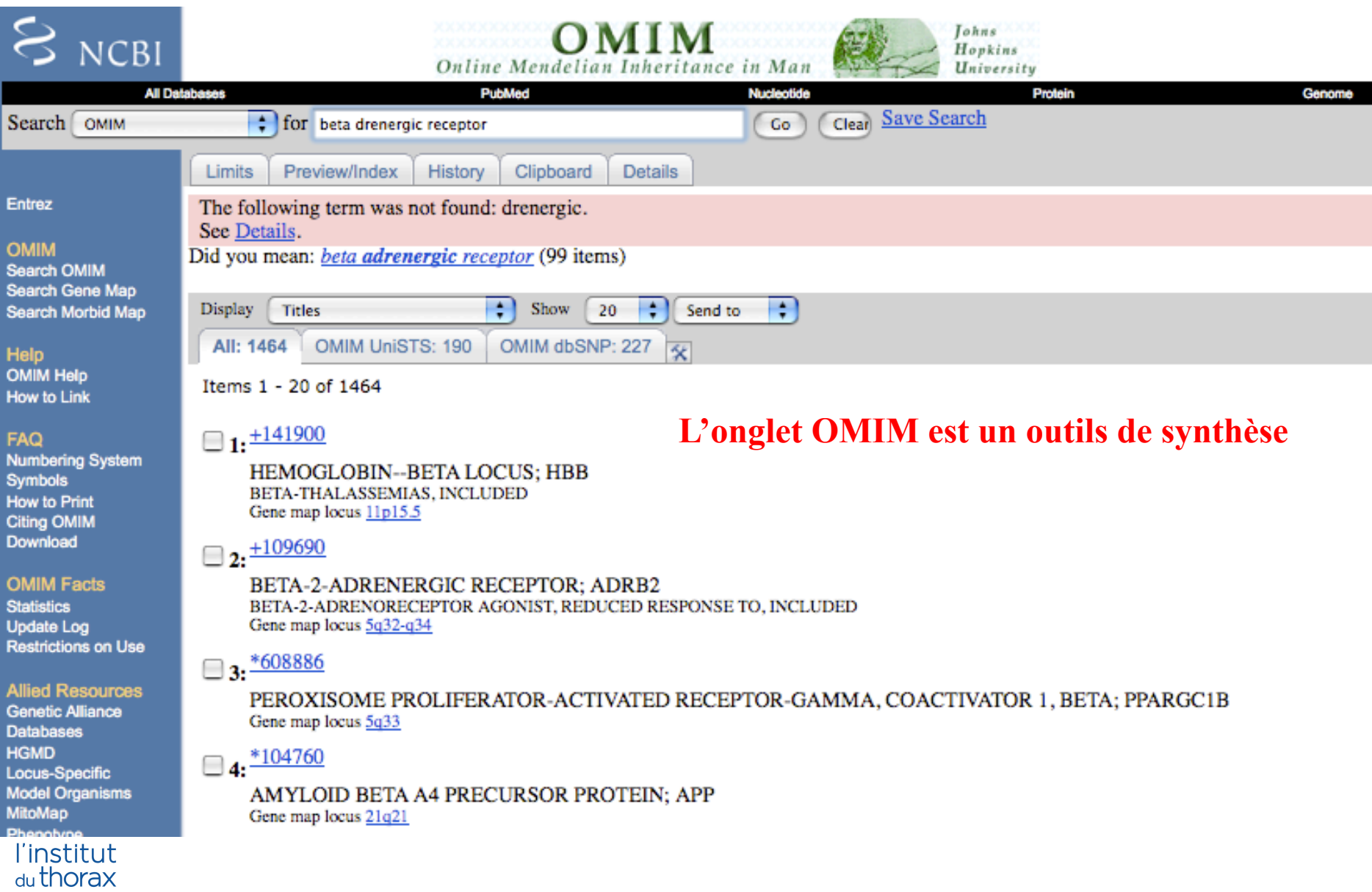

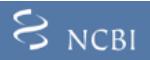

#### MIM \*109691 Cloning

**Gene Structure** Mapping **Molecular Genetics Animal Model Allelic Variants** \* View List References Contributors **Creation Date Edit History** 

**\*** Gene map

### ntrez Gene

.<br><mark>Nomenclature</mark><br>RefSeq GenBank Protein UniGene

.inkOut HGVS<br>HGMD<br>GAD<br>MGI

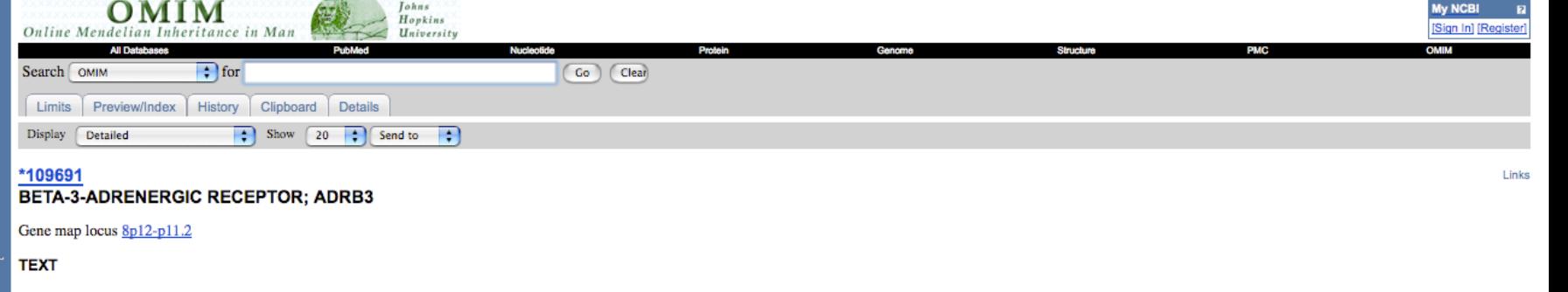

Emorine et al. (1989) isolated a third beta-adrenergic receptor, beta-3-adrenergic receptor (ADRB3). (See ADRB1 (109630) and ADRB2 (109690).) Exposure of eukaryotic cells transfected with this gene to adrenaline or noradre the accumulation of adenosine 3-prime.5-prime-monophosphate. The potency of beta-AR agonists and inhibitors was described.  $\omega$ 

Van Spronsen et al. (1993) demonstrated that the transcription start sites of the mouse and human ADRB3 mRNA are located in a region comprised between 150 and 200 nucleotides 5-prime from the ATG translation start codon. M potentially implicated in heterologous regulation of ADRB3 expression by glucocorticoids and by beta-adrenergic agonists were identified upstream from these cap sites.

#### **GENE STRUCTURE**

Van Spronsen et al. (1993) described the exon/intron structure of the mouse and human ADRB3 genes. Their results suggested that utilization of alternate promoters and/or 3-prime untranslated regions may allow tissue-specif expression of ADRB3.

#### **MAPPING**

**CLONING** 

Wilkie et al. (1993) presented a list of G protein-coupled receptor genes (their Table 3), indicating that the ADRB3 gene had been mapped to 8p12-p11.2 and the homologous gene to mouse chromosome 8.

**Lohns** 

#### **MOLECULAR GENETICS**

The beta-3-adrenergic receptor, located mainly in adipose tissue, is involved in the regulation of lipolysis and thermogenesis. The potential relevance of this receptor to obesity (see 601665) in humans led Clement et al. patients for the mutation in the ADRB3 gene that results in replacement of tryptophan by arginine at position 64 (W64R; 109691.0001). They studied DNA extracted from leukocytes of 94 normal subjects and 185 unrelated patie obesity, as defined by a body-mass index (BMI; the weight in kilograms divided by the square of the height in meters) greater than 40. The mutation was detected by analysis of RFLPs with the restriction enzyme BstNI, which between the normal and mutant sequences. The frequency of the W64R variant was similar in the morbidly obese patients and the normal subjects: 0.08 and 0.10, respectively. However, patients with morbid obesity who were het the allele had an increased capacity to gain weight: the mean weight in the 14 heterozygous patients was 140 kg, as compared with 126 kg in the 171 patients without the mutation  $(P = 0.03)$ . There were no homozygotes in th cumulative 25-year change in weight (from the age of 20 years) was 67 kg in W64R heterozygotes, as compared with 51 kg in those without the mutation. The maximum weight differential (the maximal lifetime weight minus the w years of age) in the heterozygotes was 74 kg, as compared with 59 kg in the patients without the mutation (P = 0.02). Clement et al. (1995) interpreted the findings as indicating that the ADRB3 gene mutation W64R increases weight.  $\omega$ 

#### **ANIMAL MODEL**

To determine whether the sympathetic nervous system is the efferent arm of diet-induced thermogenesis, Bachman et al. (2002) created mice that lacked the beta-adrenergic receptors ADRB1, ADRB2, and ADRB3. Beta-less mice on

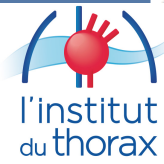

### $S_{NCBI}$

MIM \*109691

Cloning Gene Structure Mapping **Molecular Genetics Animal Model Allelic Variants** • View List References Contributors **Creation Date Edit History** 

\* Gene map

**Entrez Gene** <mark>i</mark> Nomenclature<br><mark>:</mark> RefSeq<br><mark>: </mark>GenBank -<br>Protein<br><mark>I</mark> UniGene

.inkOut **HGVS<br>HGMD<br>GAD<br>MGI** 

the allele had an increased capacity to gain weight: the mean weight in the 14 heterozygous patients was 140 kg, as compared with 126 kg in the 171 patients without the mutation  $(P = 0.03)$ . There were no homozygotes in th cumulative 25-year change in weight (from the age of 20 years) was 67 kg in W64R heterozygotes, as compared with 51 kg in those without the mutation. The maximum weight differential (the maximal lifetime weight minus the w years of age) in the heterozygotes was 74 kg, as compared with 59 kg in the patients without the mutation  $(P = 0.02)$ . Clement et al. (1995) interpreted the findings as indicating that the ADRB3 gene mutation W64R increase weight.  $\omega$ 

#### **ANIMAL MODEL**

To determine whether the sympathetic nervous system is the efferent arm of diet-induced thermogenesis, Bachman et al. (2002) created mice that lacked the beta-adrenergic receptors ADRB1, ADRB2, and ADRB3. Beta-less mice on diet had a reduced metabolic rate and were slightly obese. On a high-fat diet, beta-less mice, in contrast to wildtype mice, developed massive obesity that was due entirely to a failure of diet-induced thermogenesis. Bachm concluded that the beta-adrenergic receptors are necessary for diet-induced thermogenesis and that this efferent pathway plays a critical role in the body's defense against diet-induced obesity.

#### **ALLELIC VARIANTS**

(selected examples)

#### .0001 OBESITY, SUSCEPTIBILITY TO [ADRB3, TRP64ARG]

Using a candidate gene approach to study the genetics of obesity (601665), Clement et al. (1995) found evidence suggesting that the trp64-to-arg (W64R) variant of the ADRB3 gene increases the capacity to gain weight. Gagno failed to find an association between W64R and obesity in studies in 2 cohorts: the Quebec Family Study (QFS) and the Swedish Obese Subjects (SOS).

Walston et al. (1995) found that Pima Indians homozygous for the W64R ADRB3 mutation had an earlier onset of noninsulin-dependent diabetes mellitus (NIDDM; 125853) and tended to have a lower resting metabolic rate. The aut suggested that the mutation may accelerate the onset of NIDDM by altering the balance of energy metabolism in visceral adipose tissue.  $\odot$ 

Elbein et al. (1996) tested the hypothesis that the beta-3-adrenergic receptor locus affects diabetes susceptibility, obesity as measured by body mass index (BMI), and components of the insulin (176730) resistance syndrome ADRB3 allele sharing in families ascertained for 2 or more sibs with NIDDM. They found no evidence for linkage to NIDDM as a dichotomous trait and no evidence for linkage to BMI, waist/hip ratio, insulin levels, or glucose quantitative traits or to reported age of onset among NIDDM individuals. The W64R mutation present in 11% of the population also did not show linkage or association. They concluded that the beta-3-adrenergic receptor locus important role in NIDDM susceptibility or in the insulin resistance syndrome among members of families with a strong predisposition to NIDDM.  $\omega$ 

Kim-Motoyama et al. (1997) examined the frequency of the W64R variant in 278 Japanese men in relation to visceral obesity assessed by computerized tomography. They found that the mutation was more frequent in subjects with In subjects with a moderate degree of obesity, the mutation (homozygotes and heterozygotes) was associated with visceral obesity (higher ratio of visceral to subcutaneous fat area). Furthermore, the W64R variant was more f with lower serum triglyceride levels, and homozygotes, but not heterozygotes, exhibited lower triglyceride levels. Kim-Motoyama et al. (1997) suggested that the mutation may describe a subset of subjects characterized by d visceral adipose tissue. @

To examine the effect of W64R on body weight during adult life, the ADRB3 genotypes of 186 unselected Japanese men, most of whom had records of body weight measured yearly from 25 to 53 years of age, were determined by Nag (1997). Of these subjects, 26 were diagnosed as having noninsulin-dependent diabetes mellitus (NIDDM) and 41 as having impaired glucose tolerance. The results suggested that ADRB3 is not a major contributing factor to obes in Japanese men. @

Buettner et al. (1998) examined the prevalence of the 2 ADRB3 alleles in Germany and looked for associations between the ADRB3 genotype and obesity and NIDDM. The frequencies of the different genotypes in the examined coho follows: trp64/trp64, 88.3%; trp64/arg64, 10.8%; and arg64/arg64, 0.8%. The authors found no significant differences between the different genotypes when comparing age, BMI, weight, total and high density lipoprotein, chol insulin, HbA1c, and blood pressure. They concluded that the NIDDM phenotype did not differ significantly between the different genotype groups in terms of age of diabetes onset or HbA1c.

Using hyperinsulinemic/euglycemic clamp methodology, Garcia-Rubi et al. (1998) measured insulin sensitivity in 13 obese women heterozygous for the W64R ADRB3 variant and in 14 women homozygous for the normal gene. Exogenou glucose infusion during the clamp was significantly lower ( $P = 0.03$ ) in W64R heterozygotes (241 +/- 135 mg/min) compared with normal homozygotes (379 +/- 172 mg/min). They concluded that obese postmenopausal women who ar heterozygous for the W64R variant have greater insulin resistance than women homozygous for the normal gene matched for age, body composition, and physical activity.

Mitchell et al. (1998) detected an effect of the W64R variant on obesity in a Mexican-American population. They had previously identified a major quantitative trait locus (QTL) influencing the serum concentrations of lepti American population in south Texas (Comuzzie et al., 1997). They studied 45 sib pairs who were concordant (identical by descent) for this locus on chromosome 2, which had been shown previously to be tightly linked to obesi population. The W64R variant, detected by PCR-RFLP analysis, was present in 1 sib within each of the 45 sib pairs. Presence of the variant was associated with a significantly higher values in body mass index, fat mass, and The paired-sib design enhanced their ability to detect the effects of this variant by allowing them to account for variation attributable to another obesity susceptibility locus and to background genes.

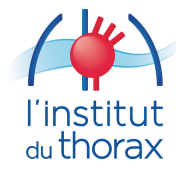

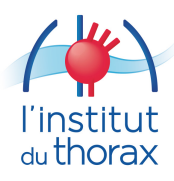

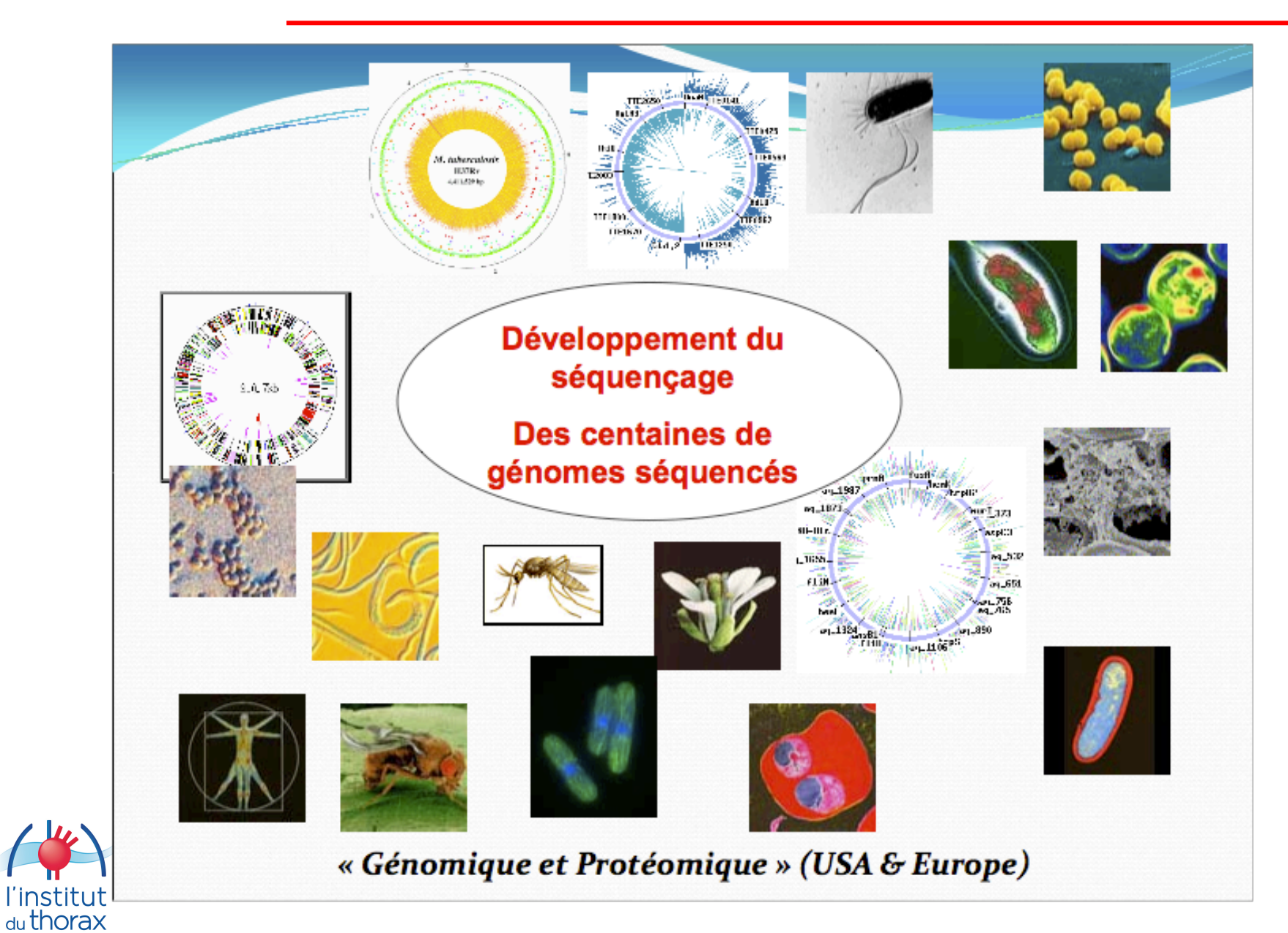

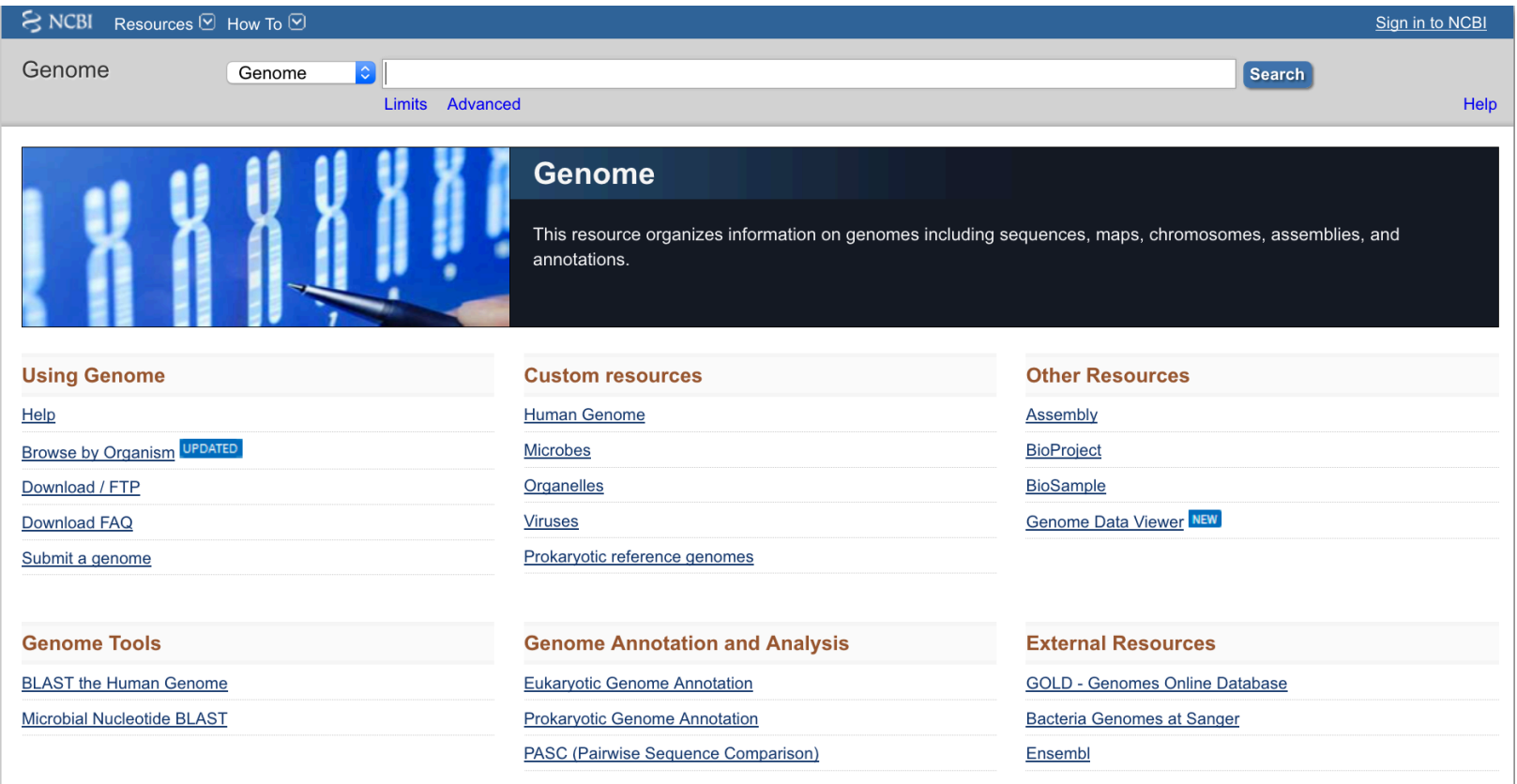

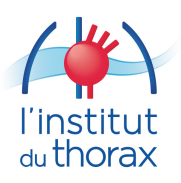

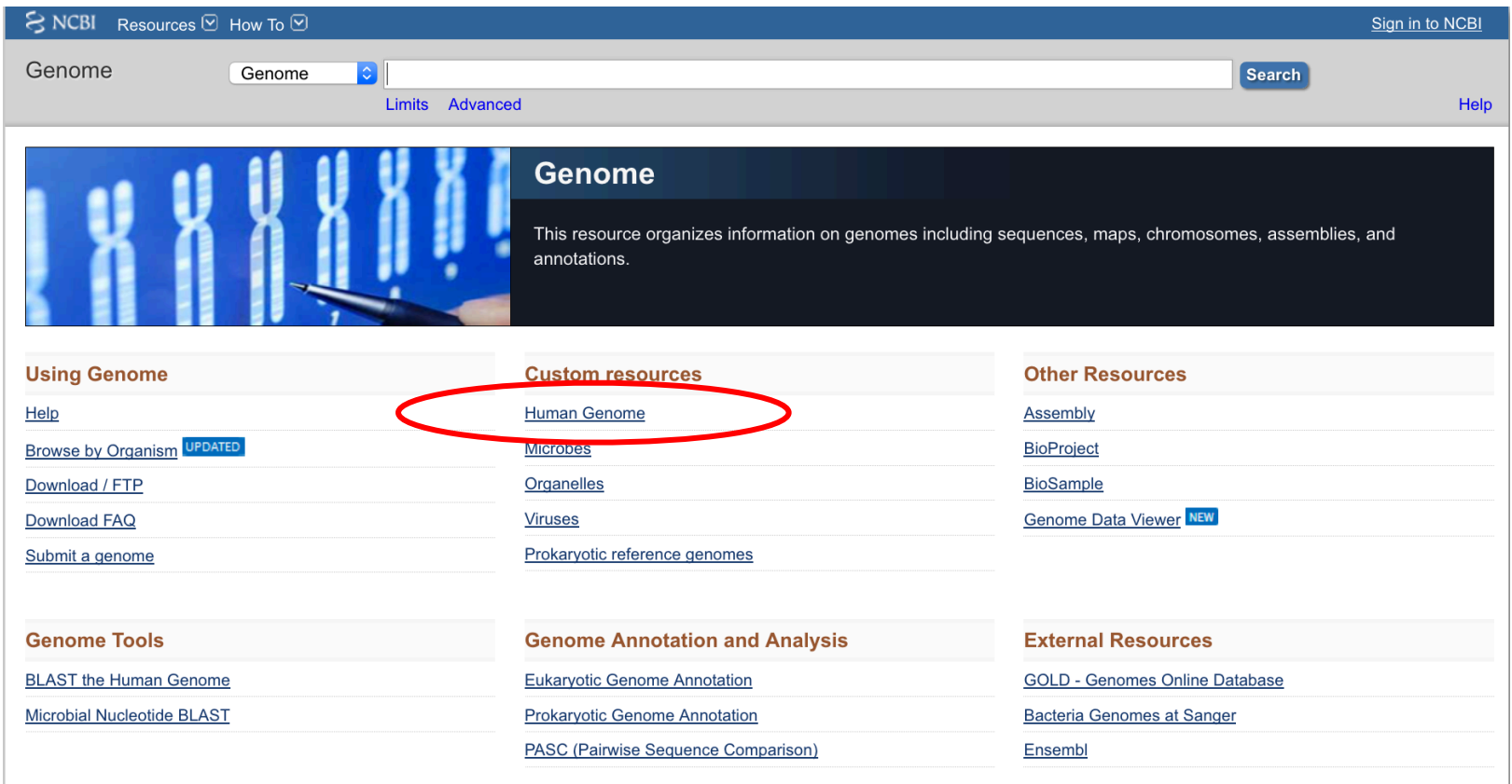

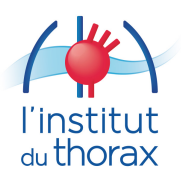

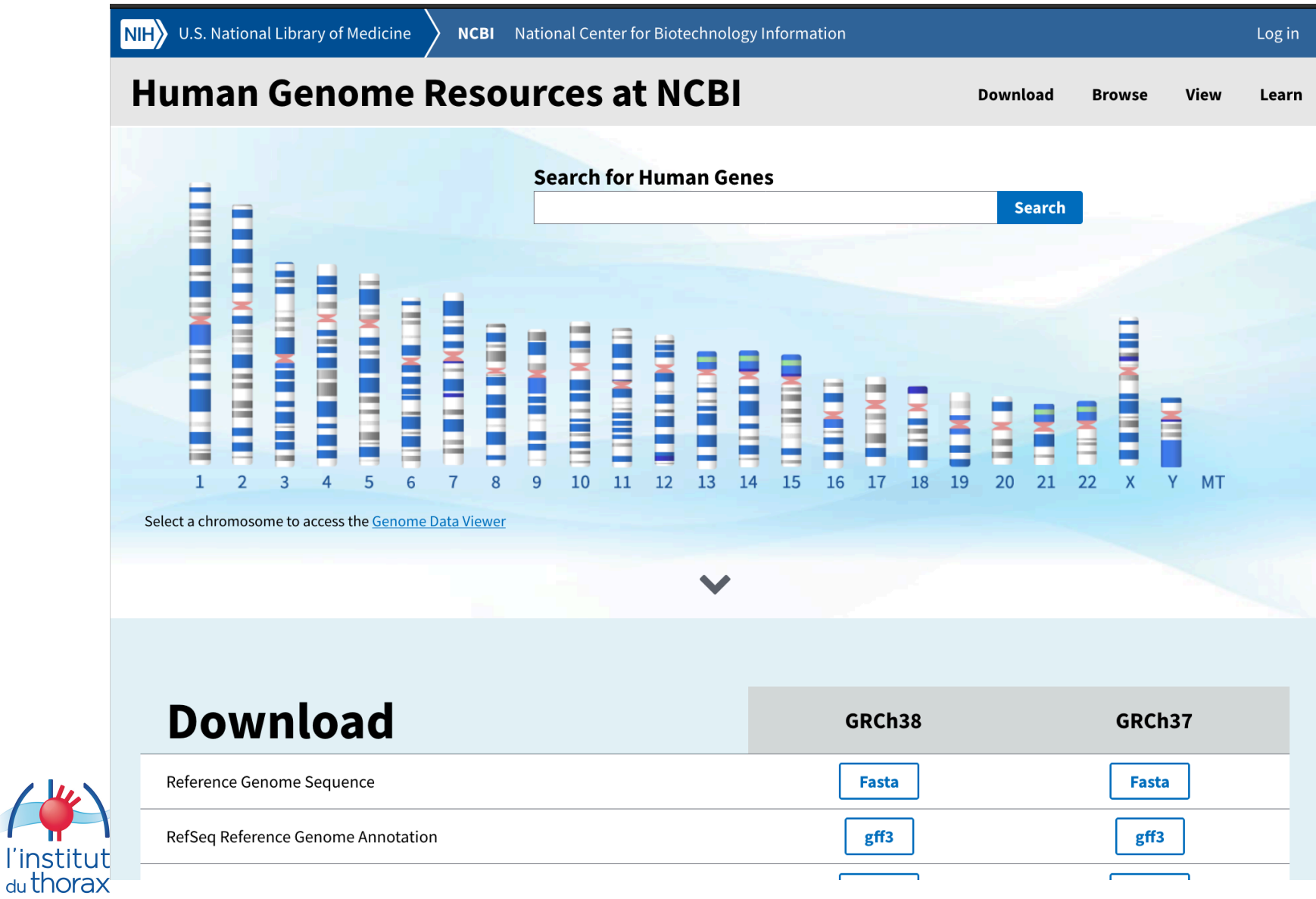

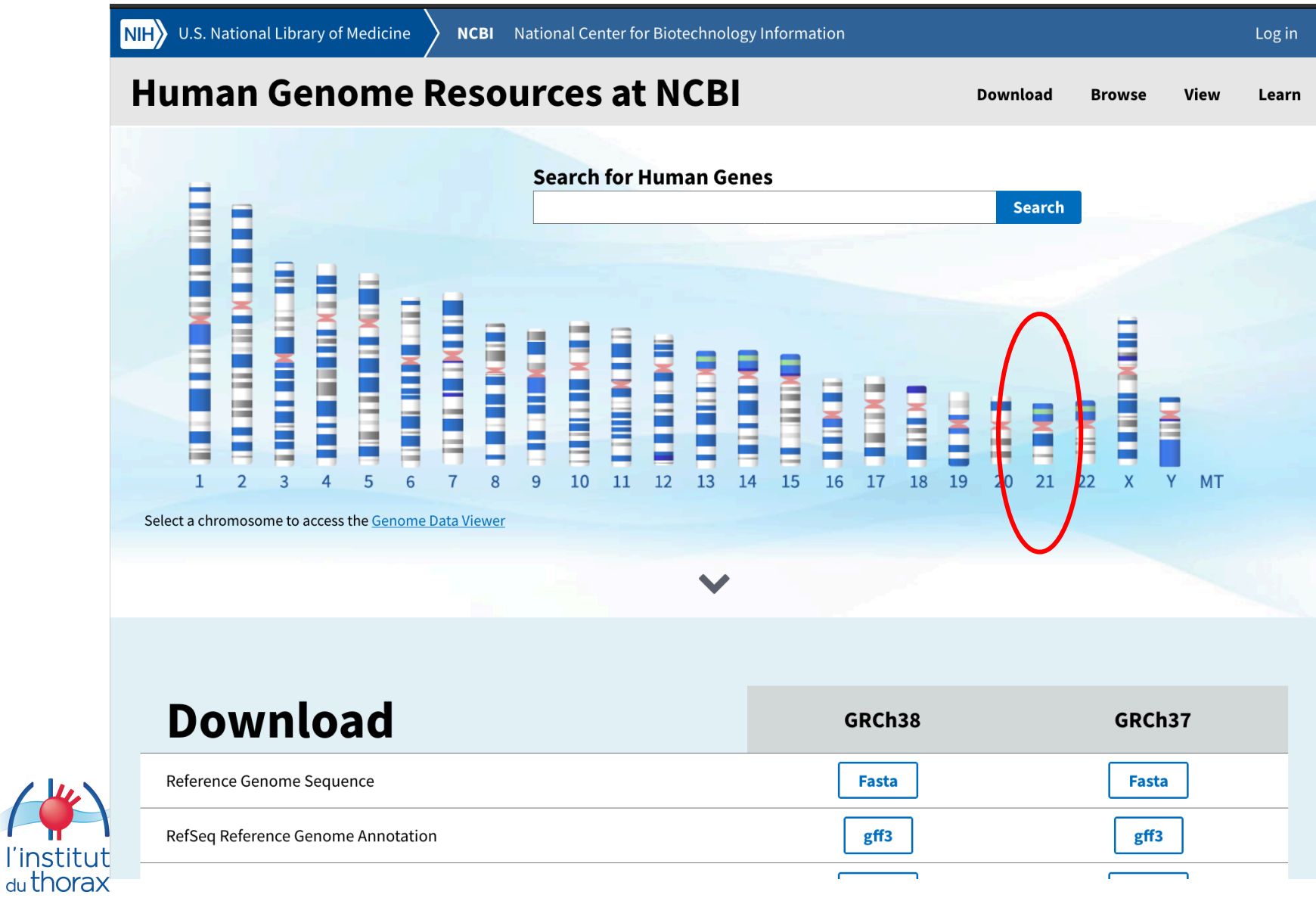

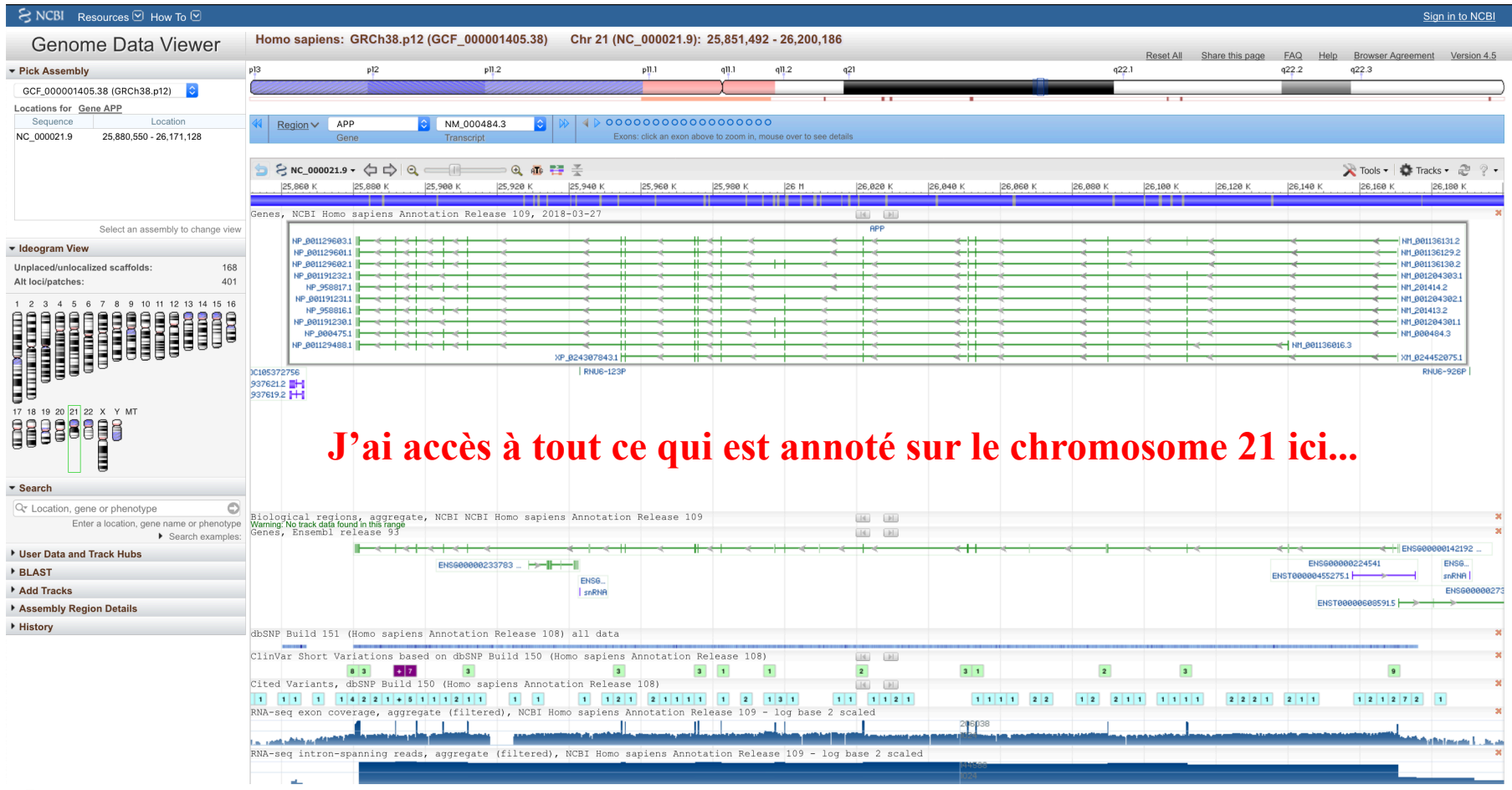

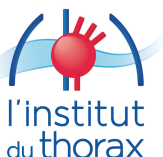

### **Ici un Map Viewer sur le chromosome Y.**

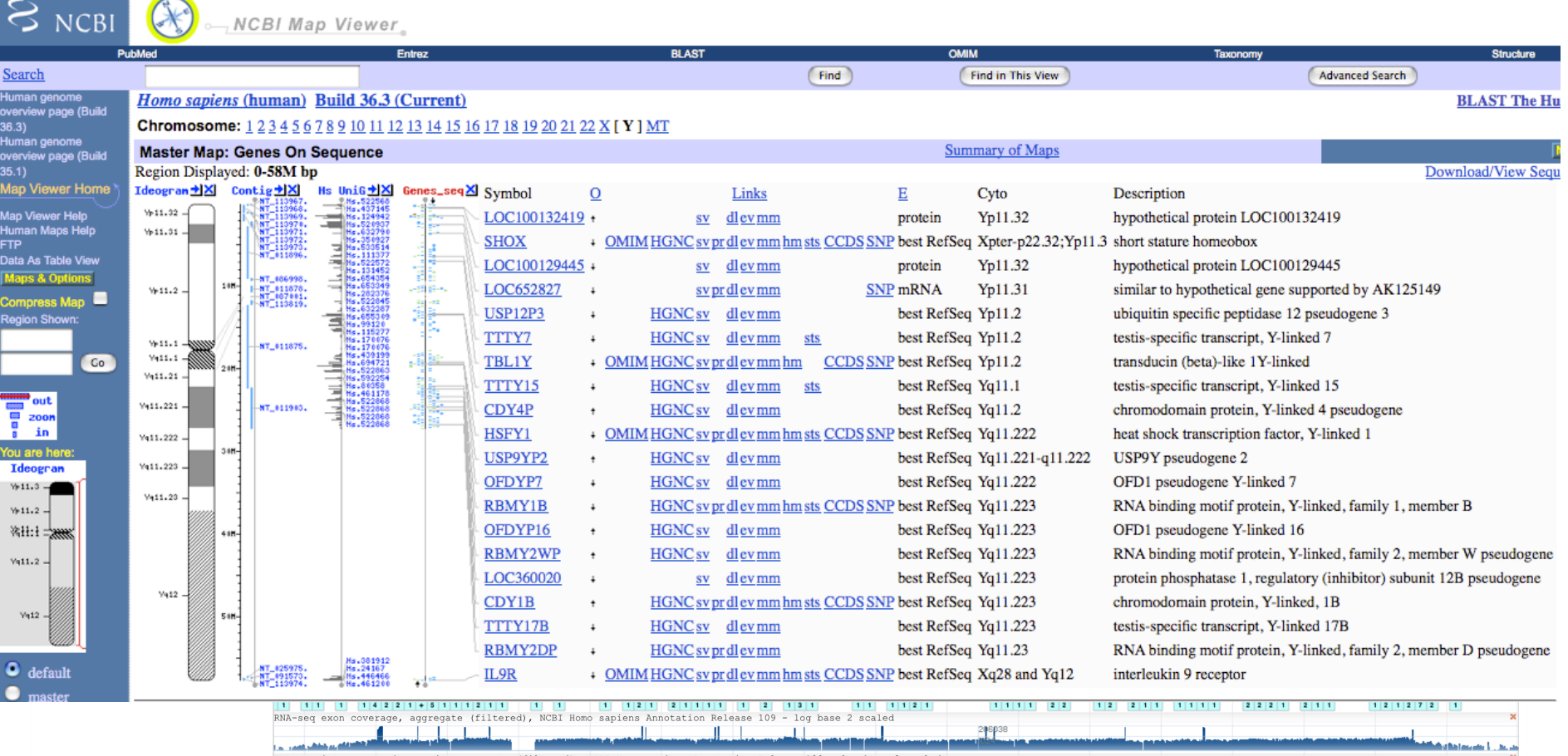

RNA-seq intron-spanning reads, aggregate (filtered), NCBI Homo sapiens Annotation Release 109 - log base

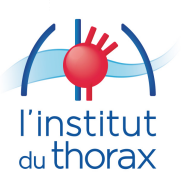

### $SNCBI$

Genome Home ▶ Genome Resource Guides

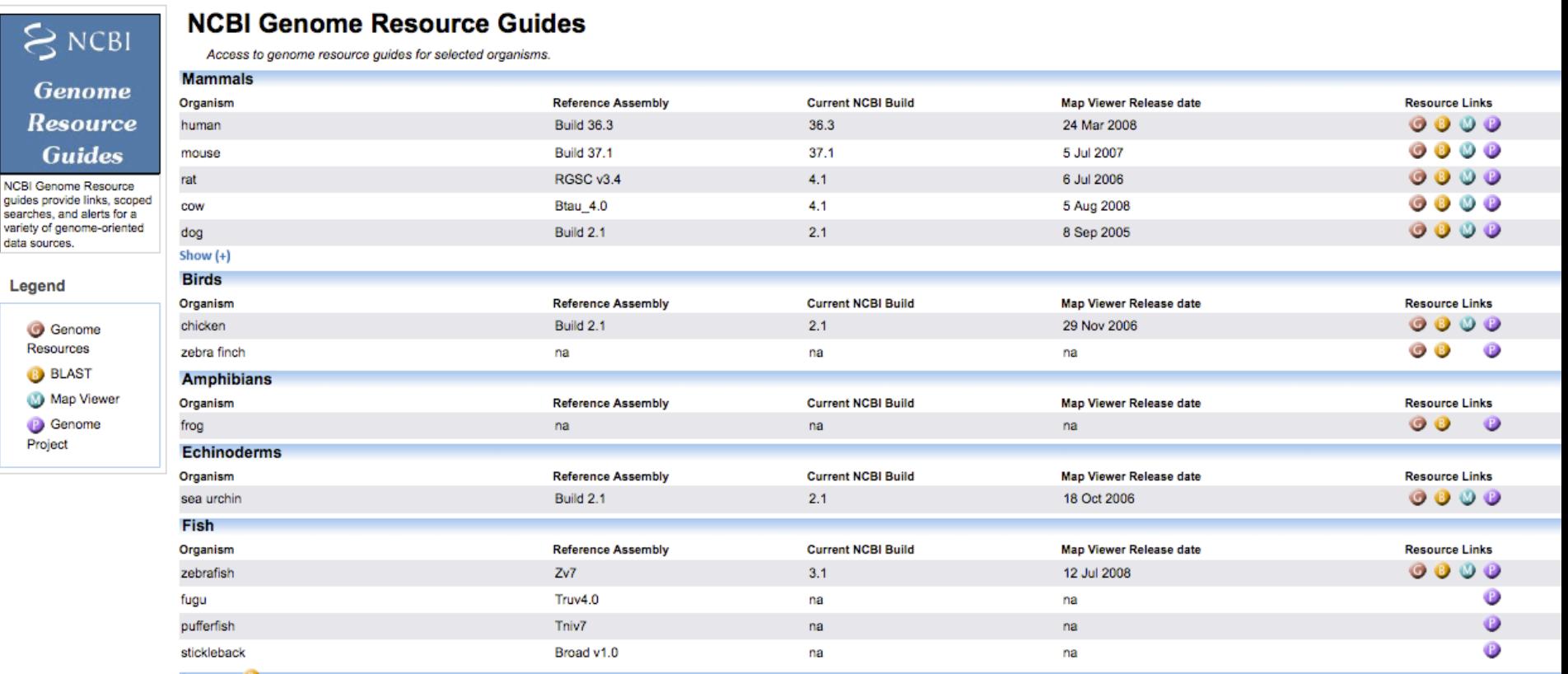

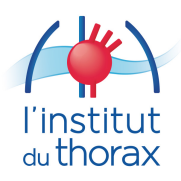

### **Les autres espèces...**

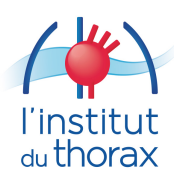

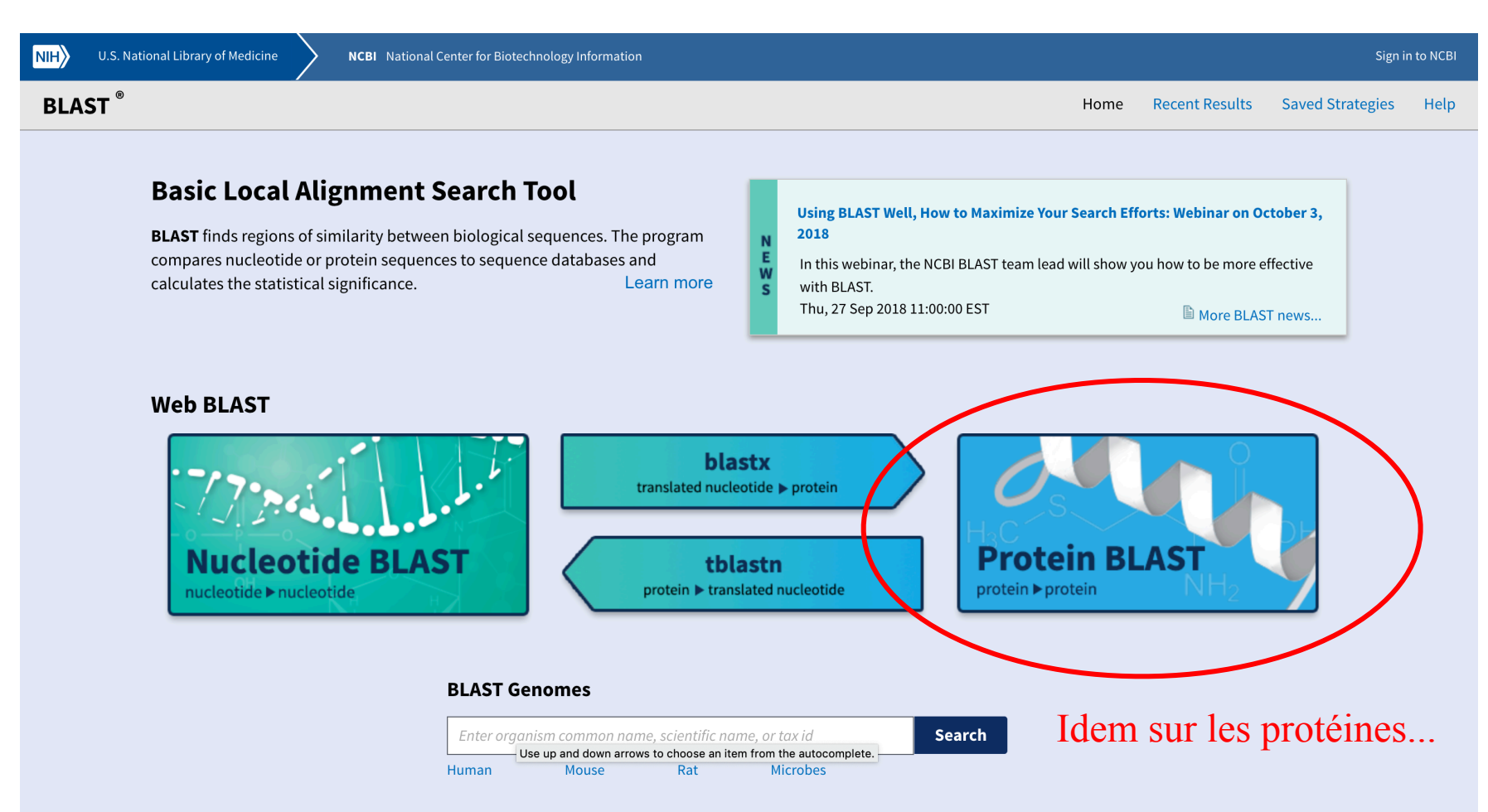

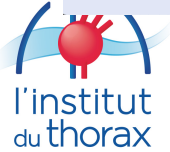

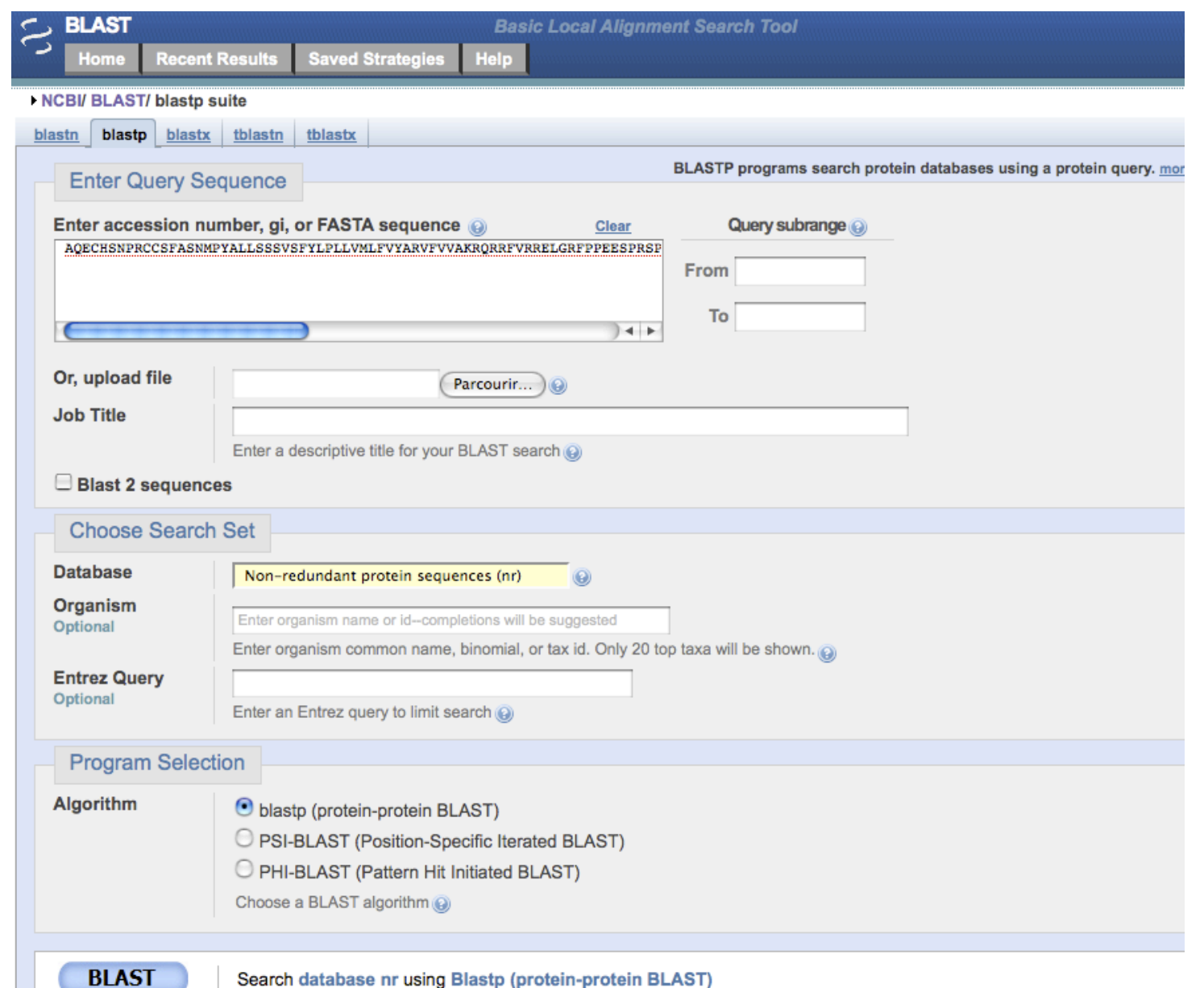

 $\begin{array}{c} \text{I} \text{institut} \\ \text{du} \text{thorax} \end{array}$ 

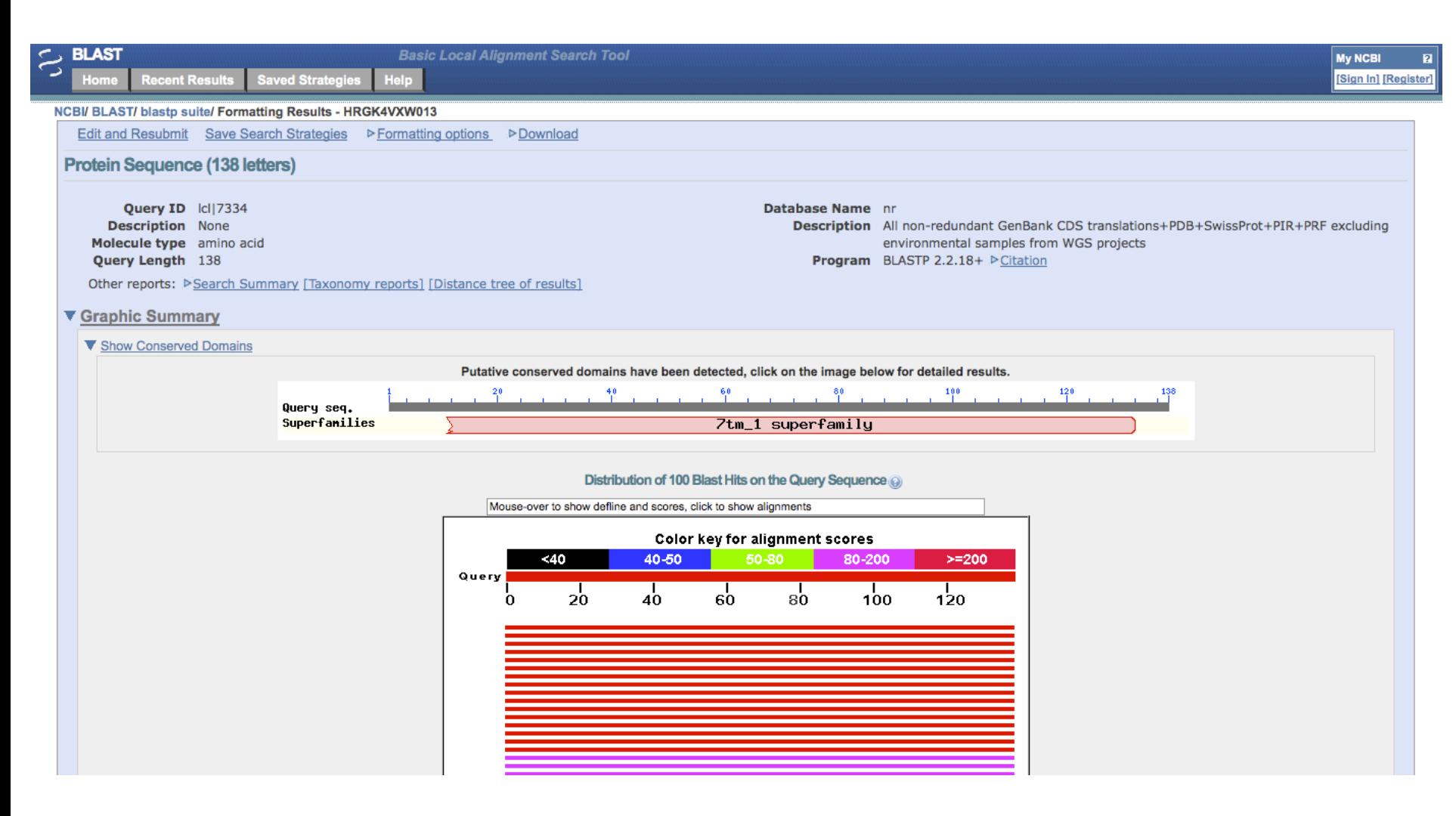

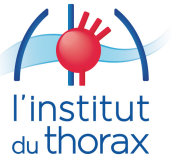

*5. Les analyses protéiques*

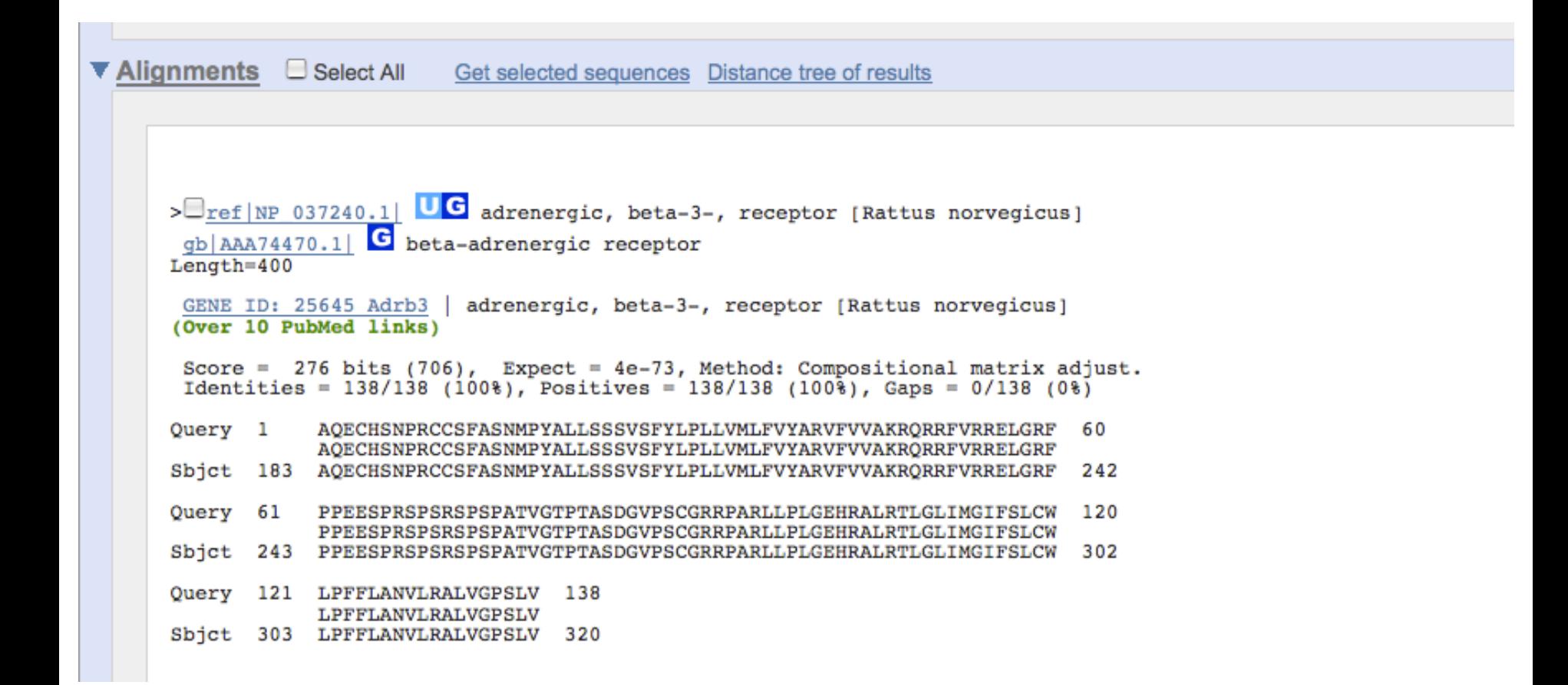

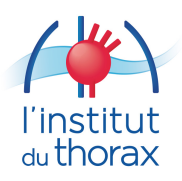

Xu et al. Orphanet Journal of Rare Diseases  $(2023)$  18:273 https://doi.org/10.1186/s13023-023-02885-1

**Orphanet Journal of Rare Diseases** 

### **RESEARCH**

**Open Access** 

## The metabolomic plasma profile of patients with Duchenne muscular dystrophy: providing new evidence for its pathogenesis

Huayan Xu<sup>1+</sup>, Xiaotang Cai<sup>2+</sup>, Ke Xu<sup>1</sup>, Qihong Wu<sup>1</sup> and Bei Xu<sup>3,4\*</sup>

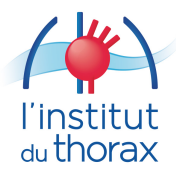

Huayan Xu<sup>1+</sup>, Xiaotang Cai<sup>2+</sup>, Ke Xu<sup>1</sup>, Qihong Wu<sup>1</sup> and Bei Xu<sup>3,4\*</sup>

### **Abstract**

**Background** Duchenne muscular dystrophy (DMD) is a fatal genetic muscle-wasting disease that affects 1 in 5000 male births with no current cure. Despite great progress has been made in the research of DMD, its underlying pathological mechanism based on the metabolomics is still worthy of further study. Therefore, it is necessary to gain a deeper understanding of the mechanisms or pathogenesis underlying DMD, which may reveal potential therapeutic targets and/or biomarkers.

Results Plasma samples from 42 patients with DMD from a natural history study and 40 age-matched healthy volunteers were subjected to a liquid chromatography-mass spectrometry-based non-targeted metabolomics approach. Acquired metabolic data were evaluated by principal component analysis, partial least squaresdiscriminant analysis, and metabolic pathway analysis to explore distinctive metabolic patterns in patients with DMD. Differentially expressed metabolites were identified using publicly available and integrated databases. By comparing the DMD and healthy control groups, 25 differential metabolites were detected, including amino acids, unsaturated fatty acids, carnitine, lipids, and metabolites related to the gut microbiota. Correspondingly, linoleic acid metabolism, D-glutamine and D-glutamate metabolism, glycerophospholipid metabolism, and alanine, aspartate, and glutamate metabolism were significantly altered in patients with DMD, compared with those of healthy volunteers.

**Conclusions** Our study demonstrated the abnormal metabolism of amino acids, energy, and lipids in patients with DMD, consistent with pathological features, such as recurrent muscle necrosis and regeneration, interstitial fibrosis, and fat replacement. Additionally, we found that metabolites of intestinal flora were disordered in DMD patients, providing support for treatment of intestinal microbia disturbance in DMD diseases. Our study provides a new research strategy for understanding the pathogenesis of DMD.

Keywords Duchenne muscular dystrophy, Metabonomics, Mass spectrometry, Plasma

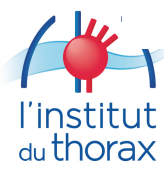

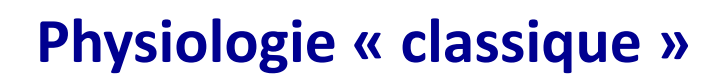

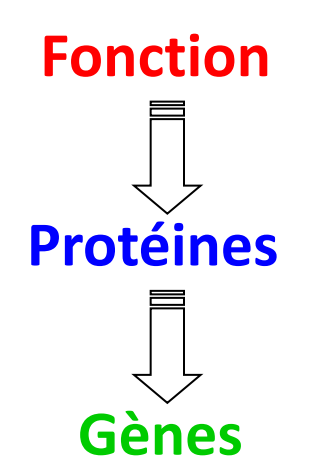

### **Vision restreinte**

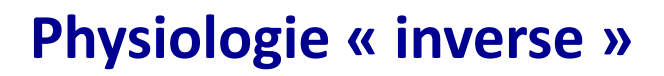

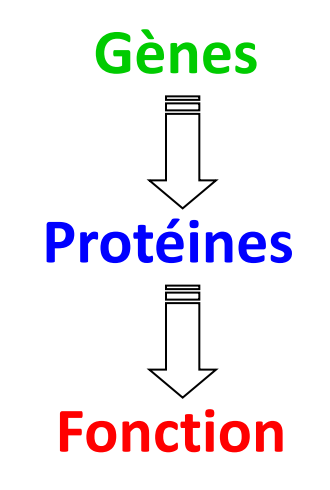

**Vision globale**

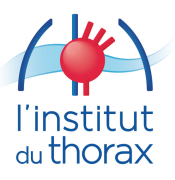

# Intérêt de la recherche « OMICS »

 $\Box$  Approche globale sans aucun a priori

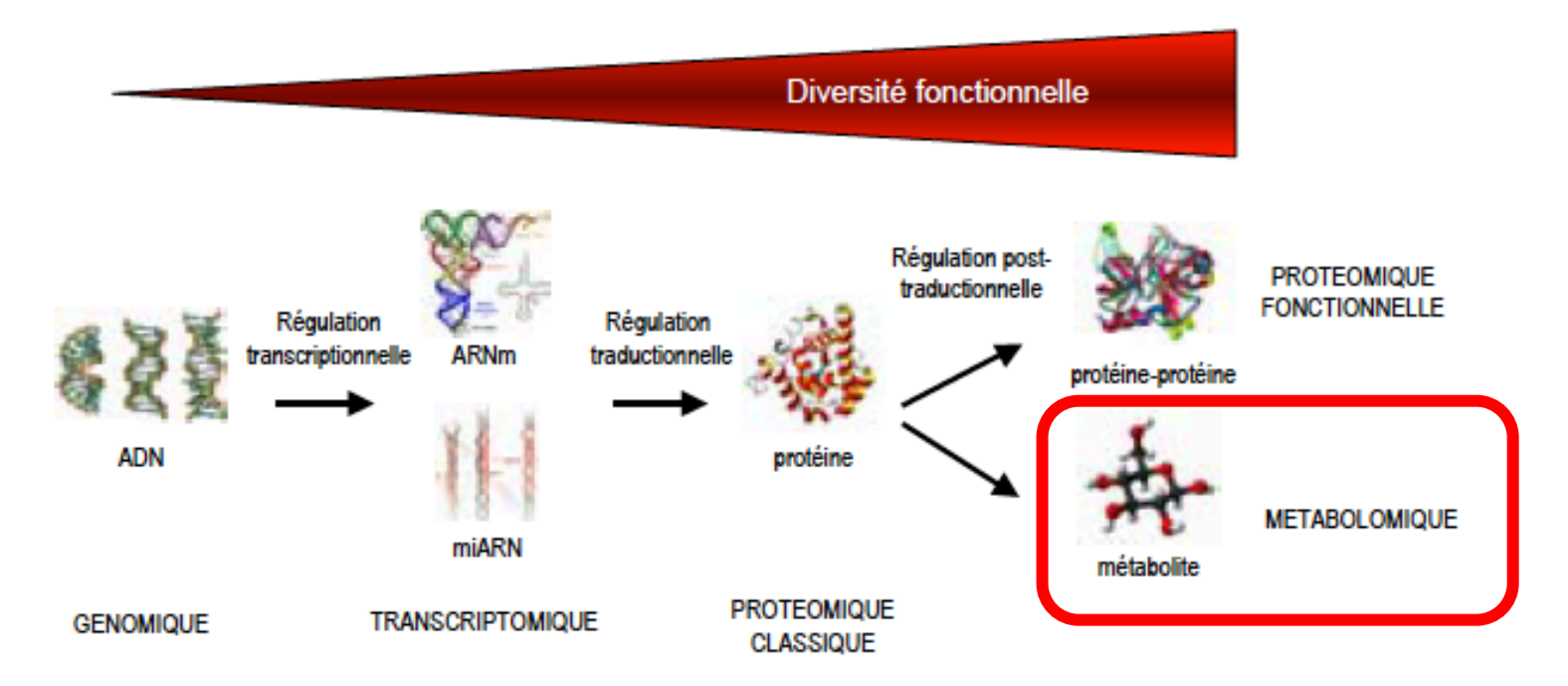

### $\Box$  Protéomique

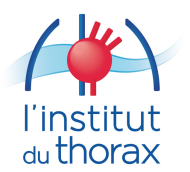

Caractérisation qualitative et quantitative de l'ensemble des protéines présentes dans un échantillon biologique obtenu dans des conditions définies
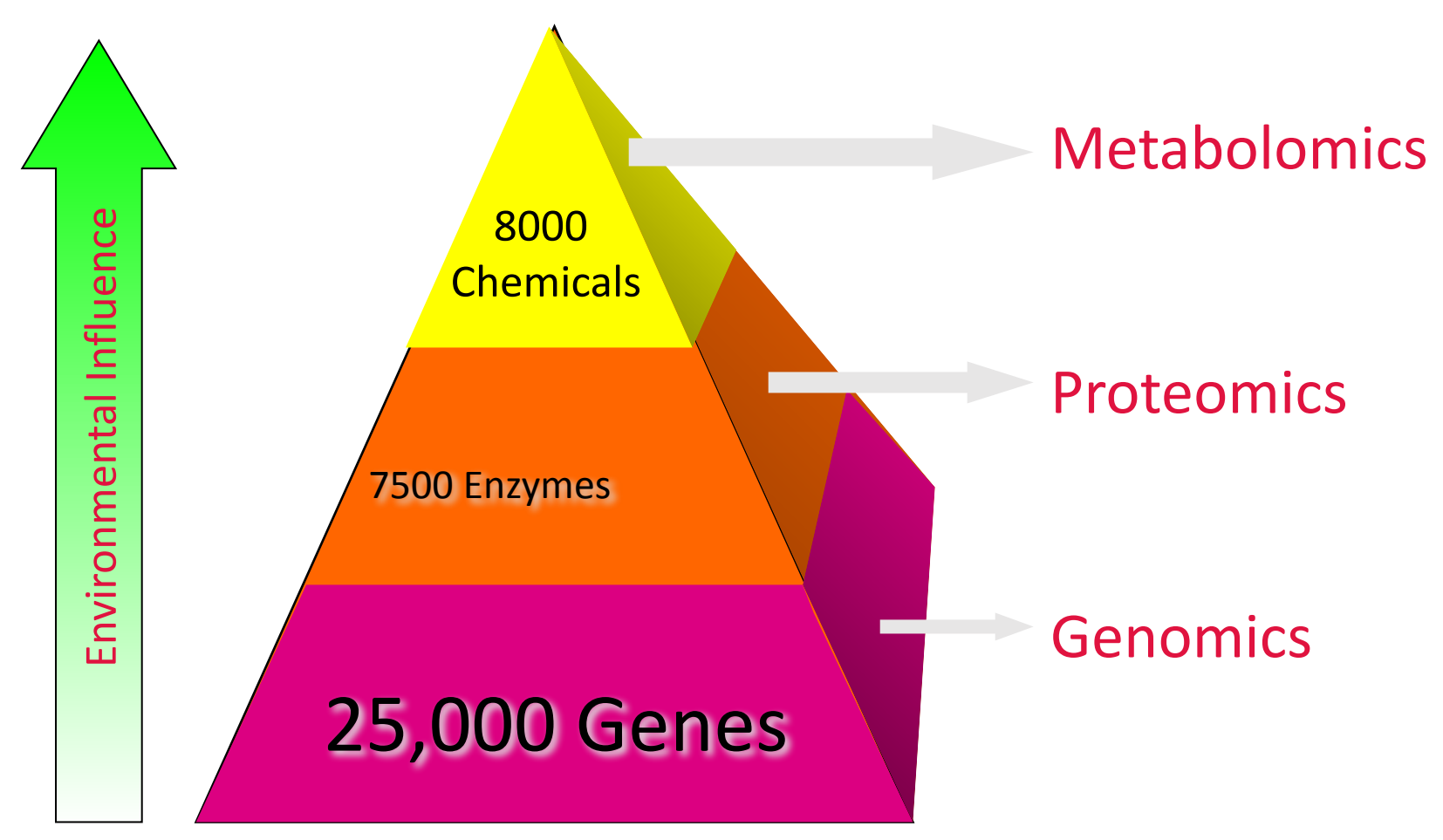

The Pyramid of Life

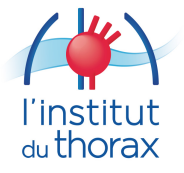

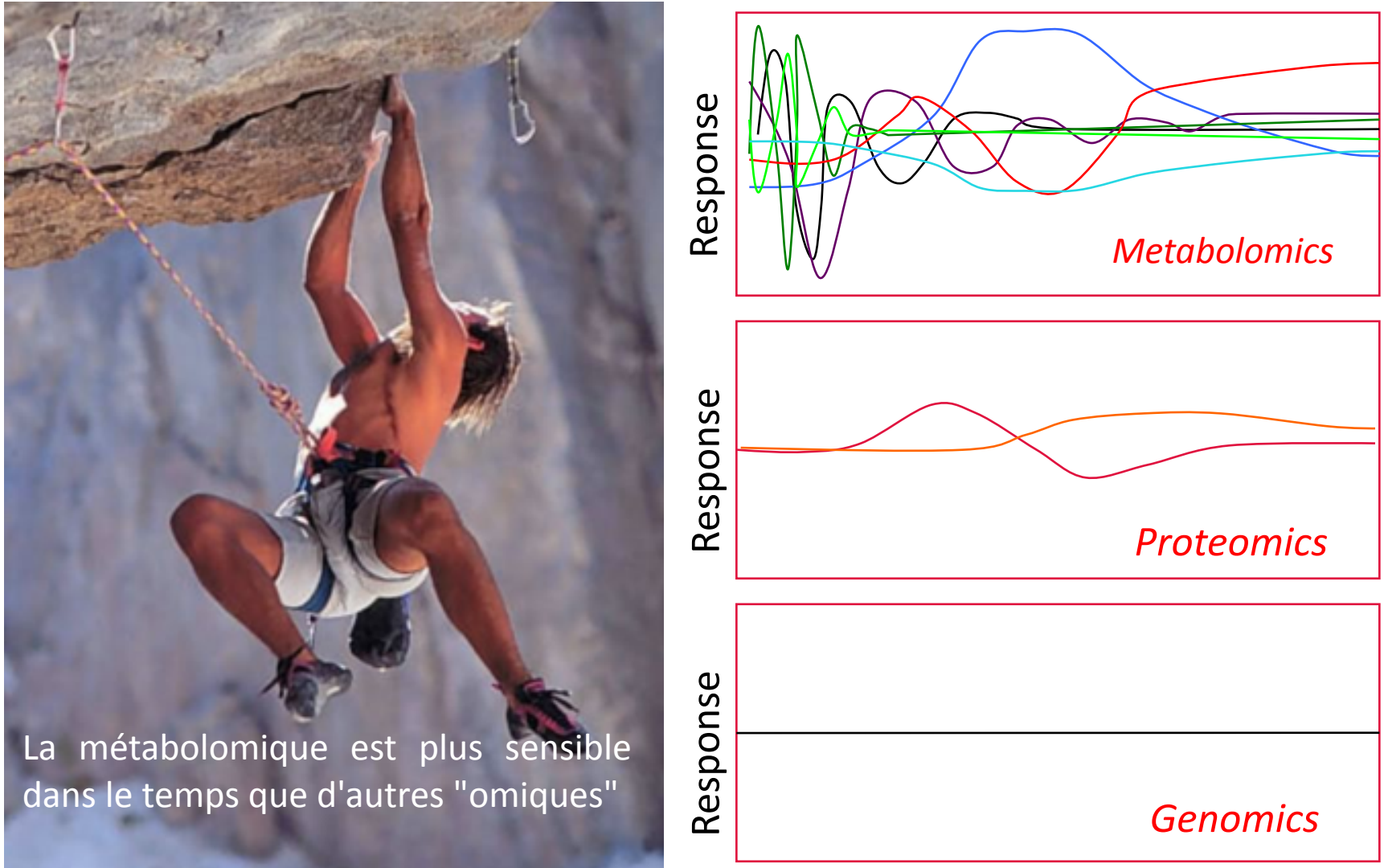

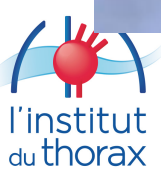

Time

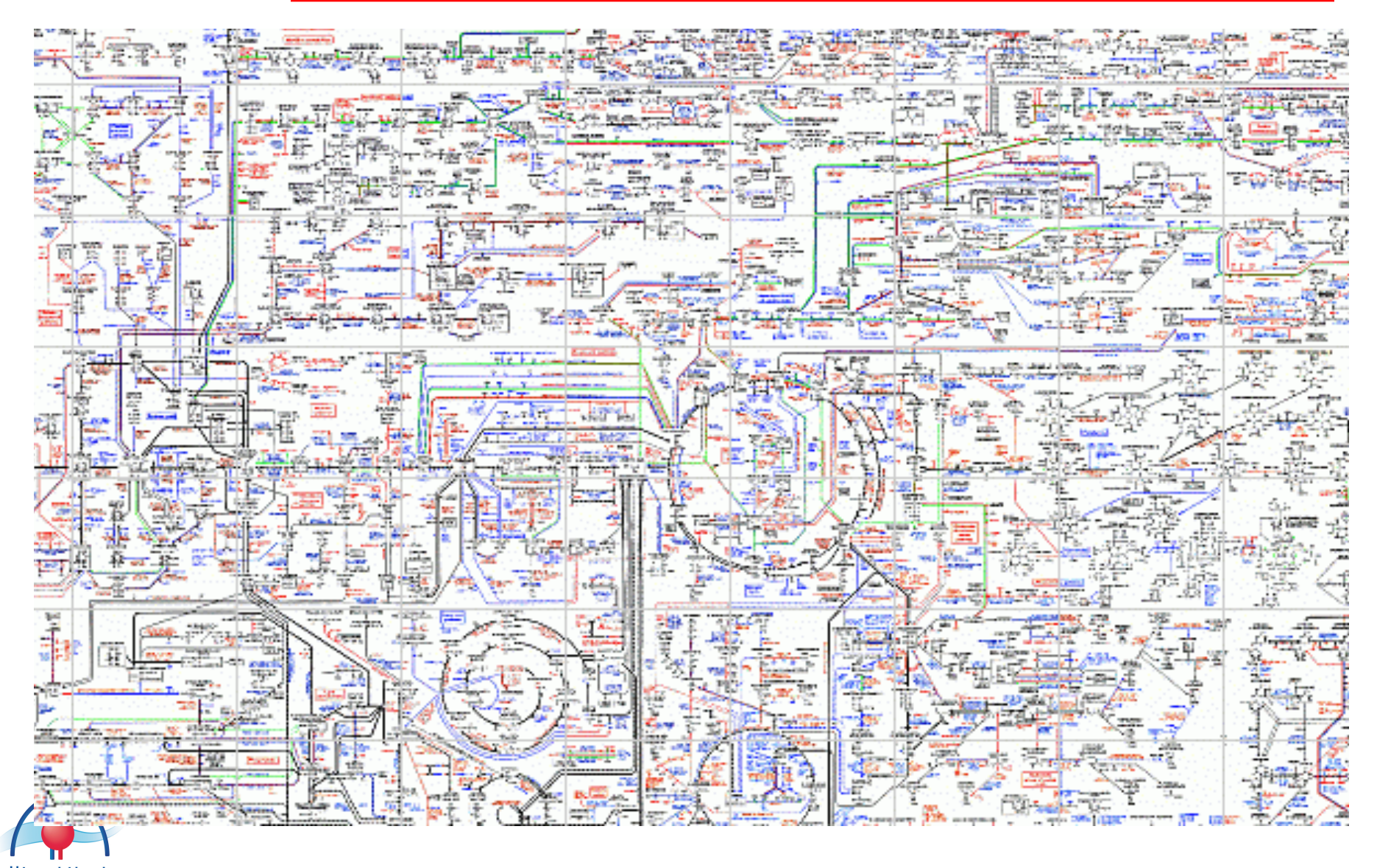

 $\begin{array}{c} \text{I} \text{institut} \\ \text{du} \text{thorax} \end{array}$ 

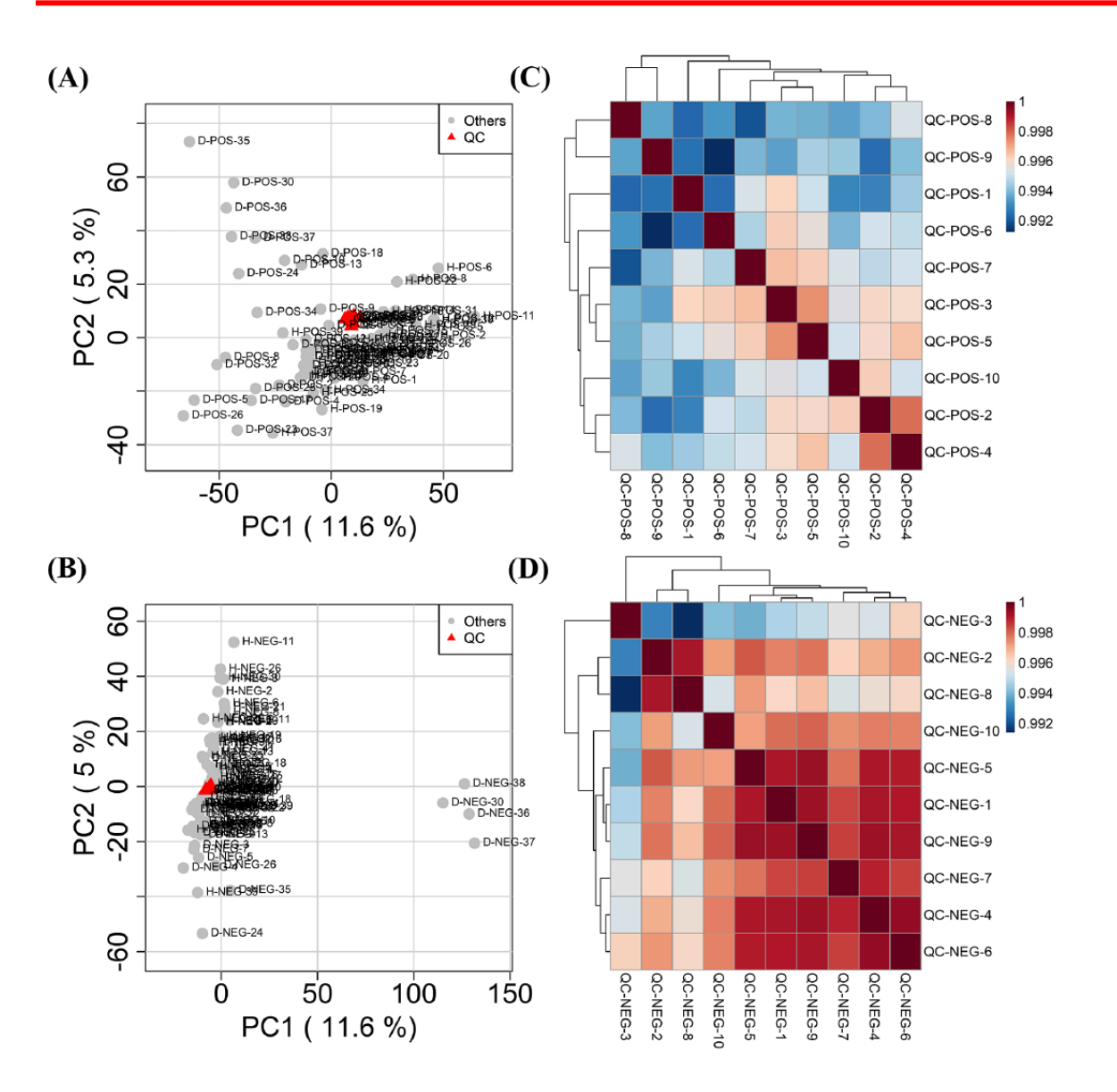

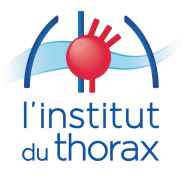

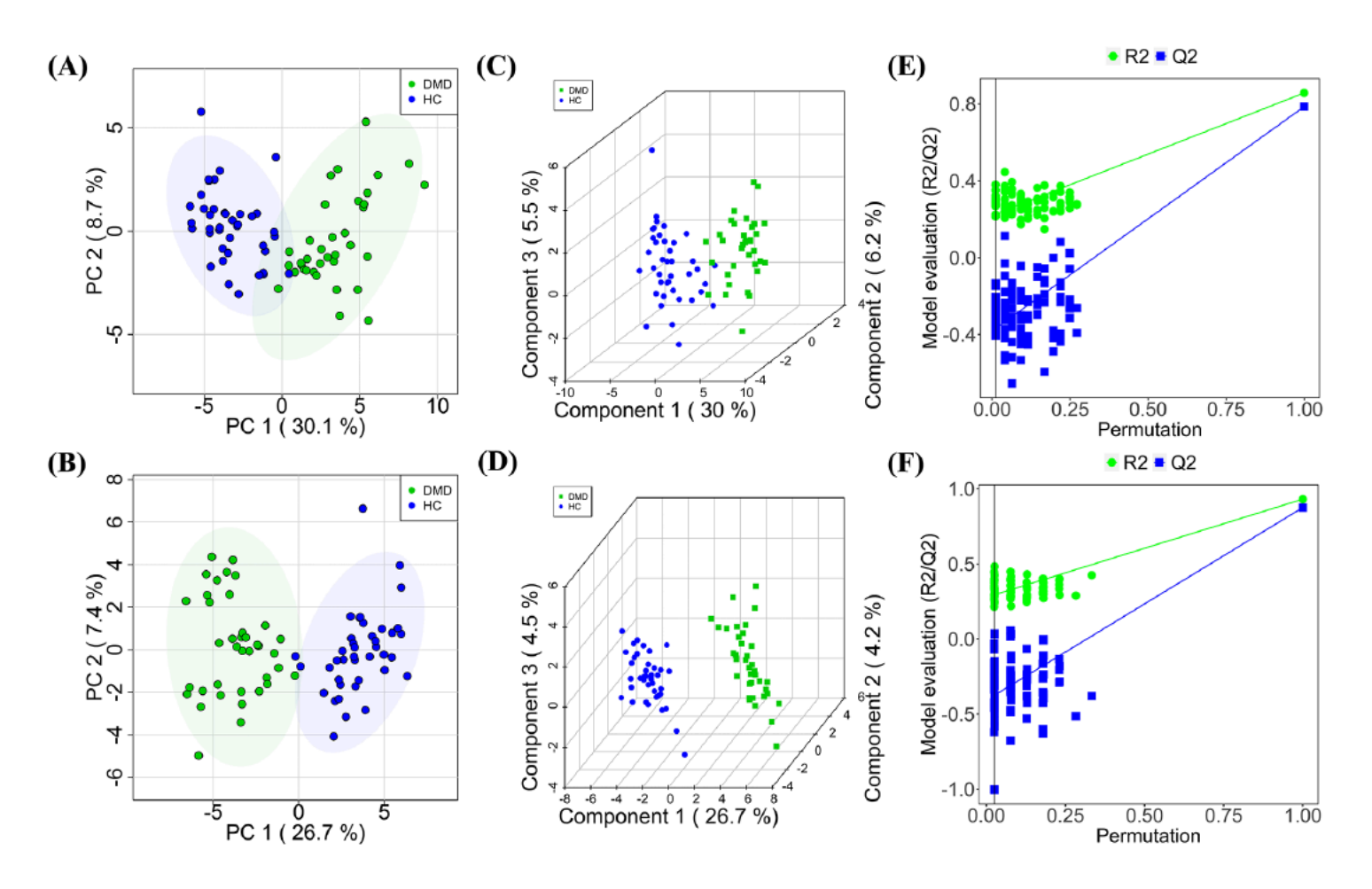

Fig. 2 Plots of PCA (A, B) and PLS-DA scores (C, D) with permutation testing (E, F) for healthy controls and DMD patients comparison in the ESI+and ESI-scan modes

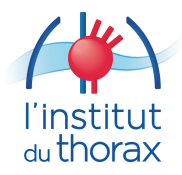

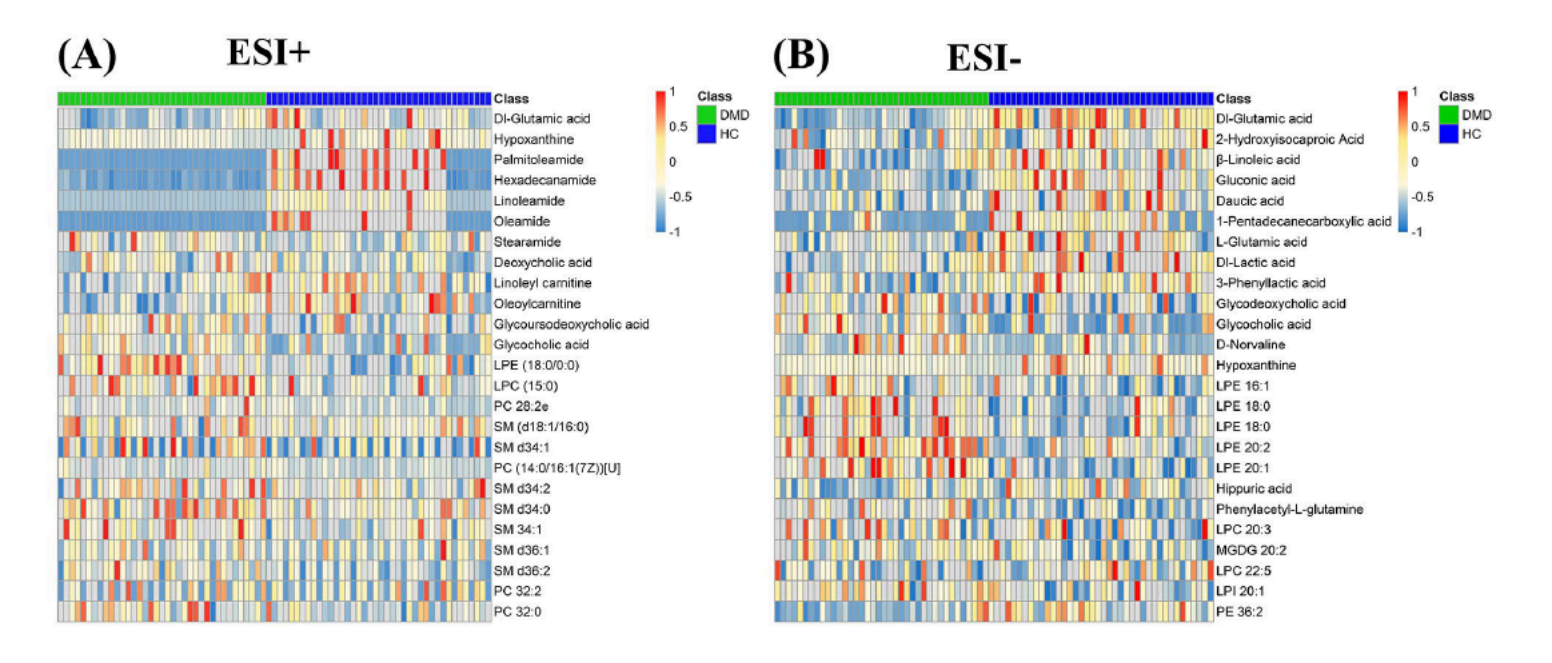

Fig. 3 Differential metabolite heat maps in ESI+ (A) and ESI- (B) scan modes. The columns represent samples, the rows represent metabolites, and the relative content of the metabolites is displayed by color

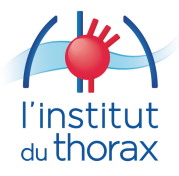

#### **Metabolite detection**

An ultra-performance liquid chromatography (UPLC) system (Agilent1290 Infinity II; Agilent Technologies Inc., CA, USA) connected to a high-resolution tandem mass spectrometer (TripleTOF 5600 Plus; AB SCIEX, Framingham, MA, USA) was used to conduct the metabolomic analysis. Reversed-phase separation was performed on an ACQUITY HSS T3 column (100×2.1 mm, i.d. 1.8 µm; Waters, Milford, USA). The mobile phase composition was determined using a gradient elution of solvent A (0.1% formic acid in water) and solvent B (0.1% formic acid in acetonitrile), as previously described [19]. The flow rate was constant at 0.30 mL/min, and the column temperature was set at 30 °C.

- La spectrométrie de masse (mass spectrometry ou MS) est une technique physique d'analyse permettant de détecter et d'identifier des molécules d'intérêt par mesure de leur masse mono-isotopique.

- De plus, la spectrométrie de masse permet de caractériser la structure chimique des molécules en les fragmentant.

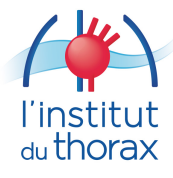

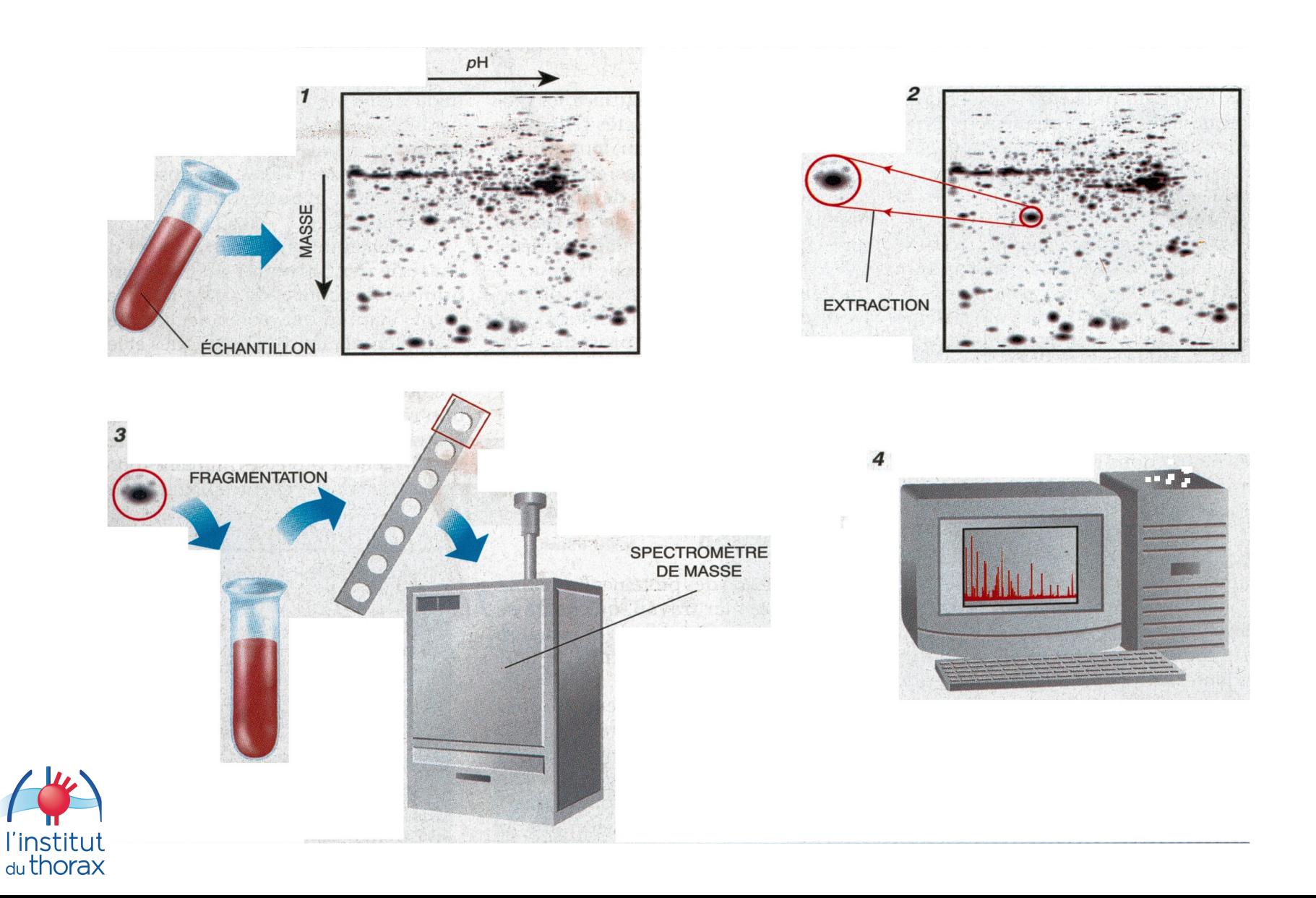

Le spectromètre de masse se compose donc de quatre parties :

1- Le système d'introduction de l'échantillon

2- La source d'ionisation: elle consiste à vaporiser les molécules et à les ioniser.

3- L'analyseur

4- Le détecteur et système de traitement

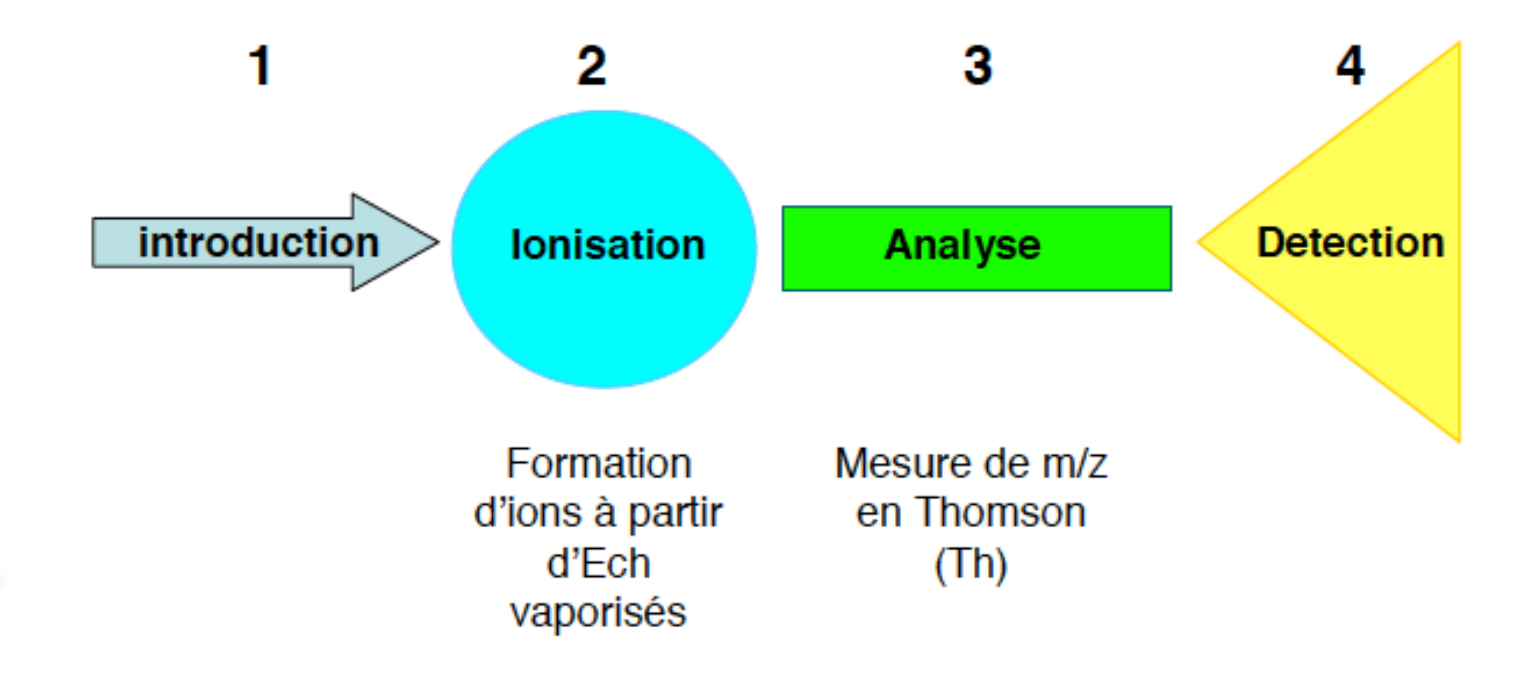

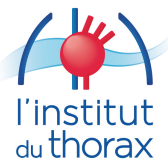

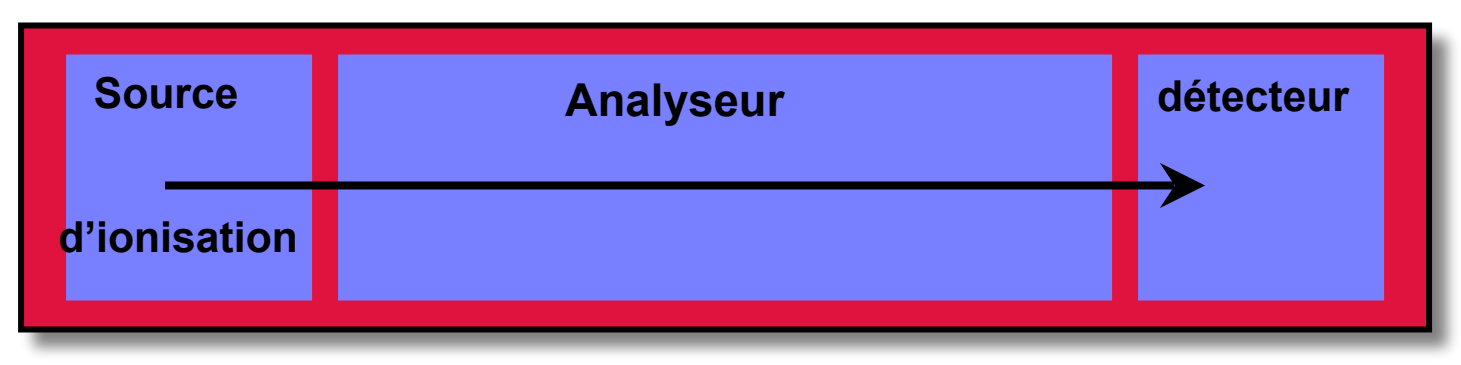

## **L'analyseur de masse**

**Détecteur**

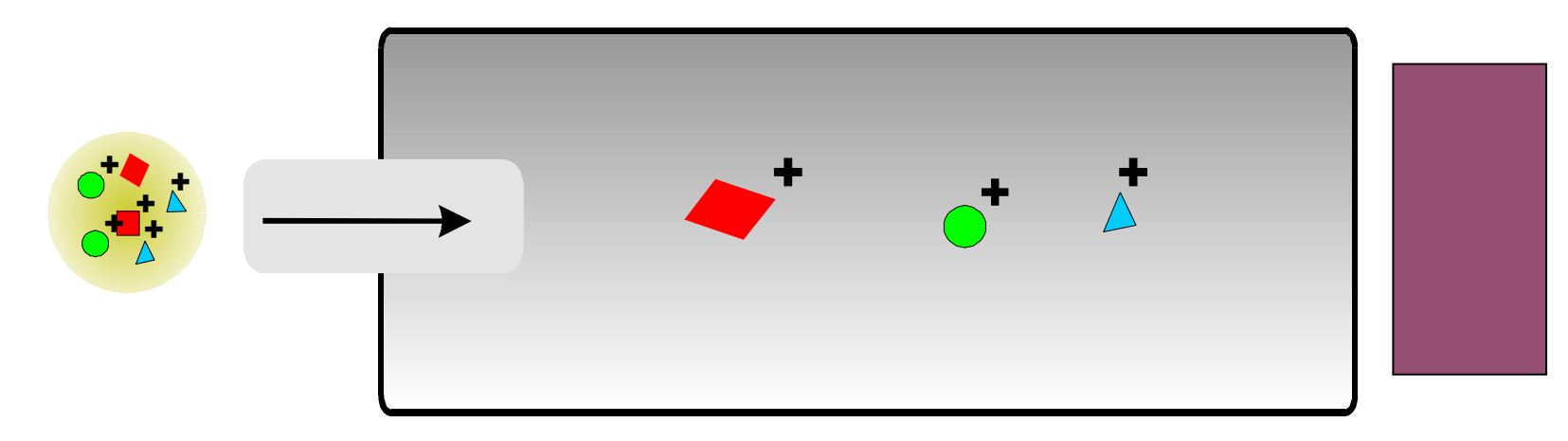

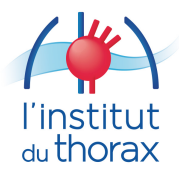

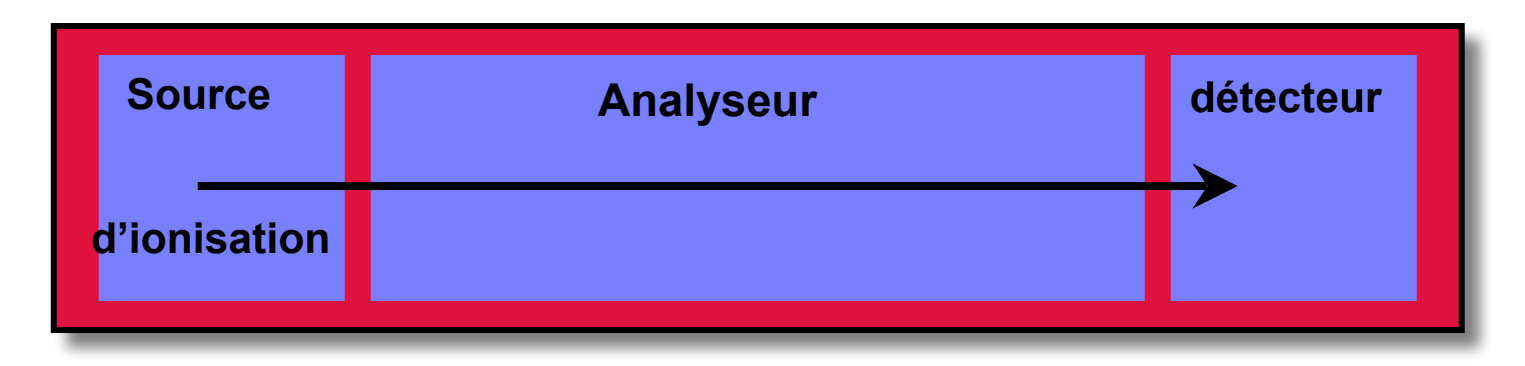

### **Détecteur**

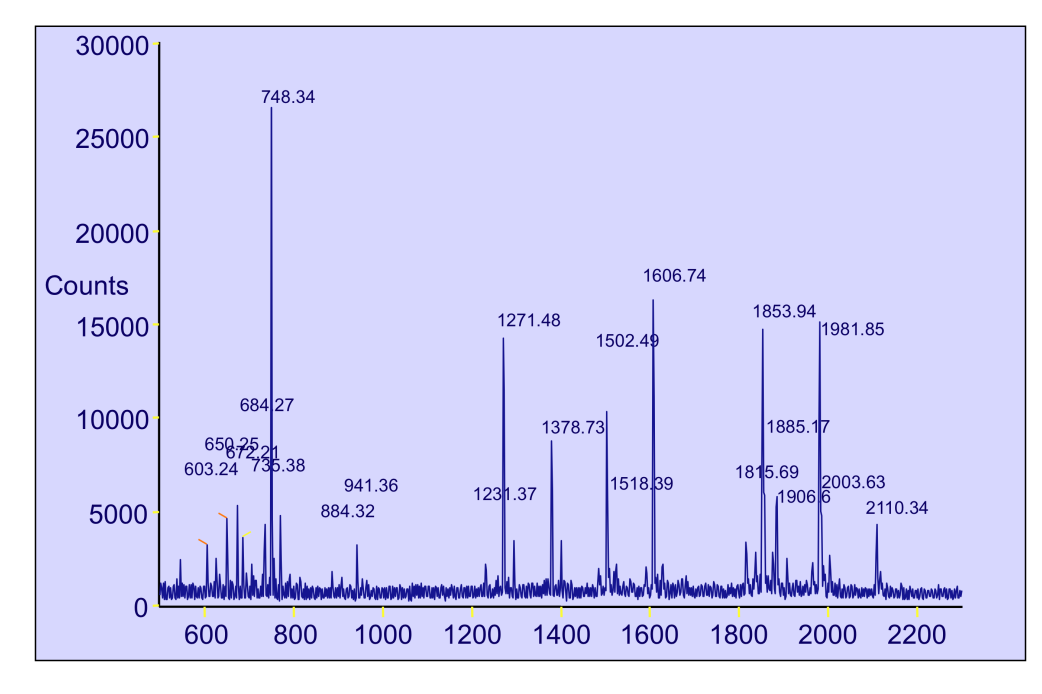

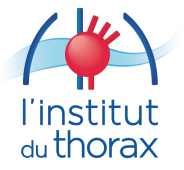

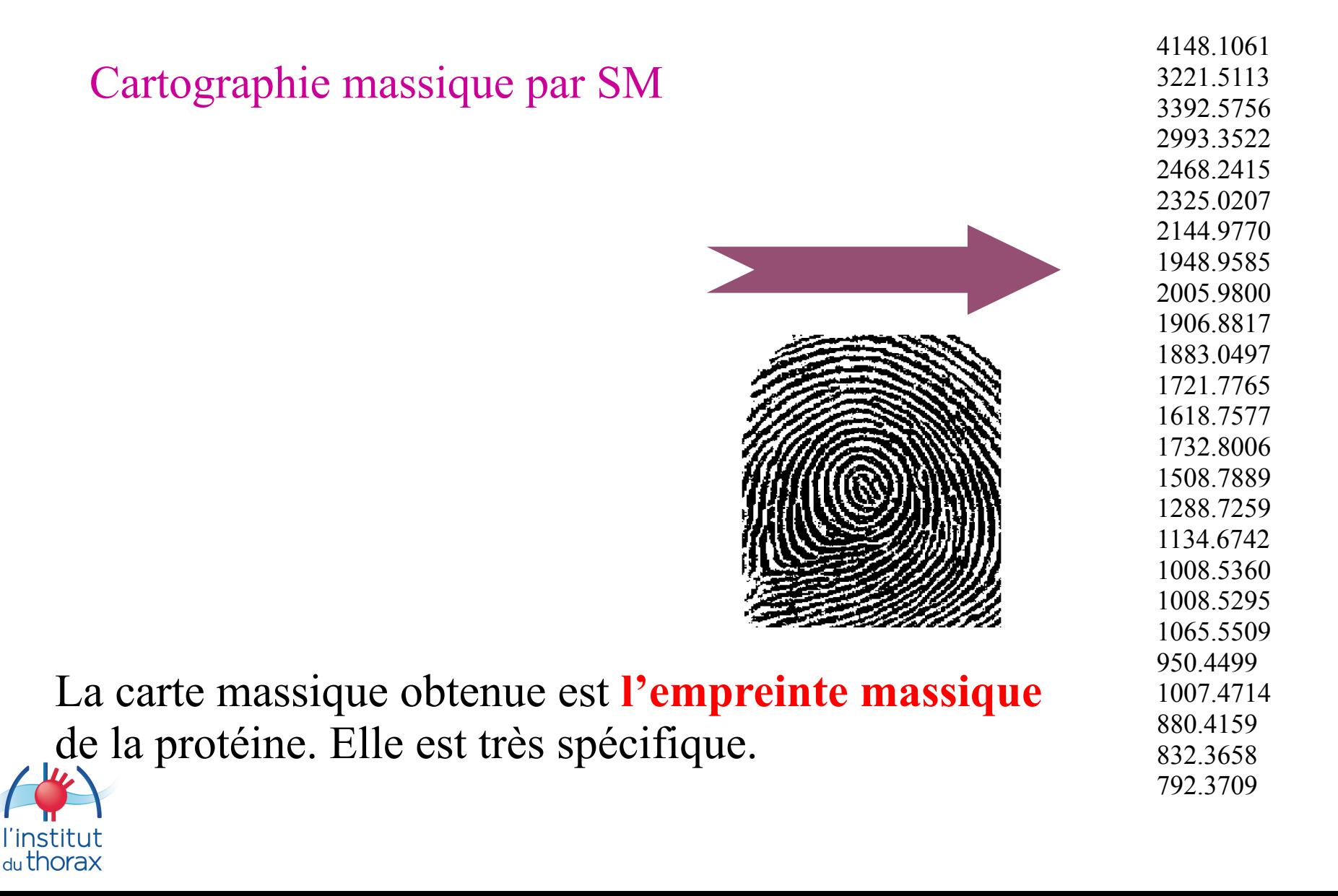

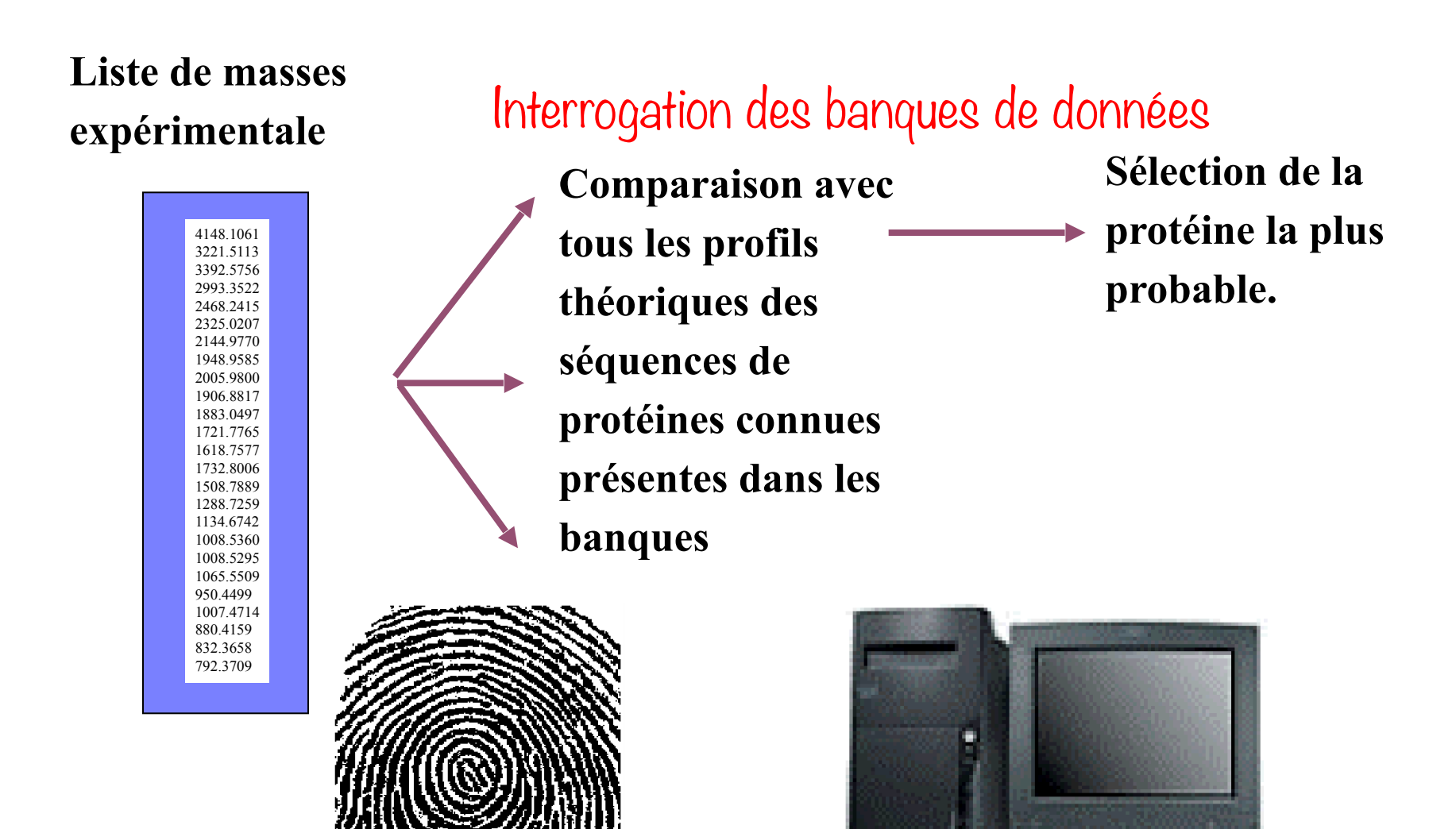

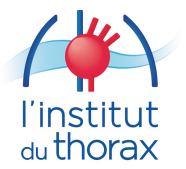

| <b>Metabolites</b>      |                           | Scan mode | Rt(s)    | m/z     | <b>Adducts</b> | DMD vs. HC |              |            |               |
|-------------------------|---------------------------|-----------|----------|---------|----------------|------------|--------------|------------|---------------|
|                         |                           |           |          |         |                | Log2(FC)   | $P$ (T test) | <b>VIP</b> | <b>Trends</b> |
| Amino acids             | Glutamic acid             | ESI-      | 73.431   | 128.036 | $M-H2O-H$      | $-1.181$   | < 0.001      | 1.955      | T             |
|                         | Glutamine                 | $ESI+$    | 47.218   | 146.080 | $M+H$          | $-1.072$   | < 0.001      | 1.857      |               |
|                         | Hippuric acid             | ESI-      | 300.935  | 178.051 | M-H            | $-0.802$   | 0.021        | 1.009      | T             |
|                         | Phenylacetyl-glutamine    | ESI-      | 348.896  | 527.213 | $2M-H$         | 1.143      | < 0.001      | 2.008      | $\uparrow$    |
|                         | Valine                    | ESI-      | 420.136  | 293.176 | $2 M + Hac-H$  | 1.072      | 0.005        | 1.263      | $\uparrow$    |
| Unsaturated fatty acids | β-Linolenic acid          | ESI-      | 419.308  | 279.232 | M-H            | $-0.766$   | 0.0001       | 1.582      | T             |
| Carnitine               | Linoleyl carnitine        | $ESI+$    | 435.747  | 424.342 | $M+H$          | $-0.784$   | < 0.001      | 1.536      | J             |
|                         | Oleoylcarnitine           | $ESI+$    | 461.927  | 426.358 | $M+H$          | $-0.766$   | < 0.001      | 1.635      | T             |
| <b>Bile acids</b>       | Glycocholic acid          | ESI-      | 372.288  | 464.302 | M-H            | 1.121      | 0.005        | 1.122      | $\uparrow$    |
|                         | Glycodeoxycholic acid     | ESI-      | 406.477  | 448.307 | M-H            | 0.950      | 0.0004       | 1.460      | $\uparrow$    |
|                         | Glycoursodeoxycholic acid | $ESI+$    | 406.026  | 450.322 | $M+H$          | 1.031      | < 0.001      | 1.543      | $\uparrow$    |
|                         | Deoxycholic acid          | $ESI+$    | 462.698  | 357.279 | $M + H-2H2O$   | 1.174      | 0.002        | 1.323      | $\uparrow$    |
| Lipids                  | PC 32:0                   | $ESI +$   | 1117.300 | 756.555 | $M + Na$       | 0.712      | 0.006        | 1.058      | $\uparrow$    |
|                         | PC 32:2                   | $ESI+$    | 730.026  | 730.539 | $M+H$          | 0.872      | 0.029        | 1.018      | ↑             |
|                         | LPE 18:0                  | ESI-      | 552.975  | 480.310 | M-H            | 0.655      | < 0.001      | 2.289      | $\uparrow$    |
|                         | LPE 20:1                  | ESI-      | 590.366  | 506.326 | M-H            | 0.748      | < 0.001      | 1.656      | ↑             |
|                         | LPE 20:2                  | ESI-      | 526.317  | 504.311 | $M-H$          | 0.856      | < 0.001      | 2.269      | $\uparrow$    |
|                         | LPE (18:0/0:0)            | ESI+      | 574.100  | 482.324 | $M+H$          | 0.785      | < 0.001      | 2.489      | $\uparrow$    |
|                         | LPI 20:1                  | ESI-      | 386.676  | 625.361 | M-H            | 0.799      | < 0.001      | 1.997      | $\uparrow$    |
|                         | LPE 16:1                  | ESI-      | 444.569  | 450.263 | $M-H$          | 0.803      | < 0.001      | 1.733      | $\uparrow$    |
|                         | LPC 20:3                  | ESI-      | 405.790  | 590.235 | $M + FA-H$     | 0.976      | < 0.001      | 1.525      | $\uparrow$    |
|                         | LPC 15:0                  | $ESI+$    | 487.913  | 504.309 | $M + Na$       | 0.634      | < 0.001      | 1.675      | $\uparrow$    |
|                         | SM d34:0                  | $ESI+$    | 1118.730 | 705.591 | $M+H$          | 0.851      | < 0.001      | 1.360      | $\uparrow$    |
|                         | SM d36:2                  | $ESI+$    | 812.360  | 729.590 | $M+H$          | 0.983      | 0.002        | 1.203      | $\uparrow$    |
|                         | SM 34:1                   | $FSI+$    | 729.672  | 725.557 | $M + Na$       | 1.034      | < 0.001      | 1.383      |               |

Table 2 List of statistically significant metabolites in DMD vs. HC comparisons

"^": Compared with HC group, the differential metabolites were significantly increased in DMD group

"\": Compared with HC group, the differential metabolites were significantly decreased in DMD group

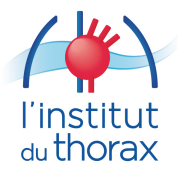

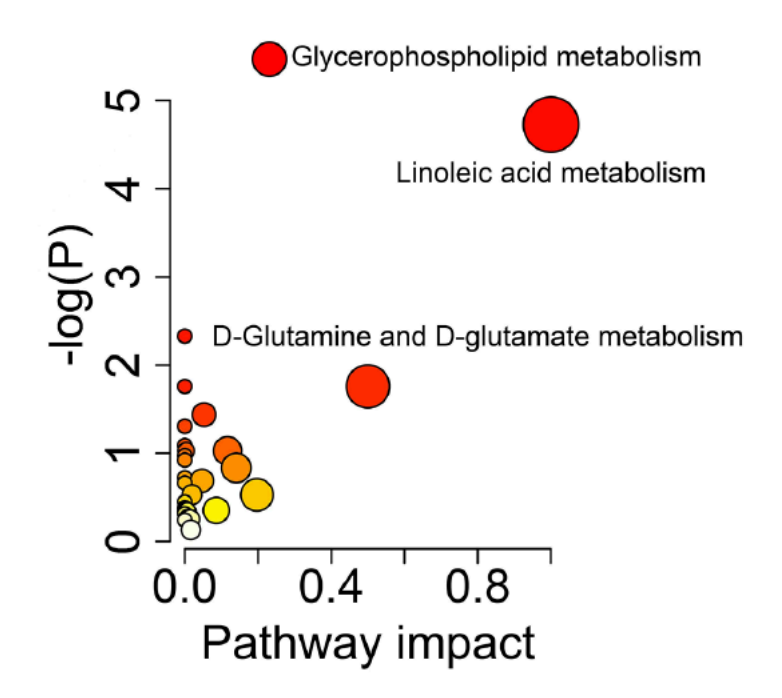

Fig. 5 Bubble diagram of metabolic pathways between DMD and HC groups

Table 3 Significantly altered metabolic pathways between DMD and HC groups

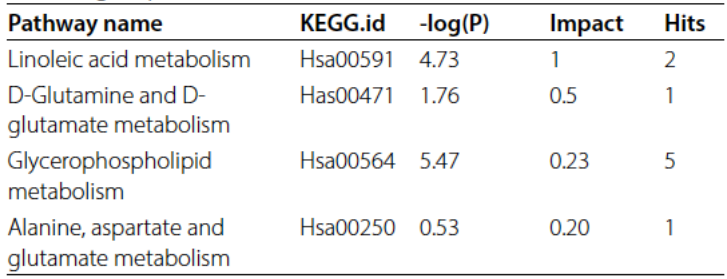

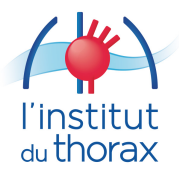

### **Conclusions**

Overall, our study demonstrated the abnormal metabolism of amino acids, energy, and lipids in patients with DMD, consistent with pathological features, such as recurrent muscle necrosis and regeneration, interstitial fibrosis, and fat replacement. In addition, we also identified a number of differential metabolites associated with gut microbiota, which may be related to nutritional disorders and intestinal muscle dysfunction in DMD patients. Although our study provides a new research strategy for the pathogenesis of DMD, there are some limitations. First, the sample size was small, so we hope to conduct a multi-center study with a large sample size in a later stage to reduce sampling error. Second, due to the different types, treatment courses, and doses of corticosteroids used by DMD group in this article, we were unable to completely distinguish the corticosteroid-treated group from the untreated group using PCA. Therefore, we could not obtain differences in disease metabolism at corticosteroid treated or nontreated conditions. Although we cannot separate DMD patients into treated and untreated group, this article can still be considered as the first exploratory study on metabolic changes in clinical patients with DMD (regardless of medication use) in natural research history. In the future, we will conduct a prospective study with larger samples to focus on drug treatments (such as glucocorticoids, calcium channel blockers and vitamin D) and explore their impacts on the metabolic spectrum of DMD patients. Furthermore, target validation should be applied in an in-depth study to validate our selected metabolic indicators.

#### **List of abbreviations**

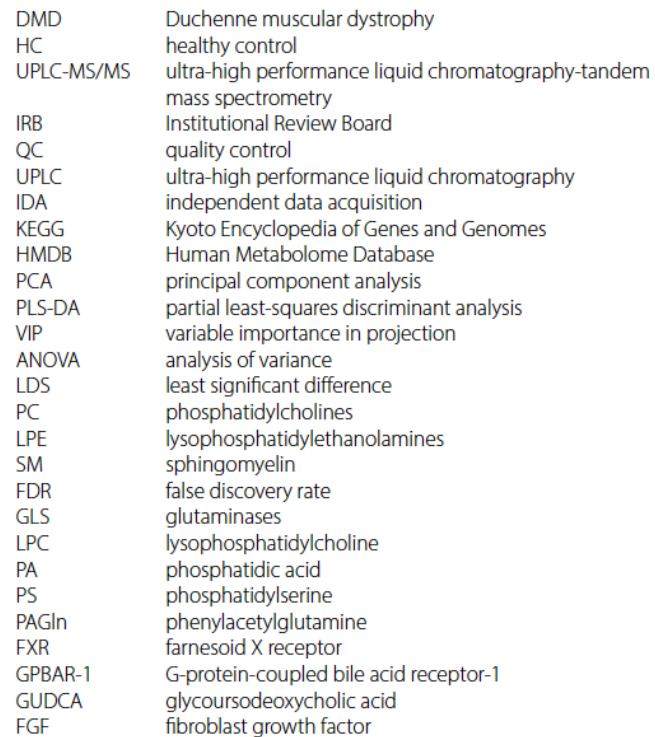

#### **Acknowledgements**

Not applicable.

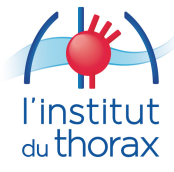

## **MERCI** à tous!

### umr1087.univ-nantes.fr

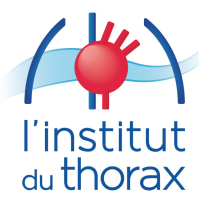

L'unité de recherche de l'institut du thorax Inserm UMR 1087 / CNRS UMR 6291 Nantes, France

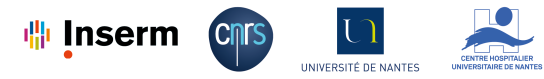

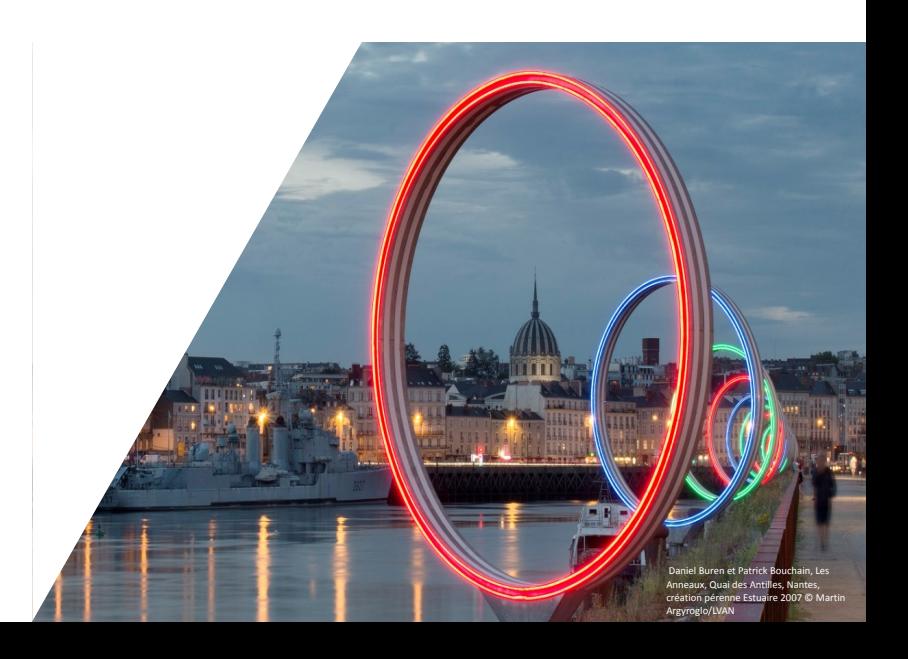